# **[MS-DOCSWS]: SharePoint Document Sharing Web Service Protocol**

#### **Intellectual Property Rights Notice for Open Specifications Documentation**

- **Technical Documentation.** Microsoft publishes Open Specifications documentation for protocols, file formats, languages, standards as well as overviews of the interaction among each of these technologies.
- **Copyrights.** This documentation is covered by Microsoft copyrights. Regardless of any other terms that are contained in the terms of use for the Microsoft website that hosts this documentation, you may make copies of it in order to develop implementations of the technologies described in the Open Specifications and may distribute portions of it in your implementations using these technologies or your documentation as necessary to properly document the implementation. You may also distribute in your implementation, with or without modification, any schema, IDL's, or code samples that are included in the documentation. This permission also applies to any documents that are referenced in the Open Specifications.
- **No Trade Secrets.** Microsoft does not claim any trade secret rights in this documentation.
- **Patents.** Microsoft has patents that may cover your implementations of the technologies described in the Open Specifications. Neither this notice nor Microsoft's delivery of the documentation grants any licenses under those or any other Microsoft patents. However, a given Open Specification may be covered by Microsoft [Open Specification Promise](http://go.microsoft.com/fwlink/?LinkId=214445) or the [Community](http://go.microsoft.com/fwlink/?LinkId=214448)  [Promise.](http://go.microsoft.com/fwlink/?LinkId=214448) If you would prefer a written license, or if the technologies described in the Open Specifications are not covered by the Open Specifications Promise or Community Promise, as applicable, patent licenses are available by contacting ipla@microsoft.com.
- **Trademarks.** The names of companies and products contained in this documentation may be covered by trademarks or similar intellectual property rights. This notice does not grant any licenses under those rights. For a list of Microsoft trademarks, visit [www.microsoft.com/trademarks.](http://www.microsoft.com/trademarks)
- **Fictitious Names.** The example companies, organizations, products, domain names, e-mail addresses, logos, people, places, and events depicted in this documentation are fictitious. No association with any real company, organization, product, domain name, email address, logo, person, place, or event is intended or should be inferred.

**Reservation of Rights.** All other rights are reserved, and this notice does not grant any rights other than specifically described above, whether by implication, estoppel, or otherwise.

**Tools.** The Open Specifications do not require the use of Microsoft programming tools or programming environments in order for you to develop an implementation. If you have access to Microsoft programming tools and environments you are free to take advantage of them. Certain Open Specifications are intended for use in conjunction with publicly available standard specifications and network programming art, and assumes that the reader either is familiar with the aforementioned material or has immediate access to it.

*[MS-DOCSWS] — v20131118 SharePoint Document Sharing Web Service Protocol* 

*Copyright © 2013 Microsoft Corporation.* 

## **Revision Summary**

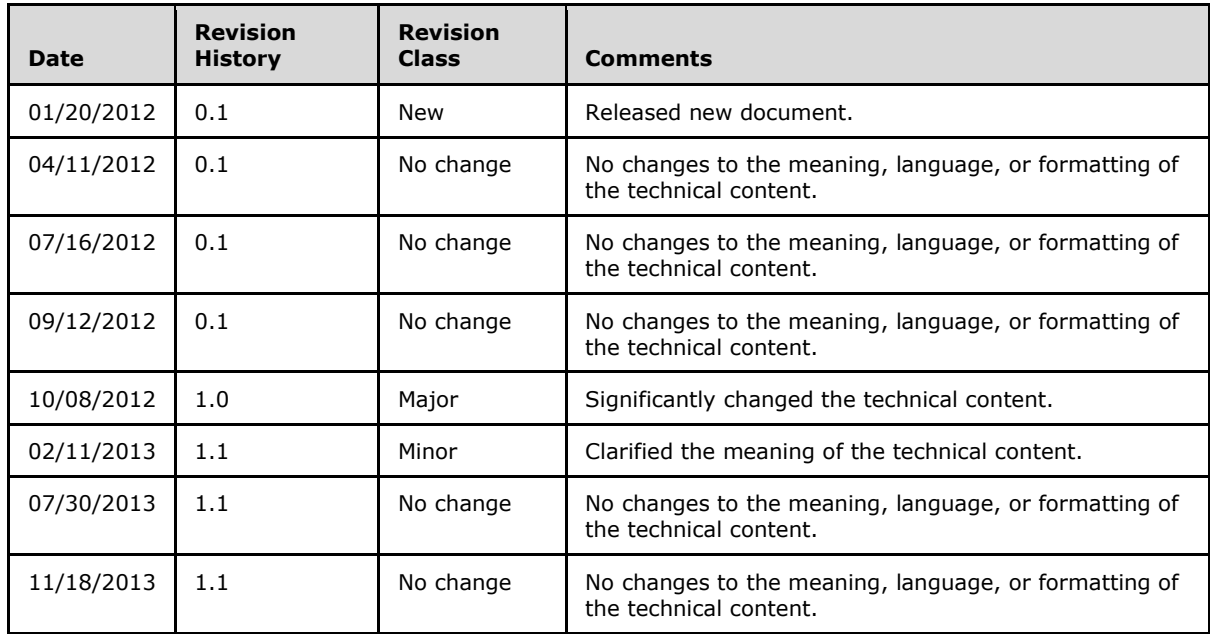

*[MS-DOCSWS] — v20131118 SharePoint Document Sharing Web Service Protocol* 

*Copyright © 2013 Microsoft Corporation.* 

# **Table of Contents**

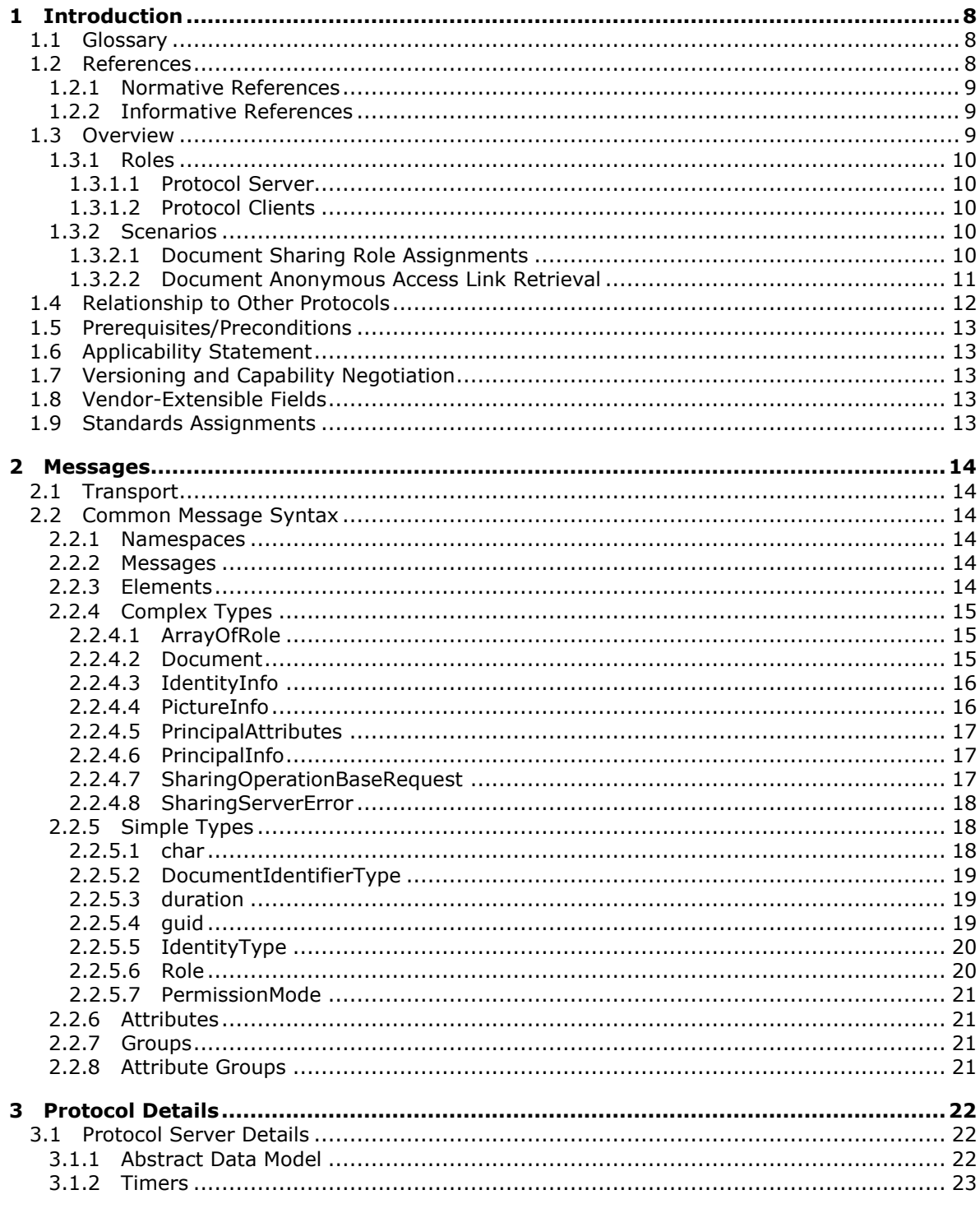

 $[MS\text{-}DOCSWS] - v20131118$ SharePoint Document Sharing Web Service Protocol

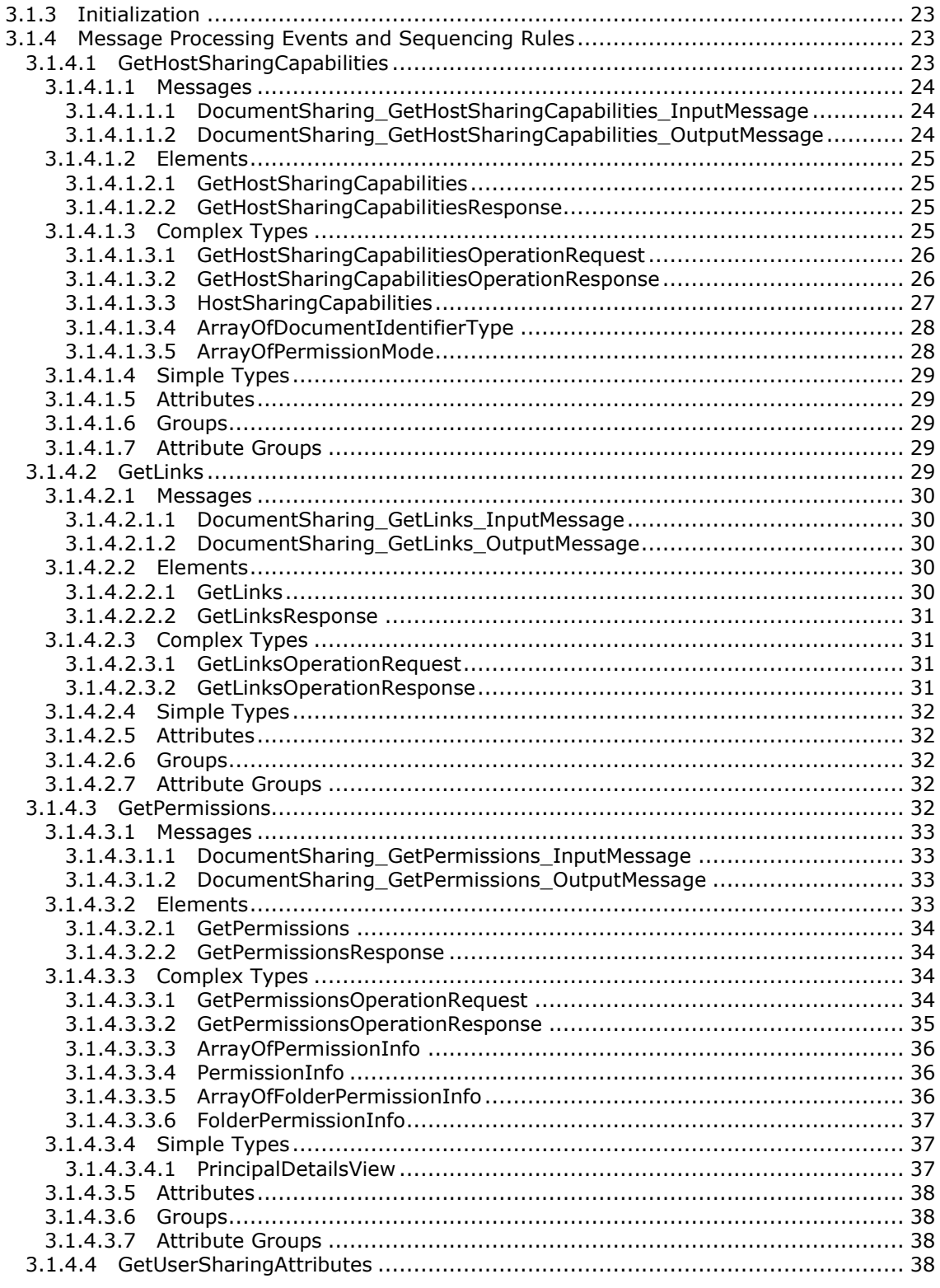

[MS-DOCSWS] — v20131118<br>SharePoint Document Sharing Web Service Protocol

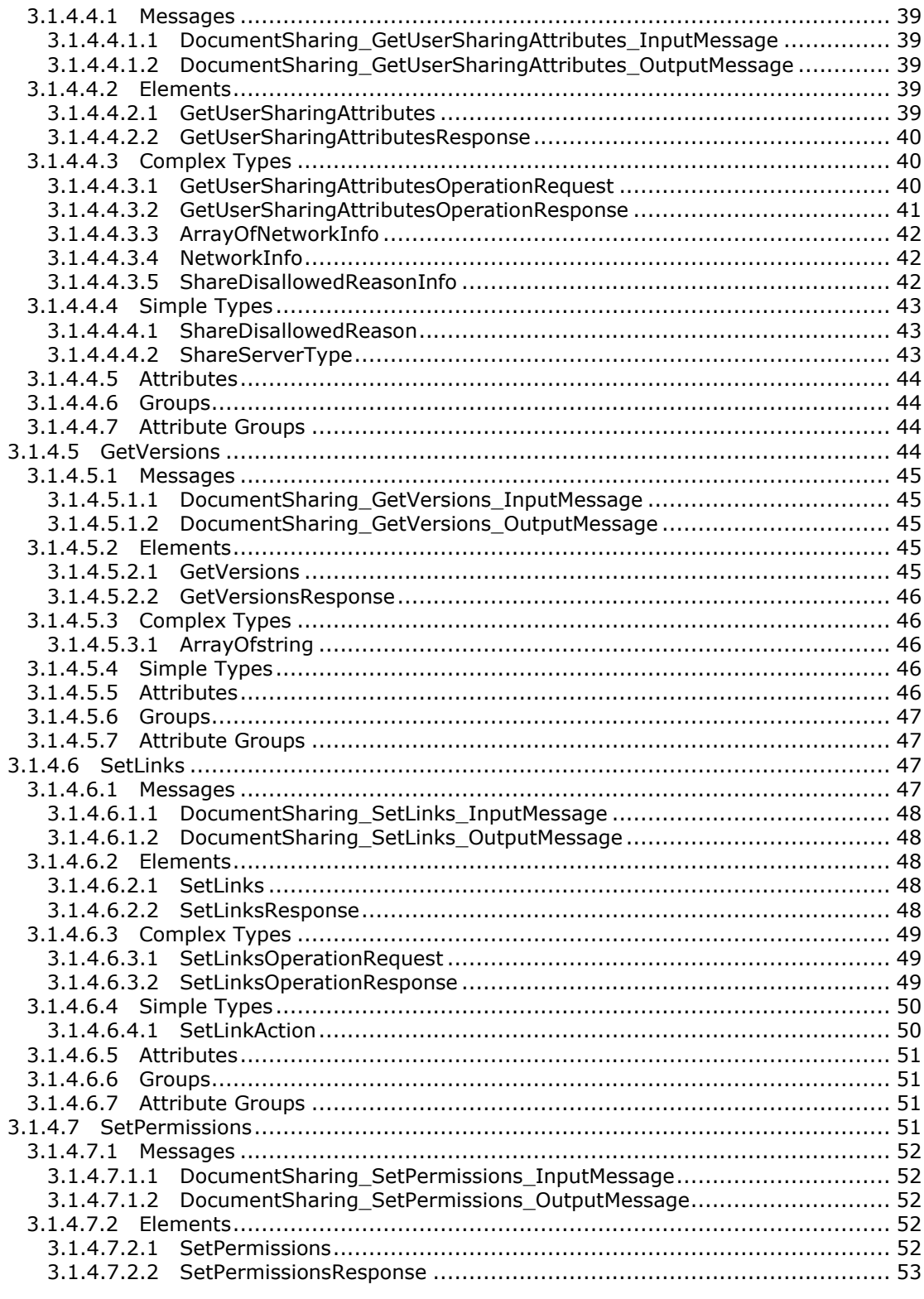

[MS-DOCSWS] — v20131118<br>SharePoint Document Sharing Web Service Protocol

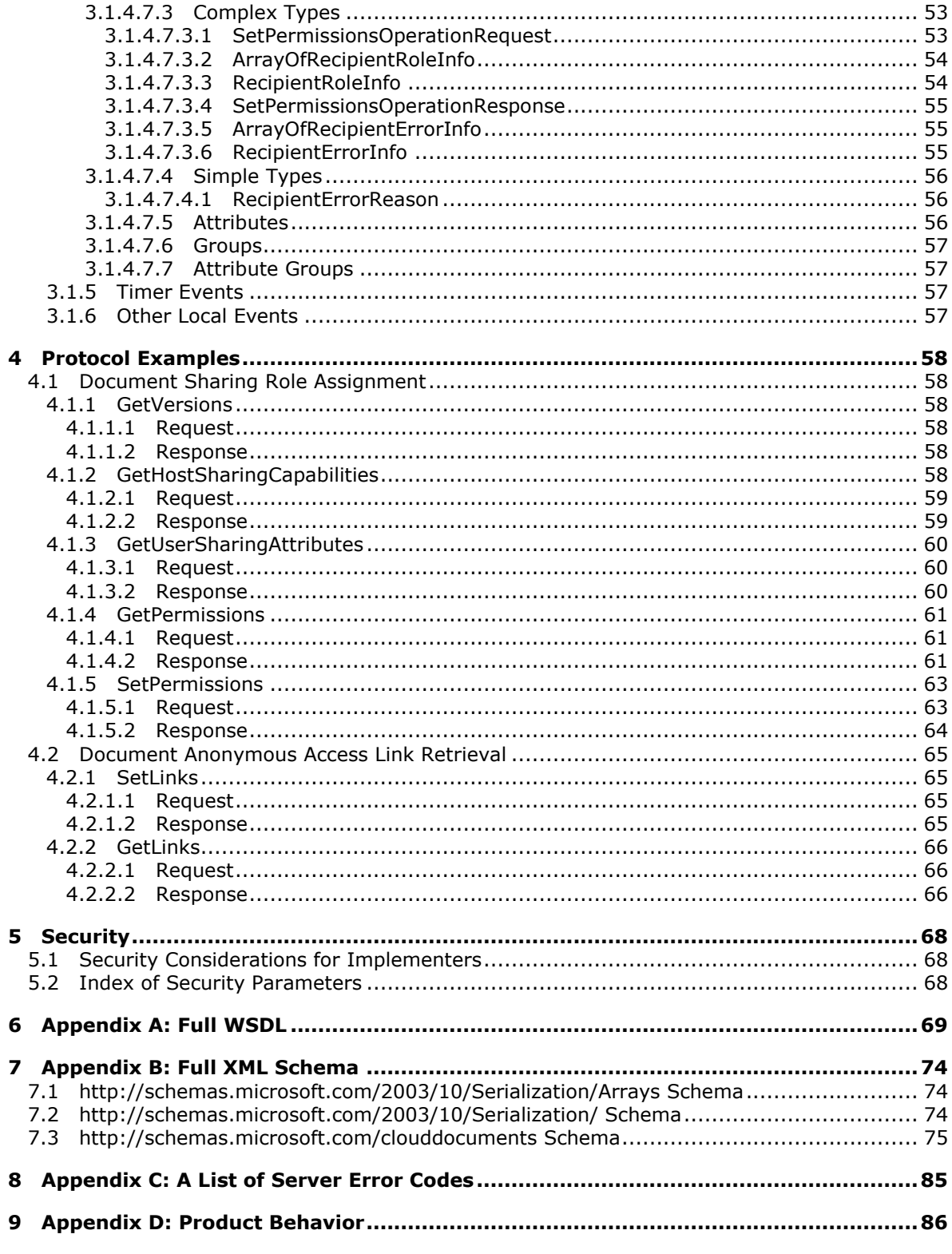

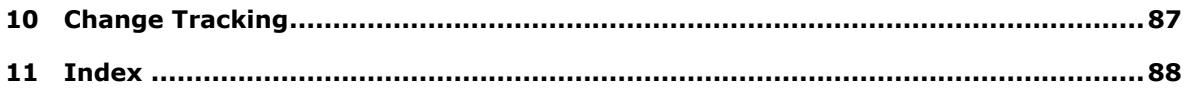

*[MS-DOCSWS] — v20131118 SharePoint Document Sharing Web Service Protocol* 

*Copyright © 2013 Microsoft Corporation.* 

## <span id="page-7-0"></span>**1 Introduction**

The SharePoint Document Sharing Web Service Protocol allows protocol clients to enable sharing of **[documents](%5bMS-OFCGLOS%5d.pdf)** stored in a **[document library](%5bMS-OFCGLOS%5d.pdf)** and to generate or retrieve anonymous access links for guest users to access documents without sign-in.

Sections 1.8, 2, and 3 of this specification are normative and can contain the terms MAY, SHOULD, MUST, MUST NOT, and SHOULD NOT as defined in RFC 2119. Sections 1.5 and 1.9 are also normative but cannot contain those terms. All other sections and examples in this specification are informative.

## <span id="page-7-1"></span>**1.1 Glossary**

The following terms are defined in [\[MS-GLOS\]:](%5bMS-GLOS%5d.pdf)

```
access control entry (ACE)
access control list (ACL)
GUID
Hypertext Transfer Protocol (HTTP)
Hypertext Transfer Protocol over Secure Sockets Layer (HTTPS)
principal
SOAP
SOAP action
SOAP body
SOAP fault
XML namespace
```
The following terms are defined in [\[MS-OFCGLOS\]:](%5bMS-OFCGLOS%5d.pdf)

```
document
document library
folder
permission
securable object
site
Uniform Resource Locator (URL)
web service
Web Services Description Language (WSDL)
WSDL message
WSDL operation
XML namespace prefix
XML schema
```
The following terms are specific to this document:

**MAY, SHOULD, MUST, SHOULD NOT, MUST NOT:** These terms (in all caps) are used as described in [\[RFC2119\].](http://go.microsoft.com/fwlink/?LinkId=90317) All statements of optional behavior use either MAY, SHOULD, or SHOULD NOT.

### <span id="page-7-2"></span>**1.2 References**

References to Microsoft Open Specifications documentation do not include a publishing year because links are to the latest version of the documents, which are updated frequently. References to other documents include a publishing year when one is available.

*[MS-DOCSWS] — v20131118 SharePoint Document Sharing Web Service Protocol* 

*Copyright © 2013 Microsoft Corporation.* 

## <span id="page-8-0"></span>**1.2.1 Normative References**

We conduct frequent surveys of the normative references to assure their continued availability. If you have any issue with finding a normative reference, please contact [dochelp@microsoft.com.](mailto:dochelp@microsoft.com) We will assist you in finding the relevant information. Please check the archive site, [http://msdn2.microsoft.com/en-us/library/E4BD6494-06AD-4aed-9823-445E921C9624,](http://msdn2.microsoft.com/en-us/library/E4BD6494-06AD-4aed-9823-445E921C9624) as an additional source.

[RFC2119] Bradner, S., "Key words for use in RFCs to Indicate Requirement Levels", BCP 14, RFC 2119, March 1997, [http://www.rfc-editor.org/rfc/rfc2119.txt](http://go.microsoft.com/fwlink/?LinkId=90317)

[RFC2616] Fielding, R., Gettys, J., Mogul, J., et al., "Hypertext Transfer Protocol -- HTTP/1.1", RFC 2616, June 1999, [http://www.ietf.org/rfc/rfc2616.txt](http://go.microsoft.com/fwlink/?LinkId=90372)

[SOAP1.1] Box, D., Ehnebuske, D., Kakivaya, G., et al., "Simple Object Access Protocol (SOAP) 1.1", May 2000, [http://www.w3.org/TR/2000/NOTE-SOAP-20000508/](http://go.microsoft.com/fwlink/?LinkId=90520)

[SOAP1.2/1] Gudgin, M., Hadley, M., Mendelsohn, N., Moreau, J., and Nielsen, H.F., "SOAP Version 1.2 Part 1: Messaging Framework", W3C Recommendation, June 2003, [http://www.w3.org/TR/2003/REC-soap12-part1-20030624](http://go.microsoft.com/fwlink/?LinkId=90521)

[WSDL] Christensen, E., Curbera, F., Meredith, G., and Weerawarana, S., "Web Services Description Language (WSDL) 1.1", W3C Note, March 2001, [http://www.w3.org/TR/2001/NOTE-wsdl-20010315](http://go.microsoft.com/fwlink/?LinkId=90577)

[XMLNS] Bray, T., Hollander, D., Layman, A., et al., Eds., "Namespaces in XML 1.0 (Third Edition)", W3C Recommendation, December 2009, [http://www.w3.org/TR/2009/REC-xml-names-20091208/](http://go.microsoft.com/fwlink/?LinkId=191840)

[XMLSCHEMA1] Thompson, H.S., Beech, D., Maloney, M., Eds., and Mendelsohn, N., Ed., "XML Schema Part 1: Structures", W3C Recommendation, May 2001, [http://www.w3.org/TR/2001/REC](http://go.microsoft.com/fwlink/?LinkId=90608)[xmlschema-1-20010502/](http://go.microsoft.com/fwlink/?LinkId=90608)

[XMLSCHEMA2] Biron, P.V., and Malhotra, A., Eds., "XML Schema Part 2: Datatypes", W3C Recommendation, May 2001, [http://www.w3.org/TR/2001/REC-xmlschema-2-20010502/](http://go.microsoft.com/fwlink/?LinkId=90610)

### <span id="page-8-1"></span>**1.2.2 Informative References**

[MS-GLOS] Microsoft Corporation, ["Windows Protocols Master Glossary"](%5bMS-GLOS%5d.pdf).

[MS-OFCGLOS] Microsoft Corporation, ["Microsoft Office Master Glossary"](%5bMS-OFCGLOS%5d.pdf).

[RFC2818] Rescorla, E., "HTTP Over TLS", RFC 2818, May 2000, [http://www.ietf.org/rfc/rfc2818.txt](http://go.microsoft.com/fwlink/?LinkId=90383)

[SOAP1.2/2] Gudgin, M., Hadley, M., Mendelsohn, N., Moreau, J., and Nielsen, H.F., "SOAP Version 1.2 Part 2: Adjuncts", W3C Recommendation, June 2003, [http://www.w3.org/TR/2003/REC-soap12](http://go.microsoft.com/fwlink/?LinkId=90522) [part2-20030624](http://go.microsoft.com/fwlink/?LinkId=90522)

#### <span id="page-8-2"></span>**1.3 Overview**

This protocol enables protocol clients to share documents that are stored on a protocol server. The protocol allows a client to control who to share a document with and what role to assign to each sharee. A typical scenario for using this protocol is a document sharing application where a user wants to see various sharing features displayed in the user interface (UI). The user can access a document on a remote server and is able to grant new users the right to share the document as well as update the existing users' sharing permissions.

*[MS-DOCSWS] — v20131118 SharePoint Document Sharing Web Service Protocol* 

*Copyright © 2013 Microsoft Corporation.* 

The protocol also provides methods for a protocol client to retrieve a document's anonymous access links, and then allow guest users to access the document through the anonymous links without being authenticated by a protocol server.

#### <span id="page-9-0"></span>**1.3.1 Roles**

This protocol assumes two roles whenever this protocol is used. The protocol client issues requests to a protocol server and the protocol server receives, processes and responds to the requests of the protocol clients.

## <span id="page-9-1"></span>**1.3.1.1 Protocol Server**

The protocol server implements the **[Web service](%5bMS-OFCGLOS%5d.pdf)** described by this protocol. It also maintains documents, a permission model that controls how documents can be accessed, and other data that are retrieved or manipulated through the Web service.

### <span id="page-9-2"></span>**1.3.1.2 Protocol Clients**

Protocol clients issue commands to the protocol server using the Web service methods described in this protocol specification.

### <span id="page-9-3"></span>**1.3.2 Scenarios**

The methods described by this protocol enable two types of document sharing scenarios: document sharing role assignments and document anonymous access link retrieval.

### <span id="page-9-4"></span>**1.3.2.1 Document Sharing Role Assignments**

Protocol clients can find out who is currently sharing a document and then assign new users to share or update existing users' sharing roles. A common usage of the protocol's methods is as follows:

- 1. The protocol client requests protocol versions supported by the protocol server.
- 2. The protocol server responds with a set of supported protocol versions.
- 3. The protocol client asks the protocol server for a summary of all sharing capabilities that are provided by the server.
- 4. The protocol server responds with a collection of information about the server's sharing capabilities.
- 5. The protocol client asks the protocol server for detailed information about a particular document.
- 6. The protocol server responds with detailed information about the document's sharing attributes.
- 7. The protocol client asks the protocol server for detailed information about all users who currently have permissions to access the document.
- 8. The protocol server responds with detailed information about all users who currently have access to the document.
- 9. The protocol client sends a request to the protocol server to grant new users a sharing role or update existing users' role.
- 10.The protocol server responds with information about any user who fails to be granted new roles or whose existing role fails to be updated.

*<sup>[</sup>MS-DOCSWS] — v20131118 SharePoint Document Sharing Web Service Protocol* 

The following diagram shows the exchange.

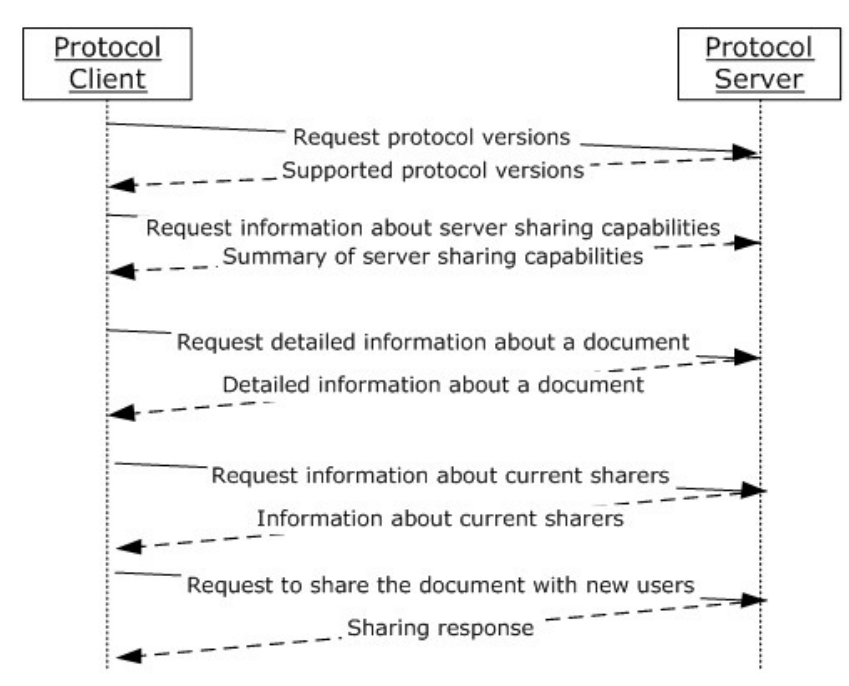

#### **Figure 1: Path of information about document sharing role assignments.**

#### <span id="page-10-0"></span>**1.3.2.2 Document Anonymous Access Link Retrieval**

Protocol clients can find out if a protocol server has enabled anonymous access, and whether anonymous access links are available for a particular document. The client can retrieve existing anonymous links or generate new ones, and then share the links with guest users, who can then access the document through the anonymous access links without being authenticated by the server. A common usage of the protocol's methods is as follows:

- 1. The protocol client requests protocol versions supported by the protocol server.
- 2. The protocol server responds with a set of supported protocol versions.
- 3. The protocol client asks the protocol server for a summary of all sharing capabilities that are provided by the server.
- 4. The protocol server responds with a collection of information about the server's sharing capabilities.
- 5. The protocol client asks the protocol server for detailed information about a particular document.
- 6. The protocol server responds with detailed information about the document's sharing attributes.
- 7. The protocol client sends a request to the protocol server to retrieve anonymous access links for a document.
- 8. The protocol server responds with information about the requested anonymous access links.
- 9. The protocol client sends a request to the protocol server to generate new anonymous access links or clear the links for a document.

10.The protocol server responds with results about the request to generate or clear anonymous access links.

The following diagram shows the exchange.

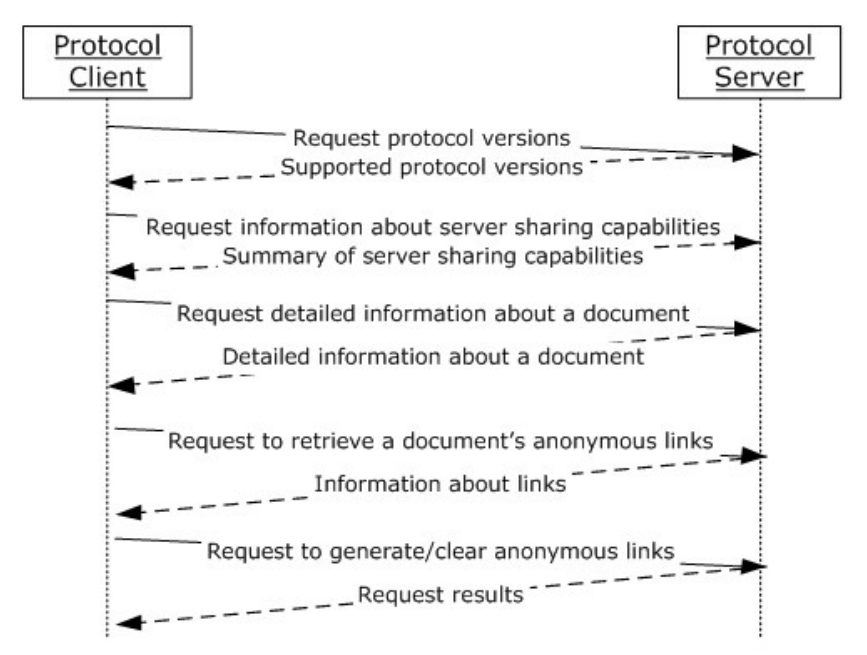

#### **Figure 2: Path of information about document anonymous access link retrieval.**

#### <span id="page-11-0"></span>**1.4 Relationship to Other Protocols**

This protocol uses the **[SOAP](%5bMS-GLOS%5d.pdf)** message protocol for formatting request and response messages, as described in [\[SOAP1.1\],](http://go.microsoft.com/fwlink/?LinkId=90520) [\[SOAP1.2/1\]](http://go.microsoft.com/fwlink/?LinkId=90521) and [\[SOAP1.2/2\].](http://go.microsoft.com/fwlink/?LinkId=90522) It transmits those messages by using **[HTTP](%5bMS-GLOS%5d.pdf)**, as described in [\[RFC2616\],](http://go.microsoft.com/fwlink/?LinkId=90372) or **[Hypertext Transfer Protocol over Secure Sockets Layer](%5bMS-GLOS%5d.pdf)  [\(HTTPS\)](%5bMS-GLOS%5d.pdf)**, as described in [\[RFC2818\].](http://go.microsoft.com/fwlink/?LinkId=90383)

The following diagram shows the underlying messaging and transport stack used by the protocol:

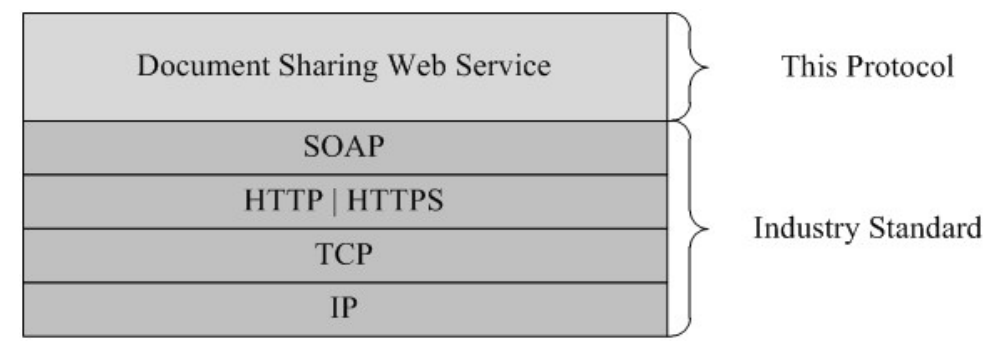

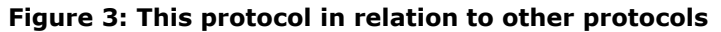

*[MS-DOCSWS] — v20131118 SharePoint Document Sharing Web Service Protocol* 

*Copyright © 2013 Microsoft Corporation.* 

## <span id="page-12-0"></span>**1.5 Prerequisites/Preconditions**

This protocol operates against a **[site \(2\)](%5bMS-OFCGLOS%5d.pdf)** that is identified by a **[URL](%5bMS-OFCGLOS%5d.pdf)** that is known by protocol clients. The protocol server endpoint is formed by appending " vti\_bin/DocumentSharing.svc" to the URL of the site, for example http://www.contoso.com/my/\_vti\_bin/DocumentSharing.svc.

This protocol assumes that authentication has been performed by the underlying protocols.

#### <span id="page-12-1"></span>**1.6 Applicability Statement**

This protocol can be used to build a document sharing client application by leveraging server sharing capabilities and integrated features.

#### <span id="page-12-2"></span>**1.7 Versioning and Capability Negotiation**

This document covers versioning issues in the following areas:

**Supported Transports:** This protocol uses multiple transports with SOAP as described in section [2.1.](#page-13-6)

#### <span id="page-12-3"></span>**1.8 Vendor-Extensible Fields**

None.

#### <span id="page-12-4"></span>**1.9 Standards Assignments**

None.

*Copyright © 2013 Microsoft Corporation.* 

## <span id="page-13-0"></span>**2 Messages**

## <span id="page-13-1"></span>**2.1 Transport**

<span id="page-13-6"></span>Protocol servers MUST support SOAP over HTTP. Protocol servers SHOULD additionally support SOAP over HTTPS for securing communication with protocol clients.

Protocol messages MUST be formatted as specified either in [\[SOAP1.1\]](http://go.microsoft.com/fwlink/?LinkId=90520) section 4, "SOAP Envelope", or in [\[SOAP1.2/1\]](http://go.microsoft.com/fwlink/?LinkId=90521) section 5, "SOAP Message Construct". Protocol server faults MUST be returned either by using HTTP Status Codes as specified in [\[RFC2616\],](http://go.microsoft.com/fwlink/?LinkId=90372) section 10, "Status Code Definitions", or by using **[SOAP faults](%5bMS-GLOS%5d.pdf)** as specified either in [\[SOAP1.1\],](http://go.microsoft.com/fwlink/?LinkId=90520) section 4.4, "SOAP Fault", or in [\[SOAP1.2/1\],](http://go.microsoft.com/fwlink/?LinkId=90521) section 5.4, "SOAP Fault".

## <span id="page-13-2"></span>**2.2 Common Message Syntax**

This section contains common definitions that are used by this protocol. The syntax of the definitions uses **[XML schema](%5bMS-OFCGLOS%5d.pdf)**, as specified in [\[XMLSCHEMA1\]](http://go.microsoft.com/fwlink/?LinkId=90608) and [\[XMLSCHEMA2\],](http://go.microsoft.com/fwlink/?LinkId=90610) and **[WSDL](%5bMS-OFCGLOS%5d.pdf)**, as specified in [\[WSDL\].](http://go.microsoft.com/fwlink/?LinkId=90577)

### <span id="page-13-3"></span>**2.2.1 Namespaces**

This specification defines and references various **[XML namespaces](%5bMS-GLOS%5d.pdf)** using the mechanisms specified in [\[XMLNS\].](http://go.microsoft.com/fwlink/?LinkId=195065) Although this specification associates a specific **[XML namespace prefix](%5bMS-OFCGLOS%5d.pdf)** for each XML namespace that is used, the choice of any particular XML namespace prefix is implementationspecific and not significant for interoperability.

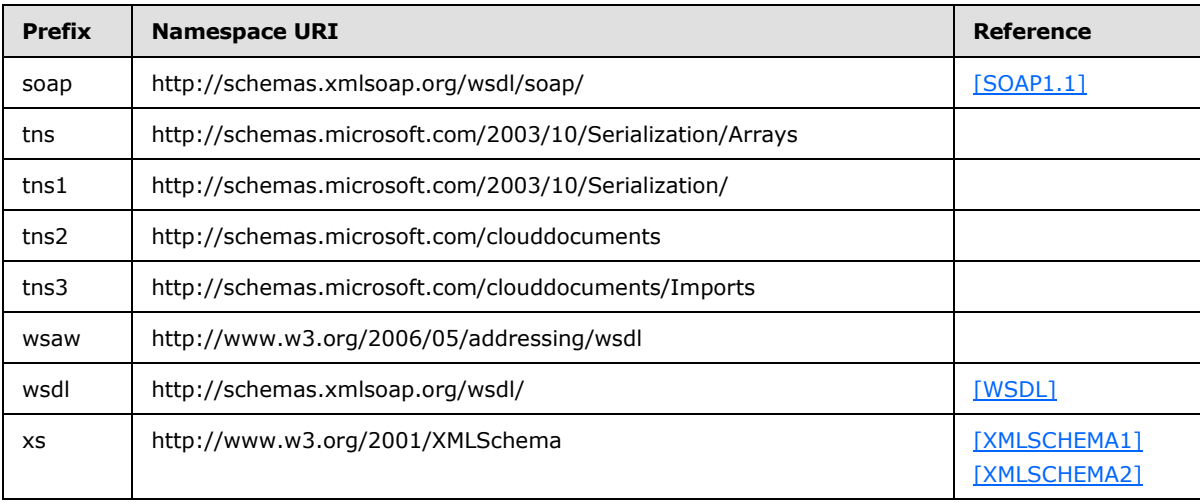

### <span id="page-13-4"></span>**2.2.2 Messages**

This specification does not define any common **[WSDL message](%5bMS-OFCGLOS%5d.pdf)** definitions.

## <span id="page-13-5"></span>**2.2.3 Elements**

This specification does not define any common XML schema element definitions.

*[MS-DOCSWS] — v20131118 SharePoint Document Sharing Web Service Protocol* 

## <span id="page-14-0"></span>**2.2.4 Complex Types**

The following table summarizes the set of common XML schema complex type definitions defined by this specification. XML schema complex type definitions that are specific to a particular operation are described with the operation.

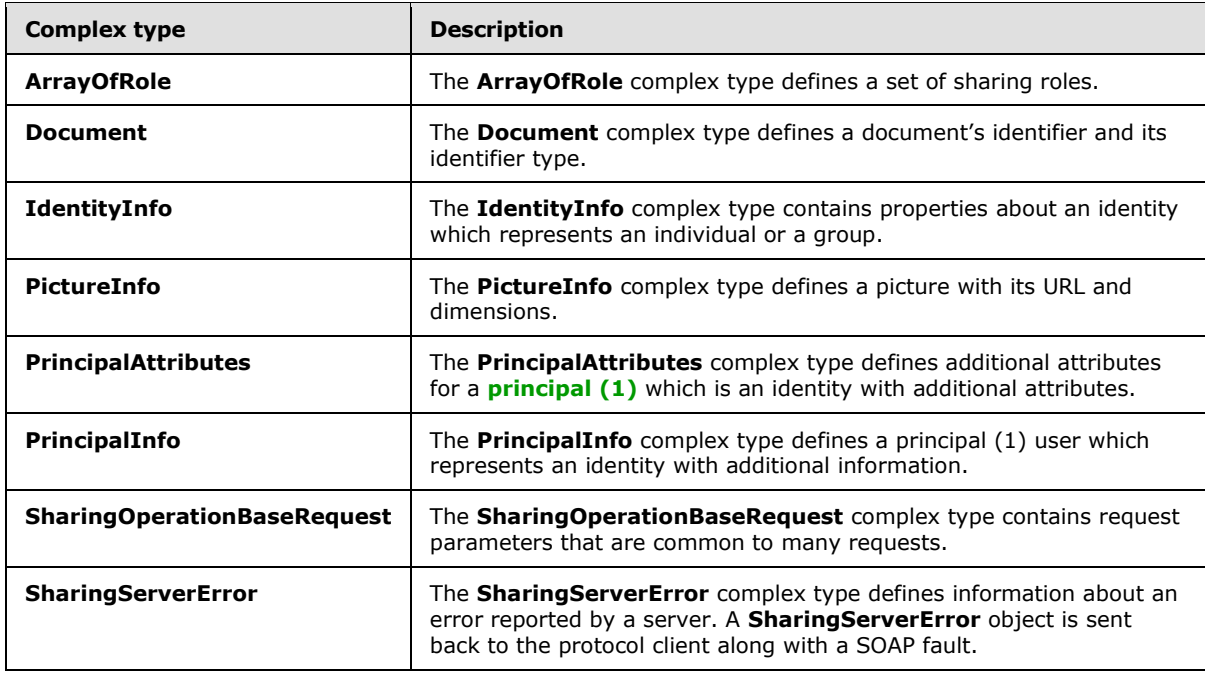

#### <span id="page-14-1"></span>**2.2.4.1 ArrayOfRole**

**Namespace:** http://schemas.microsoft.com/clouddocuments

The **ArrayOfRole** complex type defines a set of sharing roles.

```
<xs:complexType name="ArrayOfRole" xmlns:xs="http://www.w3.org/2001/XMLSchema">
  <xs:sequence>
    <xs:element minOccurs="0" maxOccurs="unbounded" name="Role" type="tns2:Role"/>
  </xs:sequence>
</xs:complexType>
```
**Role:** This element indicates the level of access permissions that are assigned to a user. A role can be one of the following: 'Owner', 'Edit', 'View', or 'None'.

### <span id="page-14-2"></span>**2.2.4.2 Document**

**Namespace:** http://schemas.microsoft.com/clouddocuments

The **Document** complex type defines a document's identifier and its identifier type.

```
<xs:complexType name="Document" xmlns:xs="http://www.w3.org/2001/XMLSchema">
  <xs:sequence>
    <xs:element name="Identifier" nillable="true" type="xs:string"/>
    <xs:element name="IdentifierType" type="tns2:DocumentIdentifierType"/>
```
*[MS-DOCSWS] — v20131118 SharePoint Document Sharing Web Service Protocol* 

*Copyright © 2013 Microsoft Corporation.* 

```
 </xs:sequence>
</xs:complexType>
```
**Identifier:** This element contains an identifier that is used to locate a document in a protocol server. The identifier MUST be a web URL.

**IdentifierType:** This element represents the type of the identifier. The **IdentifierType** MUST be set to 'WebUrl'.

### <span id="page-15-0"></span>**2.2.4.3 IdentityInfo**

**Namespace:** http://schemas.microsoft.com/clouddocuments

The **IdentityInfo** complex type contains properties about an identity which represents an individual or a group.

```
<xs:complexType name="IdentityInfo" xmlns:xs="http://www.w3.org/2001/XMLSchema">
  <xs:sequence>
    <xs:element name="EmailAddress" nillable="true" type="xs:string"/>
    <xs:element name="Identifier" nillable="true" type="xs:string"/>
     <xs:element name="IdentityType" type="tns2:IdentityType"/>
  </xs:sequence>
</xs:complexType>
```
**EmailAddress:** The email address of an identity.

**Identifier:** The identifier of an identity.

**IdentityType:** The type of an identity. The **IdentityType** MUST be one of the following: 'Individual', 'IndividualEmail', 'Group', or 'GroupEmail'.

#### <span id="page-15-1"></span>**2.2.4.4 PictureInfo**

**Namespace:** http://schemas.microsoft.com/clouddocuments

The **PictureInfo** complex type defines a picture with its URL and dimensions.

```
<xs:complexType name="PictureInfo" xmlns:xs="http://www.w3.org/2001/XMLSchema">
  <xs:sequence>
    <xs:element name="Height" type="xs:int"/>
    <xs:element name="ImageType" nillable="true" type="xs:string"/>
    <xs:element name="Url" nillable="true" type="xs:string"/>
    <xs:element name="Width" type="xs:int"/>
  </xs:sequence>
</xs:complexType>
```
**Height:** The pixel height of a picture.

**ImageType:** The type of an image such as '.jpeg' or '.gif'.

**Url:** A URL that represents the location of a picture on a server.

**Width:** The pixel width of a picture.

*[MS-DOCSWS] — v20131118 SharePoint Document Sharing Web Service Protocol* 

*Copyright © 2013 Microsoft Corporation.* 

### <span id="page-16-0"></span>**2.2.4.5 PrincipalAttributes**

**Namespace:** http://schemas.microsoft.com/clouddocuments

The **PrincipalAttributes** complex type defines additional attributes for a principal (1) which is an identity with additional attributes.

```
<xs:complexType name="PrincipalAttributes" xmlns:xs="http://www.w3.org/2001/XMLSchema">
  <xs:sequence>
    <xs:element name="Picture" nillable="true" type="tns2:PictureInfo"/>
    <xs:element name="ProfileUrl" nillable="true" type="xs:string"/>
  </xs:sequence>
</xs:complexType>
```
**Picture:** The **PictureInfo** attribute of a principal (1).

**ProfileUrl:** The URL to a principal's profile page.

## <span id="page-16-1"></span>**2.2.4.6 PrincipalInfo**

**Namespace:** http://schemas.microsoft.com/clouddocuments

The **PrincipalInfo** complex type defines a principal (1) user which represents an identity with additional information.

```
<xs:complexType name="PrincipalInfo" xmlns:xs="http://www.w3.org/2001/XMLSchema">
  <xs:sequence>
     <xs:element minOccurs="0" name="Attributes" nillable="true" 
type="tns2:PrincipalAttributes"/>
     <xs:element name="DisplayName" nillable="true" type="xs:string"/>
     <xs:element name="IdentityInfo" nillable="true" type="tns2:IdentityInfo"/>
   </xs:sequence>
</xs:complexType>
```
**Attributes:** Additional attributes for a principal (1).

**DisplayName:** The display name of a principal.

**IdentityInfo:** Identity information for a principal.

### <span id="page-16-2"></span>**2.2.4.7 SharingOperationBaseRequest**

**Namespace:** http://schemas.microsoft.com/clouddocuments

The **SharingOperationBaseRequest** complex type contains request parameters that are common to many requests.

```
<xs:complexType name="SharingOperationBaseRequest" 
xmlns:xs="http://www.w3.org/2001/XMLSchema">
  <xs:sequence>
     <xs:element name="ClientAppId" nillable="true" type="xs:string"/>
     <xs:element name="Market" nillable="true" type="xs:string"/>
   </xs:sequence>
</xs:complexType>
```
*[MS-DOCSWS] — v20131118 SharePoint Document Sharing Web Service Protocol* 

*Copyright © 2013 Microsoft Corporation.* 

**ClientAppId:** The identifier of a client application.

**Market:** The locale of the client in the format of "en-US". This is used to localize strings  $\leq$  1.

#### <span id="page-17-0"></span>**2.2.4.8 SharingServerError**

**Namespace:** http://schemas.microsoft.com/clouddocuments

The **SharingServerError** complex type defines information about an error reported by a server. A **SharingServerError** object is sent back to the protocol client along with a SOAP fault.

```
<xs:complexType name="SharingServerError" xmlns:xs="http://www.w3.org/2001/XMLSchema">
  <xs:sequence>
    <xs:element name="ErrorCode" type="xs:int"/>
    <xs:element minOccurs="0" name="MachineName" nillable="true" type="xs:string"/>
    <xs:element minOccurs="0" name="ServerData" nillable="true" type="xs:string"/>
  </xs:sequence>
</xs:complexType>
```
**ErrorCode:** An integer that indicates the type of error. See section [8.](#page-84-1)

**MachineName:** The name of the server that reports the error.

**ServerData:** Additional information about the error, if available.

#### <span id="page-17-1"></span>**2.2.5 Simple Types**

The following table summarizes the set of common XML schema simple type definitions defined by this specification. XML schema simple type definitions that are specific to a particular operation are described with the operation.

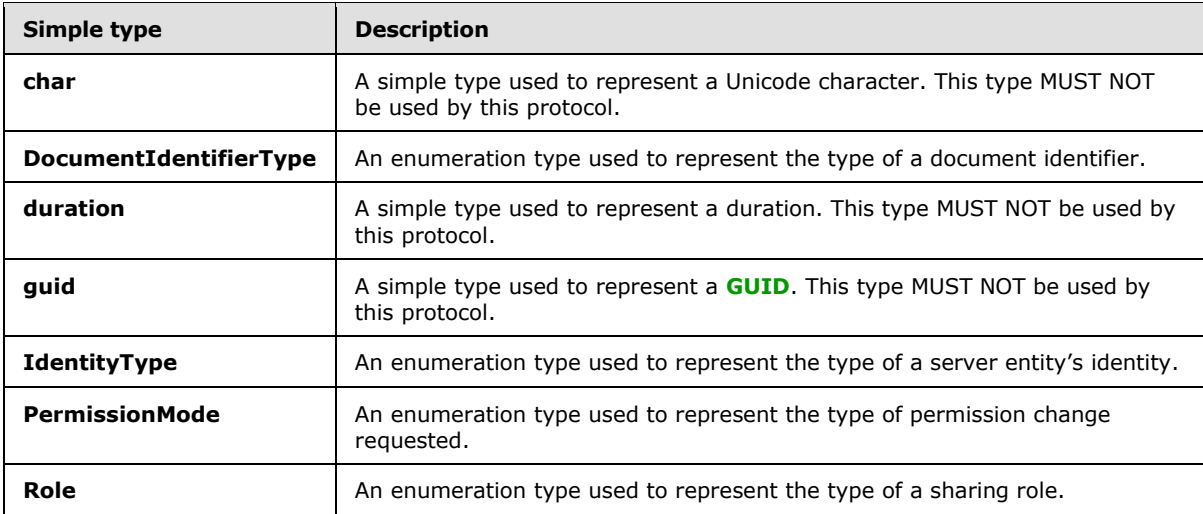

### <span id="page-17-2"></span>**2.2.5.1 char**

**Namespace:** http://schemas.microsoft.com/2003/10/Serialization/

A simple type used to represent a Unicode character. This type MUST NOT be used by this protocol.

*[MS-DOCSWS] — v20131118 SharePoint Document Sharing Web Service Protocol* 

*Copyright © 2013 Microsoft Corporation.* 

```
<xs:simpleType name="char" xmlns:xs="http://www.w3.org/2001/XMLSchema">
  <xs:restriction base="xs:int"/>
</xs:simpleType>
```
## <span id="page-18-0"></span>**2.2.5.2 DocumentIdentifierType**

**Namespace:** http://schemas.microsoft.com/clouddocuments

An enumeration type used to represent the type of a document identifier.

```
<xs:simpleType name="DocumentIdentifierType" xmlns:xs="http://www.w3.org/2001/XMLSchema">
  <xs:restriction base="xs:string">
    <xs:enumeration value="ResourceId"/>
    <xs:enumeration value="DavUrl"/>
     <xs:enumeration value="WebUrl"/>
  </xs:restriction>
</xs:simpleType>
```
The following table specifies the allowable values for the **DocumentIdentifierType** simple type.

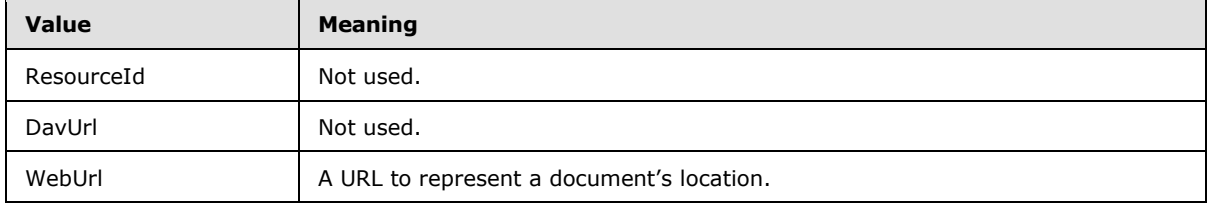

#### <span id="page-18-1"></span>**2.2.5.3 duration**

**Namespace:** http://schemas.microsoft.com/2003/10/Serialization/

A simple type used to represent a duration. This type MUST NOT be used by this protocol.

```
<xs:simpleType name="duration" xmlns:xs="http://www.w3.org/2001/XMLSchema">
   <xs:restriction base="xs:duration">
    \langle xs:pattern value="\,-?P(\ddot\wedge\bar{H})?(\ddot\wedge\bar{H})?(\ddot\wedge\bar{H})?(\ddot\wedge\bar{H})?(\ddot\wedge\bar{H})? <xs:minInclusive value="-P10675199DT2H48M5.4775808S"/>
     <xs:maxInclusive value="P10675199DT2H48M5.4775807S"/>
   </xs:restriction>
</xs:simpleType>
```
### <span id="page-18-2"></span>**2.2.5.4 guid**

**Namespace:** http://schemas.microsoft.com/2003/10/Serialization/

A simple type used to represent a GUID. This type MUST NOT be used by this protocol.

```
<xs:simpleType name="guid" xmlns:xs="http://www.w3.org/2001/XMLSchema">
    <xs:restriction base="xs:string">
         \langle x s : pattern \ value = "[\da-fA-F](8) - [\da-fA-F](4) - [\da-fA-F](4) - [\da-fF]{12}"/>
     </xs:restriction>
```
*[MS-DOCSWS] — v20131118 SharePoint Document Sharing Web Service Protocol* 

*Copyright © 2013 Microsoft Corporation.* 

</xs:simpleType>

## <span id="page-19-0"></span>**2.2.5.5 IdentityType**

**Namespace:** http://schemas.microsoft.com/clouddocuments

An enumeration type used to represent the type of a server entity's identity.

```
<xs:simpleType name="IdentityType" xmlns:xs="http://www.w3.org/2001/XMLSchema">
  <xs:restriction base="xs:string">
    <xs:enumeration value="Individual"/>
    <xs:enumeration value="IndividualEmail"/>
    <xs:enumeration value="Group"/>
    <xs:enumeration value="GroupEmail"/>
    <xs:enumeration value="Network"/>
     <xs:enumeration value="Link"/>
  </xs:restriction>
</xs:simpleType>
```
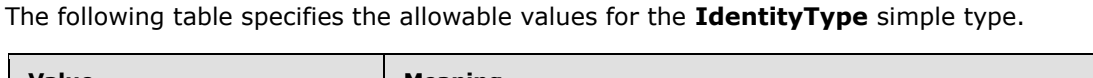

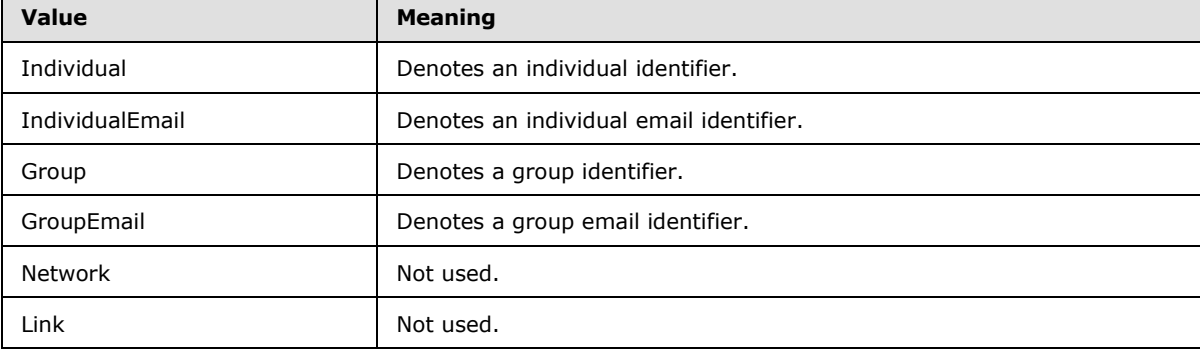

### <span id="page-19-1"></span>**2.2.5.6 Role**

**Namespace:** http://schemas.microsoft.com/clouddocuments

An enumeration type used to represent the type of a sharing role.

```
<xs:simpleType name="Role" xmlns:xs="http://www.w3.org/2001/XMLSchema">
  <xs:restriction base="xs:string">
    <xs:enumeration value="None"/>
    <xs:enumeration value="View"/>
     <xs:enumeration value="Edit"/>
     <xs:enumeration value="Owner"/>
  </xs:restriction>
</xs:simpleType>
```
The following table specifies the allowable values for the **Role** simple type.

*[MS-DOCSWS] — v20131118 SharePoint Document Sharing Web Service Protocol* 

*Copyright © 2013 Microsoft Corporation.* 

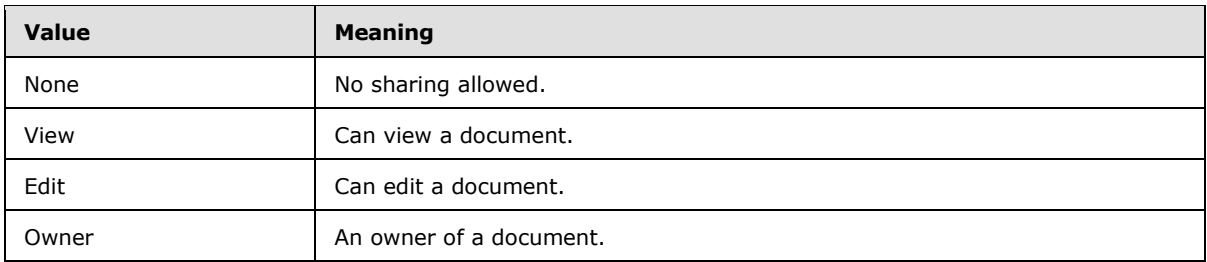

### <span id="page-20-0"></span>**2.2.5.7 PermissionMode**

<span id="page-20-4"></span>**Namespace:** http://schemas.microsoft.com/clouddocuments

An enumeration type used to represent the type of permission change requested.

```
<xs:simpleType name="PermissionMode" xmlns:xs="http://www.w3.org/2001/XMLSchema">
  <xs:restriction base="xs:string">
    <xs:enumeration value="Strict"/>
    <xs:enumeration value="Additive"/>
  </xs:restriction>
</xs:simpleType>
```
The following table specifies the allowable values for the **PermissionMode** simple type.

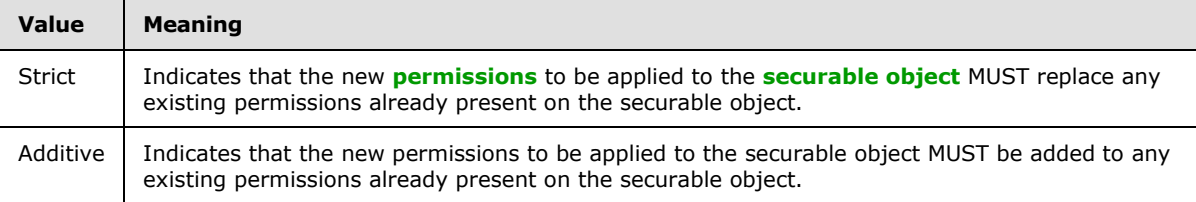

#### <span id="page-20-1"></span>**2.2.6 Attributes**

This specification does not define any common XML schema attribute definitions.

#### <span id="page-20-2"></span>**2.2.7 Groups**

This specification does not define any common XML schema group definitions.

#### <span id="page-20-3"></span>**2.2.8 Attribute Groups**

This specification does not define any common XML schema attribute group definitions.

*Copyright © 2013 Microsoft Corporation.* 

## <span id="page-21-0"></span>**3 Protocol Details**

The protocol client side of this protocol is simply a pass-through. That is, no additional timers or other state is required on the protocol client side of this protocol. Calls made by the higher-layer protocol or application are passed directly to the transport, and the results returned by the transport are passed directly back to the higher-layer protocol or application.

Except where specified, protocol clients SHOULD interpret HTTP Status Codes returned by the protocol server as specified in [\[RFC2616\],](http://go.microsoft.com/fwlink/?LinkId=90372) section 10, "Status Code Definitions".

This protocol allows protocol servers to notify protocol clients of application-level faults by using SOAP faults. Except where specified, these SOAP faults are not significant for interoperability, and protocol clients can interpret them in an implementation-specific manner.

This protocol allows protocol servers to perform implementation-specific authorization checks and notify protocol clients of authorization faults either by using HTTP Status Codes or by using SOAP faults as specified previously in this section.

#### <span id="page-21-1"></span>**3.1 Protocol Server Details**

#### <span id="page-21-2"></span>**3.1.1 Abstract Data Model**

This section describes a conceptual model of possible data organization that an implementation maintains to participate in this protocol. The described organization is provided to facilitate the explanation of how the protocol behaves. This document does not mandate that implementations adhere to this model as long as their external behavior is consistent with that described in this document.

This protocol deals with sharing documents and **[folders](%5bMS-OFCGLOS%5d.pdf)** in a document library. A server MUST maintain a repository of documents and folders that are organized hierarchically. A document library contains documents and folders that, in turn, can contain other documents and folders.

A protocol server MUST provide a permission-based access model on securable objects such as documents and folders in the server. This access model specifies which user or system entity has been granted access to an object and the level of permitted access, and SHOULD maintain a list of **[access control entries \(ACEs\)](%5bMS-GLOS%5d.pdf)** where each entry specifies the access permissions granted to a particular user or entity. An **[access control list \(ACL\)](%5bMS-GLOS%5d.pdf)** can be updated by adding, changing or deleting an entry from the list.

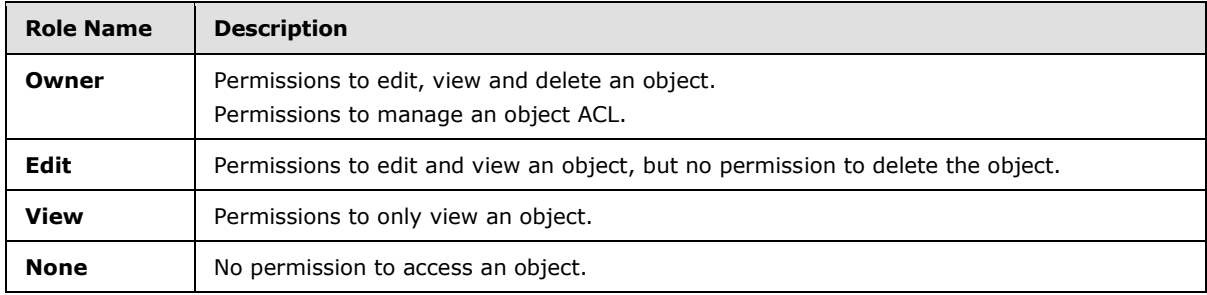

This protocol specifies four abstract sharing roles as shown in the following table.

A protocol server MUST map the preceding four roles to appropriate permissions on the server, and allow access control entries to be created to match each of these roles.

*[MS-DOCSWS] — v20131118 SharePoint Document Sharing Web Service Protocol* 

*Copyright © 2013 Microsoft Corporation.* 

A protocol server SHOULD also support an anonymous access model by providing anonymous access links to objects. These anonymous links allow guest users or authenticated users with no granted permission to an object to access the object anonymously. The server SHOULD allow a user with appropriate permissions to retrieve, generate or clear anonymous access links to an object.

This protocol supports features to notify users of changes in their sharing roles on a server object. A protocol server SHOULD provide a form of server-based notifications such as email or MicroBlog feed notifications, in order to provide a rich sharing experience to users.

#### <span id="page-22-0"></span>**3.1.2 Timers**

None.

#### <span id="page-22-1"></span>**3.1.3 Initialization**

At initialization time, the protocol server MUST begin listening for requests at the respective URL addresses given in the message transport (as specified in section [2.1\)](#page-13-6).

#### <span id="page-22-2"></span>**3.1.4 Message Processing Events and Sequencing Rules**

The following table summarizes the list of operations as defined by this specification.

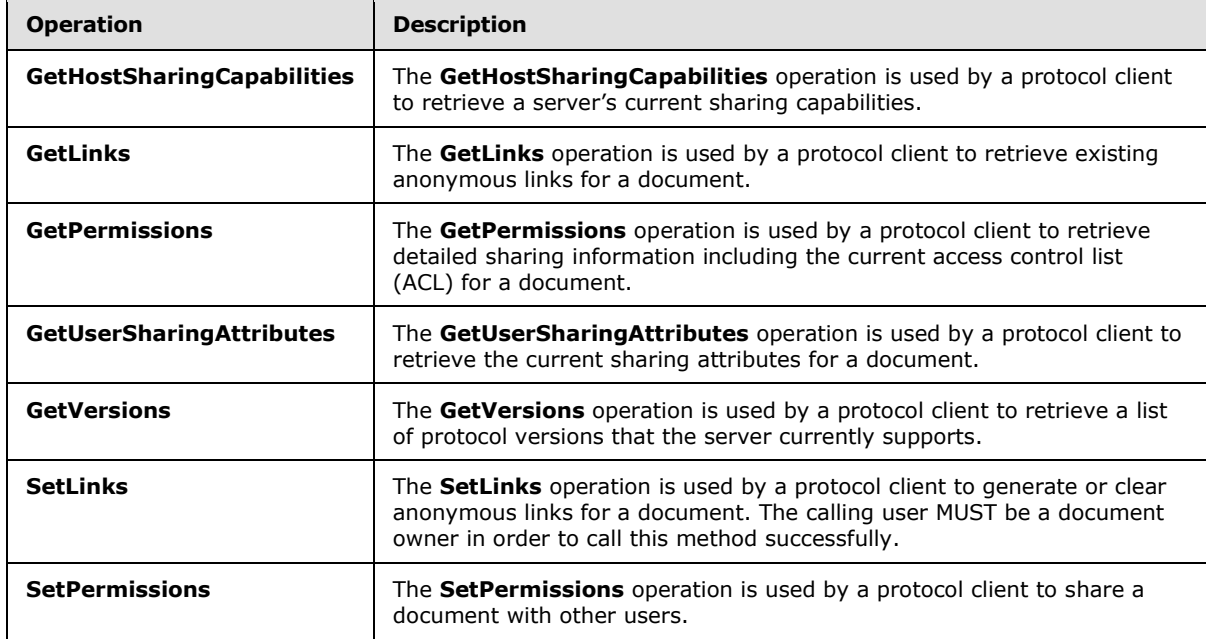

### <span id="page-22-3"></span>**3.1.4.1 GetHostSharingCapabilities**

The **GetHostSharingCapabilities** operation is used by a protocol client to retrieve a server's current sharing capabilities.

The following is the WSDL port type specification of the **GetHostSharingCapabilities [WSDL](%5bMS-OFCGLOS%5d.pdf)  [operation](%5bMS-OFCGLOS%5d.pdf)**.

```
<wsdl:operation name="GetHostSharingCapabilities" 
xmlns:wsdl="http://schemas.xmlsoap.org/wsdl/">
```
*[MS-DOCSWS] — v20131118 SharePoint Document Sharing Web Service Protocol* 

*Copyright © 2013 Microsoft Corporation.* 

```
 <wsdl:input 
wsaw:Action="http://schemas.microsoft.com/clouddocuments/DocumentSharing/GetHostSharingCapabi
lities" message="tns2:DocumentSharing_GetHostSharingCapabilities_InputMessage" 
xmlns:wsaw="http://www.w3.org/2006/05/addressing/wsdl"/>
   <wsdl:output 
wsaw:Action="http://schemas.microsoft.com/clouddocuments/DocumentSharing/GetHostSharingCapabi
litiesResponse" message="tns2:DocumentSharing_GetHostSharingCapabilities_OutputMessage" 
xmlns:wsaw="http://www.w3.org/2006/05/addressing/wsdl"/>
   <wsdl:fault 
wsaw:Action="http://schemas.microsoft.com/clouddocuments/DocumentSharing/GetHostSharingCapabi
litiesSharingServerErrorFault" name="SharingServerErrorFault" 
message="tns2:DocumentSharing GetHostSharingCapabilities SharingServerErrorFault FaultMessage
" xmlns:wsaw="http://www.w3.org/2006/05/addressing/wsdl"/>
</wsdl:operation>
```
The protocol client sends a **DocumentSharing\_GetHostSharingCapabilities\_InputMessage** request message, and the protocol server responds with a **DocumentSharing\_GetHostSharingCapabilities\_OutputMessage** response message, as follows:

- 1. Validates every element in the input message, and sends a SOAP fault message with an appropriate error code (section  $8$ ) if any element is invalid.
- 2. Retrieves server capabilities, and returns a **GetHostSharingCapabilities** response element containing the server's sharing capabilities.

#### <span id="page-23-0"></span>**3.1.4.1.1 Messages**

The following table summarizes the set of WSDL message definitions that are specific to this operation.

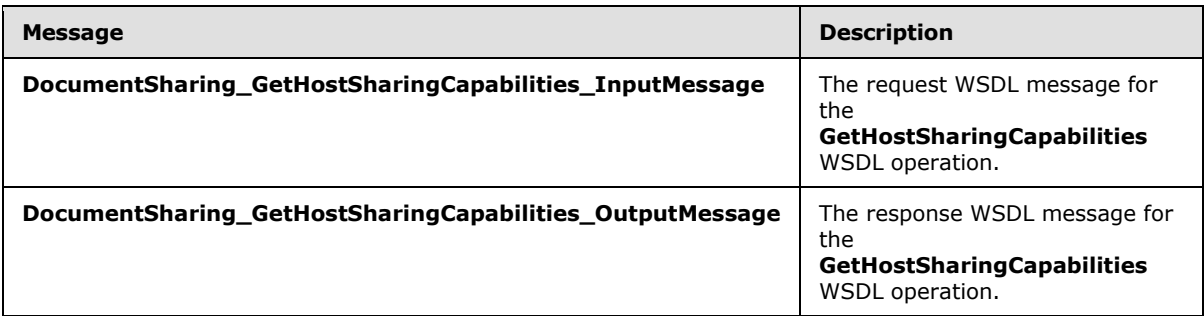

### <span id="page-23-1"></span>**3.1.4.1.1.1 DocumentSharing\_GetHostSharingCapabilities\_InputMessage**

The request WSDL message for the **GetHostSharingCapabilities** WSDL operation.

#### The **[SOAP action](%5bMS-GLOS%5d.pdf)** value is:

http://schemas.microsoft.com/clouddocuments/DocumentSharing/GetHostSharingCapabilities

The **[SOAP body](%5bMS-GLOS%5d.pdf)** contains the **GetHostSharingCapabilities** element.

### <span id="page-23-2"></span>**3.1.4.1.1.2 DocumentSharing\_GetHostSharingCapabilities\_OutputMessage**

The response WSDL message for the **GetHostSharingCapabilities** WSDL operation.

*Copyright © 2013 Microsoft Corporation.* 

The SOAP body contains the **GetHostSharingCapabilitiesResponse** element.

## <span id="page-24-0"></span>**3.1.4.1.2 Elements**

The following table summarizes the XML schema element definitions that are specific to this operation.

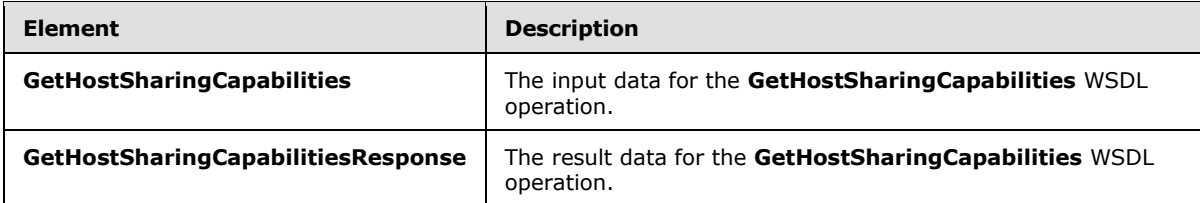

## <span id="page-24-1"></span>**3.1.4.1.2.1 GetHostSharingCapabilities**

The **GetHostSharingCapabilities** element specifies the input data for the **GetHostSharingCapabilities** WSDL operation.

```
<xs:element name="GetHostSharingCapabilities" xmlns:xs="http://www.w3.org/2001/XMLSchema">
  <xs:complexType>
    <xs:sequence>
      <xs:element minOccurs="0" name="getHostSharingCapabilitiesRequest" nillable="true" 
type="tns2:GetHostSharingCapabilitiesOperationRequest"/>
    </xs:sequence>
  </xs:complexType>
</xs:element>
```
**getHostSharingCapabilitiesRequest:** This element contains details of the protocol client's request to retrieve the server's current sharing capabilities.

### <span id="page-24-2"></span>**3.1.4.1.2.2 GetHostSharingCapabilitiesResponse**

The **GetHostSharingCapabilitiesResponse** element specifies the result data for the **GetHostSharingCapabilities** WSDL operation.

```
<xs:element name="GetHostSharingCapabilitiesResponse" 
xmlns:xs="http://www.w3.org/2001/XMLSchema">
  <xs:complexType>
    <xs:sequence>
      <xs:element minOccurs="0" name="GetHostSharingCapabilitiesResult" nillable="true" 
type="tns2:GetHostSharingCapabilitiesOperationResponse"/>
    </xs:sequence>
   </xs:complexType>
</xs:element>
```
**GetHostSharingCapabilitiesResult:** This element contains the server's response to the client's request.

## <span id="page-24-3"></span>**3.1.4.1.3 Complex Types**

The following table summarizes the XML schema complex type definitions that are specific to this operation.

*[MS-DOCSWS] — v20131118 SharePoint Document Sharing Web Service Protocol* 

*Copyright © 2013 Microsoft Corporation.* 

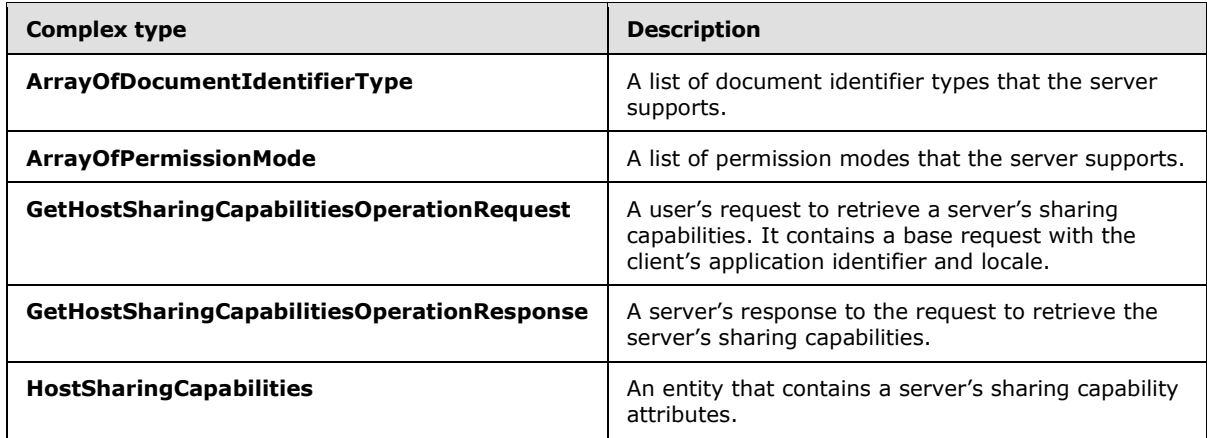

## <span id="page-25-0"></span>**3.1.4.1.3.1 GetHostSharingCapabilitiesOperationRequest**

**Namespace:** http://schemas.microsoft.com/clouddocuments

The **GetHostSharingCapabilitiesOperationRequest** complex type contains the protocol client's request to retrieve the server's current sharing capabilities.

```
<xs:complexType name="GetHostSharingCapabilitiesOperationRequest" 
xmlns:xs="http://www.w3.org/2001/XMLSchema">
  <xs:sequence>
     <xs:element name="BaseRequest" nillable="true" type="tns2:SharingOperationBaseRequest"/>
     <xs:element name="Document" nillable="true" type="tns2:Document"/>
  </xs:sequence>
</xs:complexType>
```
**BaseRequest:** A base request embedded in the operation request. It contains a client application identifier and locale.

**Document:** A **Document** complex object that specifies a document's identifier and its type.

#### <span id="page-25-1"></span>**3.1.4.1.3.2 GetHostSharingCapabilitiesOperationResponse**

**Namespace:** http://schemas.microsoft.com/clouddocuments

The **GetHostSharingCapabilitiesOperationResponse** complex type contains the server's response to the protocol client's **GetHostSharingCapabilitiesOperationRequest**.

```
<xs:complexType name="GetHostSharingCapabilitiesOperationResponse" 
xmlns:xs="http://www.w3.org/2001/XMLSchema">
  <xs:sequence>
    <xs:element name="HostSharingCapabilities" nillable="true" 
type="tns2:HostSharingCapabilities"/>
   </xs:sequence>
</xs:complexType>
```
**HostSharingCapabilities:** A complex type that contains a server's sharing capability attributes.

*[MS-DOCSWS] — v20131118 SharePoint Document Sharing Web Service Protocol* 

*Copyright © 2013 Microsoft Corporation.* 

## <span id="page-26-0"></span>**3.1.4.1.3.3 HostSharingCapabilities**

**Namespace:** http://schemas.microsoft.com/clouddocuments

The **HostSharingCapabilities** complex type contains all of the sharing capability attributes that the protocol server returns.

```
<xs:complexType name="HostSharingCapabilities" xmlns:xs="http://www.w3.org/2001/XMLSchema">
   <xs:sequence>
    <xs:element name="CustomMessageMaxLength" type="xs:int"/>
    <xs:element name="DefaultsToTokenizedLinksInServerNotifications" type="xs:boolean"/>
    <xs:element name="SupportedDocumentIdentifierTypes" nillable="true" 
type="tns2:ArrayOfDocumentIdentifierType"/>
    <xs:element name="SupportedPermissionModes" nillable="true" 
type="tns2:ArrayOfPermissionMode"/>
     <xs:element name="SupportedRoles" nillable="true" type="tns2:ArrayOfRole"/>
     <xs:element name="SupportsCustomMessages" type="xs:boolean"/>
    <xs:element name="SupportsDisablingFeedNotifications" type="xs:boolean"/>
    <xs:element name="SupportsDisablingServerNotifications" type="xs:boolean"/>
    <xs:element name="SupportsFeedNotifications" type="xs:boolean"/>
    <xs:element name="SupportsNetworkSharing" type="xs:boolean"/>
    <xs:element name="SupportsResettingTokenizedEditLinks" type="xs:boolean"/>
    <xs:element name="SupportsResettingTokenizedViewLinks" type="xs:boolean"/>
    <xs:element name="SupportsServerNotifications" type="xs:boolean"/>
    <xs:element name="SupportsTogglingOfLinkTypesInServerNotifications" type="xs:boolean"/>
    <xs:element name="SupportsTokenizedEditLinks" type="xs:boolean"/>
     <xs:element name="SupportsTokenizedViewLinks" type="xs:boolean"/>
   </xs:sequence>
</xs:complexType>
```
**CustomMessageMaxLength:** The maximum length of a custom message that a user can provide in a server-distributed sharing notification.

**DefaultsToTokenizedLinksInServerNotifications:** A Boolean flag that indicates whether to include anonymous links as the default instead of regular links in server-distributed sharing notifications. Set to true indicates to include anonymous links as the default, otherwise set to false.

**SupportedDocumentIdentifierTypes:** A list of document identifier types that are supported by the server.

**SupportedPermissionModes:** A list of permission modes that are supported by the server.

**SupportedRoles:** A list of sharing roles that are supported by the server.

**SupportsCustomMessages:** A Boolean flag indicating whether the server supports custom messages in server-distributed sharing notifications.

**SupportsDisablingFeedNotifications:** A Boolean flag indicating whether the server supports disabling feed notifications. MUST be set to **false**.

**SupportsDisablingServerNotifications:** A Boolean flag indicating whether the server supports disabling server-based notifications.

**SupportsFeedNotifications:** A Boolean flag indicating whether the server supports feed notifications.

*[MS-DOCSWS] — v20131118 SharePoint Document Sharing Web Service Protocol* 

*Copyright © 2013 Microsoft Corporation.* 

**SupportsNetworkSharing:** A Boolean flag indicating whether the server supports network sharing. MUST be set to **false**.

**SupportsResettingTokenizedEditLinks:** A Boolean flag indicating whether the server supports resetting anonymous edit links.

**SupportsResettingTokenizedViewLinks:** A Boolean flag indicating whether the server supports resetting anonymous view links.

**SupportsServerNotifications:** A Boolean flag indicating whether the server supports server-based notifications.

**SupportsTogglingOfLinkTypesInServerNotifications:** A Boolean flag indicating whether the server supports toggling link types in the server-based notifications.

**SupportsTokenizedEditLinks:** A Boolean flag indicating whether the server supports anonymous edit links.

**SupportsTokenizedViewLinks:** A Boolean flag indicating whether the server supports anonymous view links.

#### <span id="page-27-0"></span>**3.1.4.1.3.4 ArrayOfDocumentIdentifierType**

**Namespace:** http://schemas.microsoft.com/clouddocuments

The **ArrayOfDocumentIdentifierType** complex type represents a list of document identifier types that the server supports.

```
<xs:complexType name="ArrayOfDocumentIdentifierType" 
xmlns:xs="http://www.w3.org/2001/XMLSchema">
  <xs:sequence>
     <xs:element minOccurs="0" maxOccurs="unbounded" name="DocumentIdentifierType" 
type="tns2:DocumentIdentifierType"/>
  </xs:sequence>
</xs:complexType>
```
**DocumentIdentifierType:** This element represents the type of a document identifier. MUST be 'WebUrl'.

#### <span id="page-27-1"></span>**3.1.4.1.3.5 ArrayOfPermissionMode**

**Namespace:** http://schemas.microsoft.com/clouddocuments

The **ArrayOfPermissionMode** complex type represents a list of permission modes that the server supports.

```
<xs:complexType name="ArrayOfPermissionMode" xmlns:xs="http://www.w3.org/2001/XMLSchema">
  <xs:sequence>
    <xs:element minOccurs="0" maxOccurs="unbounded" name="PermissionMode" 
type="tns2:PermissionMode"/>
   </xs:sequence>
</xs:complexType>
```
**PermissionMode:** This element represents a permission mode, as specified in section [2.2.5.7,](#page-20-4) that the server supports.

*[MS-DOCSWS] — v20131118 SharePoint Document Sharing Web Service Protocol* 

*Copyright © 2013 Microsoft Corporation.* 

## <span id="page-28-0"></span>**3.1.4.1.4 Simple Types**

None.

#### <span id="page-28-1"></span>**3.1.4.1.5 Attributes**

None.

#### <span id="page-28-2"></span>**3.1.4.1.6 Groups**

None.

### <span id="page-28-3"></span>**3.1.4.1.7 Attribute Groups**

None.

### <span id="page-28-4"></span>**3.1.4.2 GetLinks**

The **GetLinks** operation is used by a protocol client to retrieve existing anonymous links for a document.

The following is the WSDL port type specification of the **GetLinks** WSDL operation.

```
<wsdl:operation name="GetLinks" xmlns:wsdl="http://schemas.xmlsoap.org/wsdl/">
   <wsdl:input 
wsaw:Action="http://schemas.microsoft.com/clouddocuments/DocumentSharing/GetLinks" 
message="tns2:DocumentSharing_GetLinks_InputMessage" 
xmlns:wsaw="http://www.w3.org/2006/05/addressing/wsdl"/>
   <wsdl:output 
wsaw:Action="http://schemas.microsoft.com/clouddocuments/DocumentSharing/GetLinksResponse" 
message="tns2:DocumentSharing_GetLinks_OutputMessage" 
xmlns:wsaw="http://www.w3.org/2006/05/addressing/wsdl"/>
   <wsdl:fault 
wsaw:Action="http://schemas.microsoft.com/clouddocuments/DocumentSharing/GetLinksSharingServe
rErrorFault" name="SharingServerErrorFault" 
message="tns2:DocumentSharing_GetLinks_SharingServerErrorFault_FaultMessage" 
xmlns:wsaw="http://www.w3.org/2006/05/addressing/wsdl"/>
</wsdl:operation>
```
The protocol client sends a **DocumentSharing\_GetLinks\_InputMessage** request message and the server responds with a **DocumentSharing\_GetLinks\_OutputMessage**, as follows:

- 1. Validates every element in the input message, and sends a SOAP fault message with an appropriate error code (section  $\frac{8}{2}$ ) if any element is invalid.
- 2. If the server does not support anonymous access or the specified document does not provide anonymous links, sends a SOAP fault message with an appropriate error code.
- 3. Retrieves existing anonymous links for the document and returns a **GetLinksResponse** element in the **DocumentSharing\_GetLinks\_OutputMessage** response message.
- 4. The **GetLinksResponse** element SHOULD only contain an anonymous view link if the calling user has only the **View** role on the document.
- 5. The **GetLinksResponse** element SHOULD contain both an anonymous view link and an anonymous edit link if the calling user has the **Edit** role or is an owner of the document.

*Copyright © 2013 Microsoft Corporation.* 

*<sup>[</sup>MS-DOCSWS] — v20131118 SharePoint Document Sharing Web Service Protocol* 

6. If none of the anonymous access links exists for the document, the server SHOULD set both links to be empty.

#### <span id="page-29-0"></span>**3.1.4.2.1 Messages**

The following table summarizes the set of WSDL message definitions that are specific to this operation.

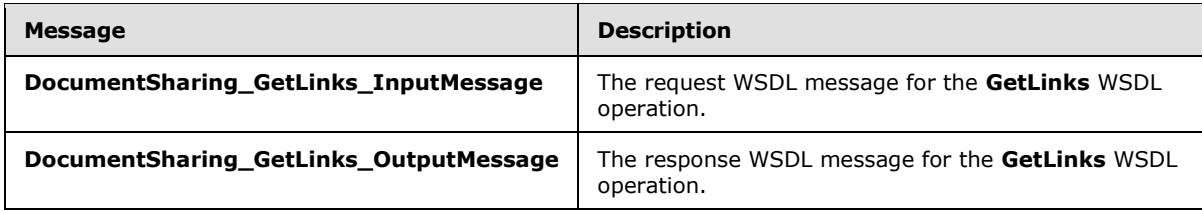

### <span id="page-29-1"></span>**3.1.4.2.1.1 DocumentSharing\_GetLinks\_InputMessage**

The request WSDL message for the **GetLinks** WSDL operation.

The SOAP action value is:

http://schemas.microsoft.com/clouddocuments/DocumentSharing/GetLinks

The SOAP body contains the **GetLinks** element.

#### <span id="page-29-2"></span>**3.1.4.2.1.2 DocumentSharing\_GetLinks\_OutputMessage**

The response WSDL message for the **GetLinks** WSDL operation.

The SOAP body contains the **GetLinksResponse** element.

#### <span id="page-29-3"></span>**3.1.4.2.2 Elements**

The following table summarizes the XML schema element definitions that are specific to this operation.

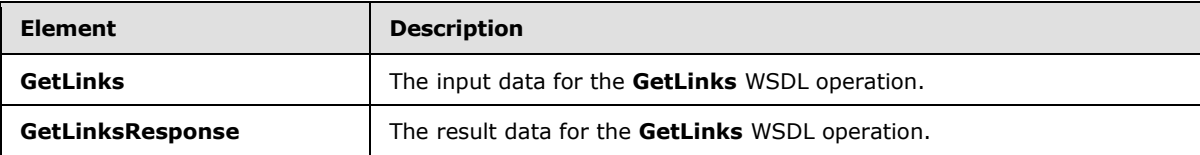

### <span id="page-29-4"></span>**3.1.4.2.2.1 GetLinks**

The **GetLinks** element specifies the input data for the **GetLinks** WSDL operation.

```
<xs:element name="GetLinks" xmlns:xs="http://www.w3.org/2001/XMLSchema">
  <xs:complexType>
    <xs:sequence>
      <xs:element minOccurs="0" name="getLinksRequest" nillable="true" 
type="tns2:GetLinksOperationRequest"/>
    </xs:sequence>
  </xs:complexType>
```
*[MS-DOCSWS] — v20131118 SharePoint Document Sharing Web Service Protocol* 

*Copyright © 2013 Microsoft Corporation.* 

</xs:element>

**getLinksRequest:** This element contains the **GetLinks** operation request.

## <span id="page-30-0"></span>**3.1.4.2.2.2 GetLinksResponse**

The **GetLinksResponse** element specifies the result data for the **GetLinks** WSDL operation.

```
<xs:element name="GetLinksResponse" xmlns:xs="http://www.w3.org/2001/XMLSchema">
  <xs:complexType>
    <xs:sequence>
       <xs:element minOccurs="0" name="GetLinksResult" nillable="true" 
type="tns2:GetLinksOperationResponse"/>
    </xs:sequence>
  </xs:complexType>
</xs:element>
```
**GetLinksResult:** This element contains the operation response from the **GetLinks** operation request.

## <span id="page-30-1"></span>**3.1.4.2.3 Complex Types**

The following table summarizes the XML schema complex type definitions that are specific to this operation.

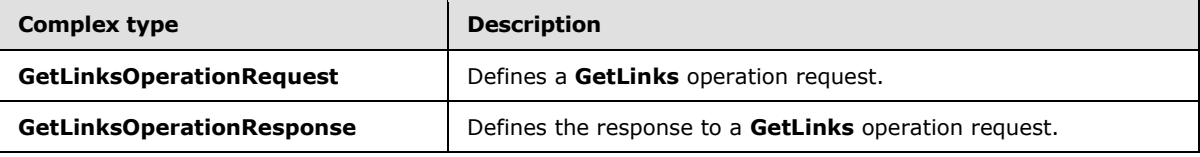

### <span id="page-30-2"></span>**3.1.4.2.3.1 GetLinksOperationRequest**

**Namespace:** http://schemas.microsoft.com/clouddocuments

The **GetLinksOperationRequest** complex type defines what is contained in the **GetLinks** operation request.

```
<xs:complexType name="GetLinksOperationRequest" xmlns:xs="http://www.w3.org/2001/XMLSchema">
  <xs:sequence>
    <xs:element name="BaseRequest" nillable="true" type="tns2:SharingOperationBaseRequest"/>
    <xs:element name="Document" nillable="true" type="tns2:Document"/>
   </xs:sequence>
</xs:complexType>
```
**BaseRequest:** A base request embedded in the **GetLinks** request.

**Document:** A **Document** element that specifies a document's identifier and its type.

### <span id="page-30-3"></span>**3.1.4.2.3.2 GetLinksOperationResponse**

**Namespace:** http://schemas.microsoft.com/clouddocuments

*[MS-DOCSWS] — v20131118 SharePoint Document Sharing Web Service Protocol* 

*Copyright © 2013 Microsoft Corporation.* 

The **GetLinksOperationResponse** complex type defines what is contained in a **GetLinks** operation response.

```
<xs:complexType name="GetLinksOperationResponse" xmlns:xs="http://www.w3.org/2001/XMLSchema">
  <xs:sequence>
     <xs:element name="TokenizedEditLink" nillable="true" type="xs:string"/>
     <xs:element name="TokenizedViewLink" nillable="true" type="xs:string"/>
  </xs:sequence>
</xs:complexType>
```
**TokenizedEditLink:** The anonymous edit link for a document, if available.

**TokenizedViewLink:** The anonymous view link for a document, if available.

#### <span id="page-31-0"></span>**3.1.4.2.4 Simple Types**

None.

#### <span id="page-31-1"></span>**3.1.4.2.5 Attributes**

None.

#### <span id="page-31-2"></span>**3.1.4.2.6 Groups**

None.

#### <span id="page-31-3"></span>**3.1.4.2.7 Attribute Groups**

None.

#### <span id="page-31-4"></span>**3.1.4.3 GetPermissions**

The **GetPermissions** operation is used by a protocol client to retrieve detailed sharing information including the current access control list (ACL) for a document.

The following is the WSDL port type specification of the **GetPermissions** WSDL operation.

```
<wsdl:operation name="GetPermissions" xmlns:wsdl="http://schemas.xmlsoap.org/wsdl/">
   <wsdl:input 
wsaw:Action="http://schemas.microsoft.com/clouddocuments/DocumentSharing/GetPermissions" 
message="tns2:DocumentSharing_GetPermissions_InputMessage" 
xmlns:wsaw="http://www.w3.org/2006/05/addressing/wsdl"/>
   <wsdl:output 
wsaw:Action="http://schemas.microsoft.com/clouddocuments/DocumentSharing/GetPermissionsRespon
se" message="tns2:DocumentSharing GetPermissions OutputMessage"
xmlns:wsaw="http://www.w3.org/2006/05/addressing/wsdl"/>
   <wsdl:fault 
wsaw:Action="http://schemas.microsoft.com/clouddocuments/DocumentSharing/GetPermissionsSharin
gServerErrorFault" name="SharingServerErrorFault" 
message="tns2:DocumentSharing_GetPermissions_SharingServerErrorFault_FaultMessage" 
xmlns:wsaw="http://www.w3.org/2006/05/addressing/wsdl"/>
</wsdl:operation>
```
The protocol client sends a **DocumentSharing\_GetPermissions\_InputMessage** request message and the server responds with a **DocumentSharing\_GetPermissions\_OutputMessage**, as follows:

*[MS-DOCSWS] — v20131118 SharePoint Document Sharing Web Service Protocol* 

*Copyright © 2013 Microsoft Corporation.* 

- 1. Validates every element in the input message, and sends a SOAP fault message with an appropriate error code (section  $8$ ) if any element is not valid.
- 2. If the server does not support sharing at the document location, returns a SOAP fault message with an appropriate error code.
- 3. To complete the operation successfully, the calling user MUST have the permission to manage the document's ACL. If the user does not have the permission, the server MUST return a SOAP fault with an appropriate error code.
- 4. Retrieves the current ACL for the specified document, creates a **GetPermissionsResponse** element with information for every user in the ACL, and returns a **DocumentSharing\_GetPermissions\_OutputMessage** response message.

## <span id="page-32-0"></span>**3.1.4.3.1 Messages**

The following table summarizes the set of WSDL message definitions that are specific to this operation.

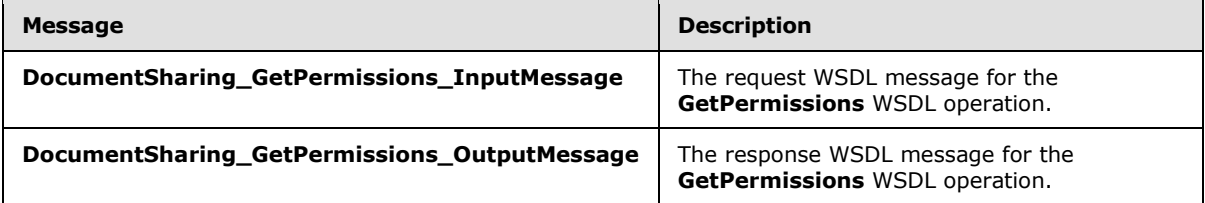

## <span id="page-32-1"></span>**3.1.4.3.1.1 DocumentSharing\_GetPermissions\_InputMessage**

The request WSDL message for the **GetPermissions** WSDL operation.

The SOAP action value is:

http://schemas.microsoft.com/clouddocuments/DocumentSharing/GetPermissions

The SOAP body contains the **GetPermissions** element.

## <span id="page-32-2"></span>**3.1.4.3.1.2 DocumentSharing\_GetPermissions\_OutputMessage**

The response WSDL message for the **GetPermissions** WSDL operation.

The SOAP body contains the **GetPermissionsResponse** element.

#### <span id="page-32-3"></span>**3.1.4.3.2 Elements**

The following table summarizes the XML schema element definitions that are specific to this operation.

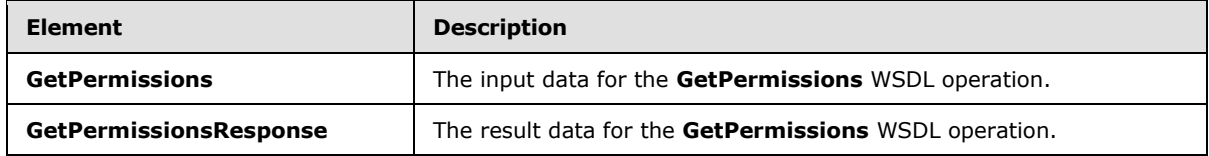

*[MS-DOCSWS] — v20131118 SharePoint Document Sharing Web Service Protocol* 

*Copyright © 2013 Microsoft Corporation.* 

## <span id="page-33-0"></span>**3.1.4.3.2.1 GetPermissions**

The **GetPermissions** element specifies the input data for the **GetPermissions** WSDL operation.

```
<xs:element name="GetPermissions" xmlns:xs="http://www.w3.org/2001/XMLSchema">
  <xs:complexType>
    <xs:sequence>
      <xs:element minOccurs="0" name="getPermissionsRequest" nillable="true" 
type="tns2:GetPermissionsOperationRequest"/>
    </xs:sequence>
  </xs:complexType>
</xs:element>
```
**getPermissionsRequest:** This element contains a **GetPermissions** operation request.

#### <span id="page-33-1"></span>**3.1.4.3.2.2 GetPermissionsResponse**

The **GetPermissionsResponse** element specifies the result data for the **GetPermissions** WSDL operation.

```
<xs:element name="GetPermissionsResponse" xmlns:xs="http://www.w3.org/2001/XMLSchema">
  <xs:complexType>
    <xs:sequence>
       <xs:element minOccurs="0" name="GetPermissionsResult" nillable="true" 
type="tns2:GetPermissionsOperationResponse"/>
    </xs:sequence>
   </xs:complexType>
</xs:element>
```
**GetPermissionsResult:** This element contains a response to a **GetPermissions** operation request.

#### <span id="page-33-2"></span>**3.1.4.3.3 Complex Types**

The following table summarizes the XML schema complex type definitions that are specific to this operation.

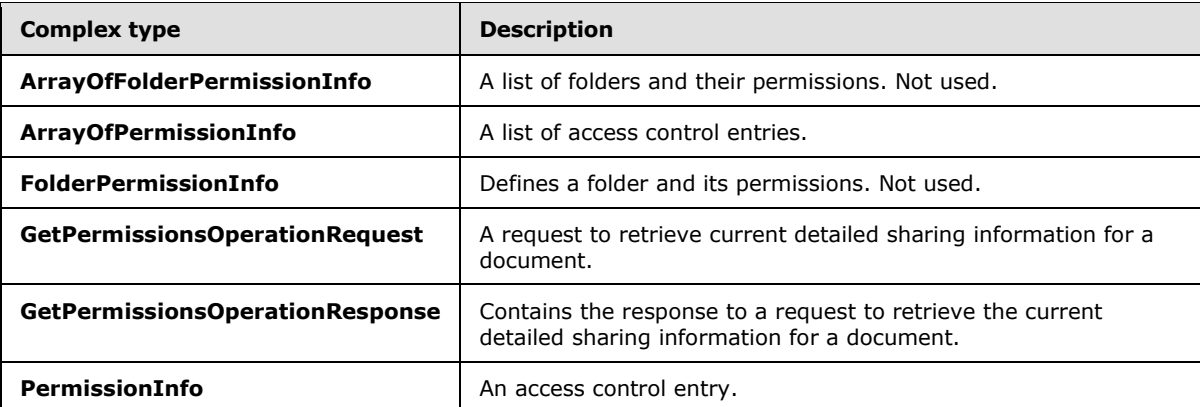

#### <span id="page-33-3"></span>**3.1.4.3.3.1 GetPermissionsOperationRequest**

**Namespace:** http://schemas.microsoft.com/clouddocuments

```
[MS-DOCSWS] — v20131118 
SharePoint Document Sharing Web Service Protocol
```
*Copyright © 2013 Microsoft Corporation.* 

The **GetPermissionsOperationRequest** complex type contains details for a **GetPermissions** operation request.

```
<xs:complexType name="GetPermissionsOperationRequest" 
xmlns:xs="http://www.w3.org/2001/XMLSchema">
  <xs:sequence>
     <xs:element name="BaseRequest" nillable="true" type="tns2:SharingOperationBaseRequest"/>
     <xs:element name="Document" nillable="true" type="tns2:Document"/>
     <xs:element name="PrincipalDetailsView" type="tns2:PrincipalDetailsView"/>
  </xs:sequence>
</xs:complexType>
```
**BaseRequest:** A base request embedded in a **GetPermissions** request.

**Document:** A **Document** complex object that specifies a document's identifier and its type.

**PrincipalDetailsView:** This element specifies whether or not additional information will be returned in the response for each principal user in an access control entry.

#### <span id="page-34-0"></span>**3.1.4.3.3.2 GetPermissionsOperationResponse**

**Namespace:** http://schemas.microsoft.com/clouddocuments

The **GetPermissionsOperationResponse** complex type contains details for a response to a **GetPermissions** operation request.

```
<xs:complexType name="GetPermissionsOperationResponse" 
xmlns:xs="http://www.w3.org/2001/XMLSchema">
  <xs:sequence>
     <xs:element name="CanEditFileLevelPermissions" type="xs:boolean"/>
     <xs:element name="CanEditInheritedPermissions" type="xs:boolean"/>
     <xs:element name="FileLevelPermissions" nillable="true" 
type="tns2:ArrayOfPermissionInfo"/>
     <xs:element name="InheritedPermissions" nillable="true" 
type="tns2:ArrayOfFolderPermissionInfo"/>
     <xs:element name="Owner" nillable="true" type="tns2:PrincipalInfo"/>
     <xs:element name="PermissionsUrl" nillable="true" type="xs:string"/>
    <xs:element name="TokenizedEditLink" nillable="true" type="xs:string"/>
    <xs:element name="TokenizedViewLink" nillable="true" type="xs:string"/>
  </xs:sequence>
</xs:complexType>
```
**CanEditFileLevelPermissions:** A Boolean flag that indicates whether returned access control entries (ACEs) can be changed. MUST be **true**.

**CanEditInheritedPermissions:** A Boolean flag that indicates whether inherited folder permissions can be edited. MUST be **false**.

**FileLevelPermissions:** A list of access control entries for a document.

**InheritedPermissions:** A list of inherited folder permissions. This list is not automatically populated.

**Owner:** Information about a document owner. This is the same as site (2) owner information. .

*Copyright © 2013 Microsoft Corporation.* 

**PermissionsUrl:** A URL pointing to a permission management page on the server for the document.

**TokenizedEditLink:** Set to the document's anonymous edit link if the link is available and the calling user has permissions to edit the document.

**TokenizedViewLink:** Set to the document's anonymous view link if the link is available and the calling user has permissions to view the document.

#### <span id="page-35-0"></span>**3.1.4.3.3.3 ArrayOfPermissionInfo**

**Namespace:** http://schemas.microsoft.com/clouddocuments

The **ArrayOfPermissionInfo** complex type contains a list of access control entries for a document.

```
<xs:complexType name="ArrayOfPermissionInfo" xmlns:xs="http://www.w3.org/2001/XMLSchema">
  <xs:sequence>
    <xs:element minOccurs="0" maxOccurs="unbounded" name="PermissionInfo" nillable="true" 
type="tns2:PermissionInfo"/>
  </xs:sequence>
</xs:complexType>
```
**PermissionInfo:** This element contains information for one access control entry.

#### <span id="page-35-1"></span>**3.1.4.3.3.4 PermissionInfo**

**Namespace:** http://schemas.microsoft.com/clouddocuments

The **PermissionInfo** complex type defines an access control entry on a document.

```
<xs:complexType name="PermissionInfo" xmlns:xs="http://www.w3.org/2001/XMLSchema">
  <xs:sequence>
    <xs:element name="CurrentRole" type="tns2:Role"/>
    <xs:element name="MaxAllowedRole" type="tns2:Role"/>
     <xs:element name="Principal" nillable="true" type="tns2:PrincipalInfo"/>
   </xs:sequence>
</xs:complexType>
```
**CurrentRole:** The current sharing role of a principal (1) user.

**MaxAllowedRole:** The maximum role that can be assigned to a principal (1) user.

**Principal:** Information about a principal (1) user.

#### <span id="page-35-2"></span>**3.1.4.3.3.5 ArrayOfFolderPermissionInfo**

**Namespace:** http://schemas.microsoft.com/clouddocuments

The **ArrayOfFolderPermissionInfo** complex type contains a list of folders and their access control entries from which the document has inherited.

```
<xs:complexType name="ArrayOfFolderPermissionInfo" 
xmlns:xs="http://www.w3.org/2001/XMLSchema">
  <xs:sequence>
```
*[MS-DOCSWS] — v20131118 SharePoint Document Sharing Web Service Protocol* 

*Copyright © 2013 Microsoft Corporation.*
```
 <xs:element minOccurs="0" maxOccurs="unbounded" name="FolderPermissionInfo" 
nillable="true" type="tns2:FolderPermissionInfo"/>
   </xs:sequence>
</xs:complexType>
```
**FolderPermissionInfo:** This element contains information about a folder and its access control entries.

### **3.1.4.3.3.6 FolderPermissionInfo**

**Namespace:** http://schemas.microsoft.com/clouddocuments

The **FolderPermissionInfo** complex type defines a folder and its access control entries.

```
<xs:complexType name="FolderPermissionInfo" xmlns:xs="http://www.w3.org/2001/XMLSchema">
  <xs:sequence>
    <xs:element name="FolderName" nillable="true" type="xs:string"/>
    <xs:element name="FolderUrl" nillable="true" type="xs:string"/>
    <xs:element name="Permissions" nillable="true" type="tns2:ArrayOfPermissionInfo"/>
  </xs:sequence>
</xs:complexType>
```
**FolderName:** The name of a folder.

**FolderUrl:** The folder's URL.

**Permissions:** A list of access control entries for the folder.

#### **3.1.4.3.4 Simple Types**

The following table summarizes the XML schema simple type definitions that are specific to this operation.

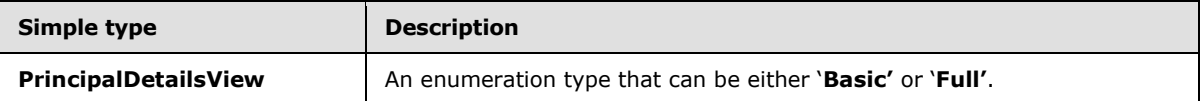

#### **3.1.4.3.4.1 PrincipalDetailsView**

**Namespace:** http://schemas.microsoft.com/clouddocuments

The **PrincipalDetailsView** simple type is an enumeration type that defines whether the **GetPermissions** operation will return additional information for each principal user in the access control list. MUST be set to the '**Basic'** view.

```
<xs:simpleType name="PrincipalDetailsView" xmlns:xs="http://www.w3.org/2001/XMLSchema">
  <xs:restriction base="xs:string">
    <xs:enumeration value="Basic"/>
     <xs:enumeration value="Full"/>
  </xs:restriction>
</xs:simpleType>
```
The following table specifies the allowable values for the **PrincipalDetailsView** simple type.

*[MS-DOCSWS] — v20131118 SharePoint Document Sharing Web Service Protocol* 

*Copyright © 2013 Microsoft Corporation.* 

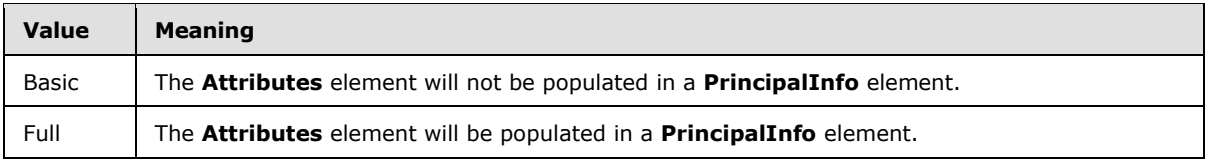

#### **3.1.4.3.5 Attributes**

None.

### **3.1.4.3.6 Groups**

None.

#### **3.1.4.3.7 Attribute Groups**

None.

#### **3.1.4.4 GetUserSharingAttributes**

The **GetUserSharingAttributes** operation is used by a protocol client to retrieve the current sharing attributes for a document.

The following is the WSDL port type specification of the **GetUserSharingAttributes** WSDL operation.

```
<wsdl:operation name="GetUserSharingAttributes" 
xmlns:wsdl="http://schemas.xmlsoap.org/wsdl/">
   <wsdl:input 
wsaw:Action="http://schemas.microsoft.com/clouddocuments/DocumentSharing/GetUserSharingAttrib
utes" message="tns2:DocumentSharing GetUserSharingAttributes InputMessage"
xmlns:wsaw="http://www.w3.org/2006/05/addressing/wsdl"/>
   <wsdl:output 
wsaw:Action="http://schemas.microsoft.com/clouddocuments/DocumentSharing/GetUserSharingAttrib
utesResponse" message="tns2:DocumentSharing GetUserSharingAttributes OutputMessage"
xmlns:wsaw="http://www.w3.org/2006/05/addressing/wsdl"/>
  <wsdl:fault 
wsaw:Action="http://schemas.microsoft.com/clouddocuments/DocumentSharing/GetUserSharingAttrib
utesSharingServerErrorFault" name="SharingServerErrorFault" 
message="tns2:DocumentSharing GetUserSharingAttributes SharingServerErrorFault FaultMessage"
xmlns:wsaw="http://www.w3.org/2006/05/addressing/wsdl"/>
</wsdl:operation>
```
The protocol client sends a **DocumentSharing\_GetUserSharingAttributes\_InputMessage** request message and the server responds with a **DocumentSharing\_GetUserSharingAttributes\_OutputMessage**, as follows:

- 1. Validates every element in the input message, and sends a SOAP fault message with an appropriate error code (section  $8$ ) if any element is invalid.
- 2. If the server does not support sharing at the document location, returns a SOAP fault message with an appropriate error code.
- 3. Retrieves the document's sharing attributes, and returns a **GetUserSharingAttributesResponse** element in the **DocumentSharing\_ GetUserSharingAttributes\_OutputMessage** response message.

*Copyright © 2013 Microsoft Corporation.* 

- 4. If the server does not support sharing at the document's location or the calling user has no permissions to share the document, the server SHOULD set the **CanShare** attribute to **false** in **GetUserSharingAttributesResponse**, and provide a **DisallowedReason** element.
- 5. If the calling user is an owner of the document, the server SHOULD set the **CanShare** attribute to **true** in **GetUserSharingAttributesResponse,** and set other attributes properly.

#### **3.1.4.4.1 Messages**

The following table summarizes the set of WSDL message definitions that are specific to this operation.

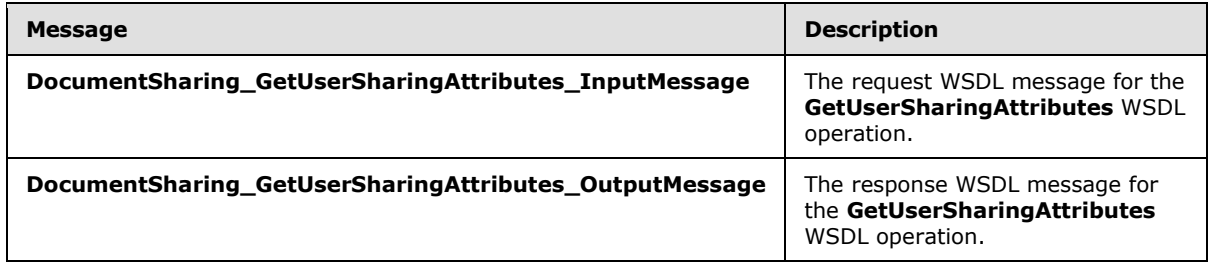

### **3.1.4.4.1.1 DocumentSharing\_GetUserSharingAttributes\_InputMessage**

The request WSDL message for the **GetUserSharingAttributes** WSDL operation.

The SOAP action value is:

http://schemas.microsoft.com/clouddocuments/DocumentSharing/GetUserSharingAttributes

The SOAP body contains the **GetUserSharingAttributes** element.

### **3.1.4.4.1.2 DocumentSharing\_GetUserSharingAttributes\_OutputMessage**

The response WSDL message for the **GetUserSharingAttributes** WSDL operation.

The SOAP body contains the **GetUserSharingAttributesResponse** element.

### **3.1.4.4.2 Elements**

The following table summarizes the XML schema element definitions that are specific to this operation.

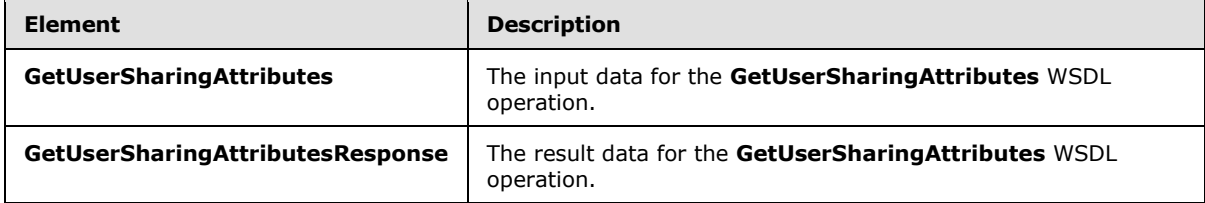

### **3.1.4.4.2.1 GetUserSharingAttributes**

The **GetUserSharingAttributes** element specifies the input data for the **GetUserSharingAttributes** WSDL operation.

*[MS-DOCSWS] — v20131118 SharePoint Document Sharing Web Service Protocol* 

*Copyright © 2013 Microsoft Corporation.* 

```
<xs:element name="GetUserSharingAttributes" xmlns:xs="http://www.w3.org/2001/XMLSchema">
  <xs:complexType>
    <xs:sequence>
      <xs:element minOccurs="0" name="getUserSharingAttributesRequest" nillable="true" 
type="tns2:GetUserSharingAttributesOperationRequest"/>
    </xs:sequence>
  </xs:complexType>
</xs:element>
```
**getUserSharingAttributesRequest:** This element contains details for the **GetUserSharingAttributes** operation request.

### **3.1.4.4.2.2 GetUserSharingAttributesResponse**

The **GetUserSharingAttributesResponse** element specifies the result data for the **GetUserSharingAttributes** WSDL operation.

```
<xs:element name="GetUserSharingAttributesResponse" 
xmlns:xs="http://www.w3.org/2001/XMLSchema">
  <xs:complexType>
    <xs:sequence>
       <xs:element minOccurs="0" name="GetUserSharingAttributesResult" nillable="true" 
type="tns2:GetUserSharingAttributesOperationResponse"/>
    </xs:sequence>
   </xs:complexType>
</xs:element>
```
**GetUserSharingAttributesResult:** This element contains details for the **GetUserSharingAttributes** operation response.

### **3.1.4.4.3 Complex Types**

The following table summarizes the XML schema complex type definitions that are specific to this operation.

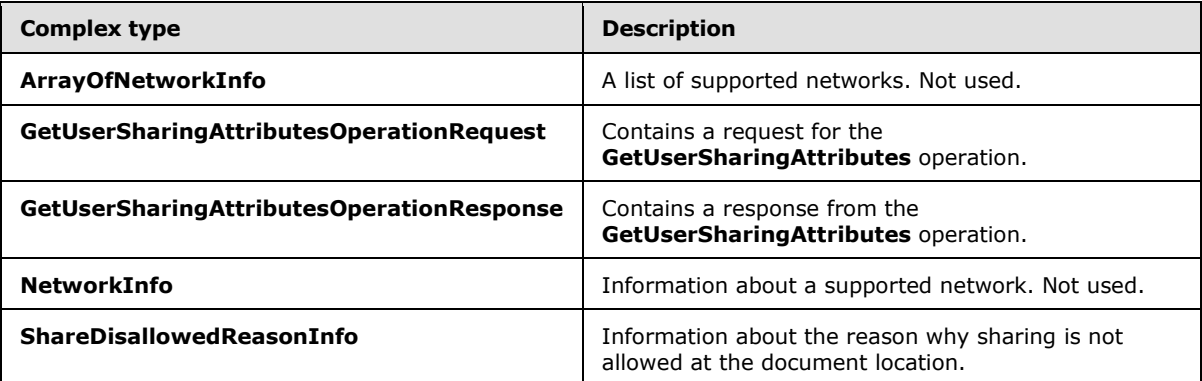

### **3.1.4.4.3.1 GetUserSharingAttributesOperationRequest**

**Namespace:** http://schemas.microsoft.com/clouddocuments

*[MS-DOCSWS] — v20131118 SharePoint Document Sharing Web Service Protocol* 

*Copyright © 2013 Microsoft Corporation.* 

The **GetUserSharingAttributesOperationRequest** complex type defines a request for the **GetUserSharingAttributes** operation.

```
<xs:complexType name="GetUserSharingAttributesOperationRequest" 
xmlns:xs="http://www.w3.org/2001/XMLSchema">
  <xs:sequence>
     <xs:element name="BaseRequest" nillable="true" type="tns2:SharingOperationBaseRequest"/>
     <xs:element name="Document" nillable="true" type="tns2:Document"/>
  </xs:sequence>
</xs:complexType>
```
**BaseRequest:** A base request embedded in the request.

**Document:** A **Document** element that specifies a document's identifier and its type.

#### **3.1.4.4.3.2 GetUserSharingAttributesOperationResponse**

**Namespace:** http://schemas.microsoft.com/clouddocuments

The **GetUserSharingAttributesOperationResponse** complex type defines a response from the **GetUserSharingAttributes** operation.

```
<xs:complexType name="GetUserSharingAttributesOperationResponse" 
xmlns:xs="http://www.w3.org/2001/XMLSchema">
  <xs:sequence>
     <xs:element name="AvailableNetworks" nillable="true" type="tns2:ArrayOfNetworkInfo"/>
     <xs:element name="CanAccessTokenizedEditLink" type="xs:boolean"/>
     <xs:element name="CanAccessTokenizedViewLink" type="xs:boolean"/>
     <xs:element name="CanAddCustomMessage" type="xs:boolean"/>
     <xs:element name="CanResetTokenizedEditLink" type="xs:boolean"/>
     <xs:element name="CanResetTokenizedViewLink" type="xs:boolean"/>
    <xs:element name="CanShare" type="xs:boolean"/>
    <xs:element name="MaxRecipientsPerShare" type="xs:int"/>
     <xs:element name="ShareDisallowedReasonInfo" nillable="true" 
type="tns2:ShareDisallowedReasonInfo"/>
   </xs:sequence>
</xs:complexType>
```
**AvailableNetworks:** A list of supported networks. MUST be empty.

**CanAccessTokenizedEditLink:** A Boolean flag indicating whether the calling user can access the anonymous edit link for the document.

**CanAccessTokenizedViewLink:** A Boolean flag indicating whether the calling user can access the anonymous view link for the document.

**CanAddCustomMessage:** A Boolean flag indicating whether the calling user can add a custom message in server-based notifications for the document.

**CanResetTokenizedEditLink:** A Boolean flag indicating whether the calling user can reset the anonymous edit link for the document.

**CanResetTokenizedViewLink:** A Boolean flag indicating whether the calling user can reset the anonymous view link for the document.

*[MS-DOCSWS] — v20131118 SharePoint Document Sharing Web Service Protocol* 

*Copyright © 2013 Microsoft Corporation.* 

**CanShare:** A Boolean flag indicating whether the calling user can share the document with other users.

**MaxRecipientsPerShare:** An integer that specifies the maximum number of users that can share the document.

**ShareDisallowedReasonInfo:** Contains information about why the document cannot be shared. This element is set only if the 'CanShare' element is set to **false**.

#### **3.1.4.4.3.3 ArrayOfNetworkInfo**

**Namespace:** http://schemas.microsoft.com/clouddocuments

The **ArrayOfNetworkInfo** complex type defines a list of networks that the protocol server can support for document sharing.

```
<xs:complexType name="ArrayOfNetworkInfo" xmlns:xs="http://www.w3.org/2001/XMLSchema">
  <xs:sequence>
     <xs:element minOccurs="0" maxOccurs="unbounded" name="NetworkInfo" nillable="true" 
type="tns2:NetworkInfo"/>
  </xs:sequence>
</xs:complexType>
```
**NetworkInfo:** Information about a supported network.

#### **3.1.4.4.3.4 NetworkInfo**

**Namespace:** http://schemas.microsoft.com/clouddocuments

The **NetworkInfo** complex type defines a supported network.

```
<xs:complexType name="NetworkInfo" xmlns:xs="http://www.w3.org/2001/XMLSchema">
  <xs:sequence>
    <xs:element name="AvailableRoles" nillable="true" type="tns2:ArrayOfRole"/>
    <xs:element name="Network" nillable="true" type="tns2:PrincipalInfo"/>
   </xs:sequence>
</xs:complexType>
```
**AvailableRoles:** A list of available roles for the network.

**Network:** Information about the network.

#### **3.1.4.4.3.5 ShareDisallowedReasonInfo**

**Namespace:** http://schemas.microsoft.com/clouddocuments

The **ShareDisallowedReasonInfo** complex type contains information about why a document is not allowed to be shared.

```
<xs:complexType name="ShareDisallowedReasonInfo" xmlns:xs="http://www.w3.org/2001/XMLSchema">
   <xs:sequence>
    <xs:element name="DisallowedReason" type="tns2:ShareDisallowedReason"/>
    <xs:element name="ServerData" nillable="true" type="xs:string"/>
     <xs:element name="ServerType" type="tns2:ShareServerType"/>
   </xs:sequence>
```
*[MS-DOCSWS] — v20131118 SharePoint Document Sharing Web Service Protocol* 

*Copyright © 2013 Microsoft Corporation.* 

</xs:complexType>

**DisallowedReason:** The reason why the document is not allowed to be shared.

**ServerData:** Additional server information. Not used.

**ServerType:** The type of server.

#### **3.1.4.4.4 Simple Types**

The following table summarizes the XML schema simple type definitions that are specific to this operation.

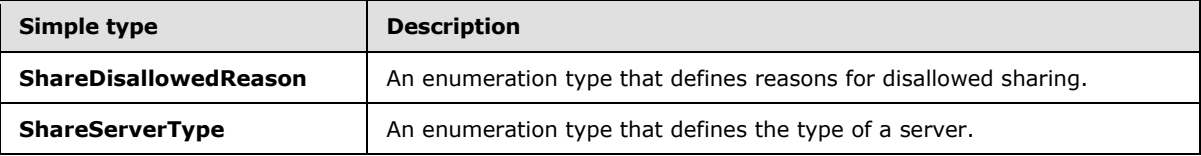

#### **3.1.4.4.4.1 ShareDisallowedReason**

**Namespace:** http://schemas.microsoft.com/clouddocuments

The **ShareDisallowedReason** simple type defines reasons why a document is not shareable.

```
<xs:simpleType name="ShareDisallowedReason" xmlns:xs="http://www.w3.org/2001/XMLSchema">
  <xs:restriction base="xs:string">
    <xs:enumeration value="None"/>
     <xs:enumeration value="UserNoAccessToShare"/>
     <xs:enumeration value="UnshareableLocation"/>
     <xs:enumeration value="UnsupportedLocation"/>
  </xs:restriction>
</xs:simpleType>
```
The following table specifies the allowable values for the **ShareDisallowedReason** simple type.

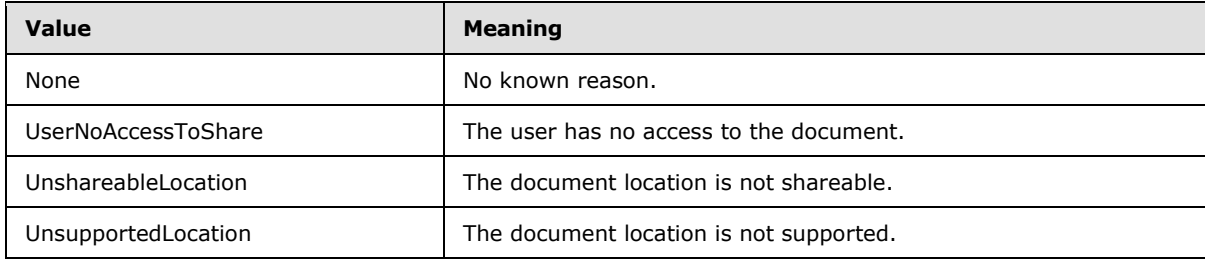

#### **3.1.4.4.4.2 ShareServerType**

**Namespace:** http://schemas.microsoft.com/clouddocuments

The **ShareServerType** simple type defines the type of a protocol server.

```
<xs:simpleType name="ShareServerType" xmlns:xs="http://www.w3.org/2001/XMLSchema">
  <xs:restriction base="xs:string">
```

```
[MS-DOCSWS] — v20131118 
SharePoint Document Sharing Web Service Protocol
```
*Copyright © 2013 Microsoft Corporation.* 

```
 <xs:enumeration value="Generic"/>
     <xs:enumeration value="SharePointTeamSite"/>
     <xs:enumeration value="SharePointMySite"/>
    <xs:enumeration value="SkyDrive"/>
     <xs:enumeration value="WindowsLiveGroup"/>
   </xs:restriction>
</xs:simpleType>
```
The following table specifies the allowable values for the **ShareServerType** simple type.

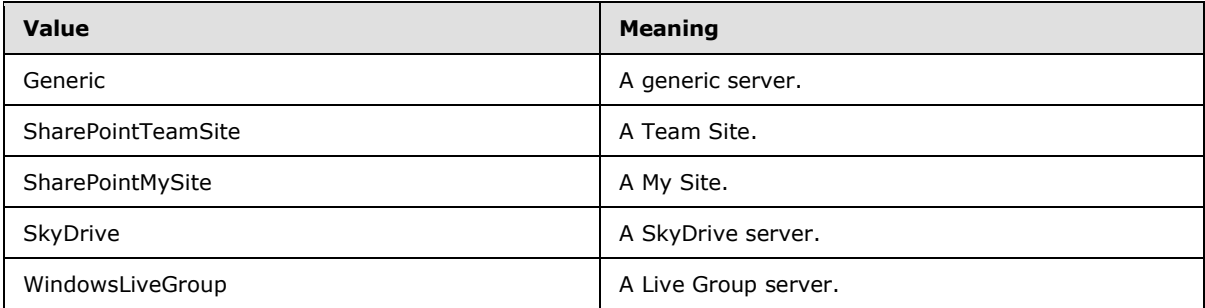

#### **3.1.4.4.5 Attributes**

None.

#### **3.1.4.4.6 Groups**

None.

#### **3.1.4.4.7 Attribute Groups**

None.

#### **3.1.4.5 GetVersions**

The **GetVersions** operation is used by a protocol client to retrieve a list of protocol versions that the server currently supports.

The following is the WSDL port type specification of the **GetVersions** WSDL operation.

```
<wsdl:operation name="GetVersions" xmlns:wsdl="http://schemas.xmlsoap.org/wsdl/">
  <wsdl:input 
wsaw:Action="http://schemas.microsoft.com/clouddocuments/DocumentSharing/GetVersions" 
message="tns2:DocumentSharing_GetVersions_InputMessage" 
xmlns:wsaw="http://www.w3.org/2006/05/addressing/wsdl"/>
  <wsdl:output 
wsaw:Action="http://schemas.microsoft.com/clouddocuments/DocumentSharing/GetVersionsResponse" 
message="tns2:DocumentSharing_GetVersions_OutputMessage"
xmlns:wsaw="http://www.w3.org/2006/05/addressing/wsdl"/>
  <wsdl:fault 
wsaw:Action="http://schemas.microsoft.com/clouddocuments/DocumentSharing/GetVersionsSharingSe
rverErrorFault" name="SharingServerErrorFault" 
message="tns2:DocumentSharing_GetVersions_SharingServerErrorFault_FaultMessage" 
xmlns:wsaw="http://www.w3.org/2006/05/addressing/wsdl"/>
</wsdl:operation>
```
*[MS-DOCSWS] — v20131118 SharePoint Document Sharing Web Service Protocol* 

*Copyright © 2013 Microsoft Corporation.* 

The protocol client sends a **DocumentSharing\_GetVersions\_InputMessage** request message and the server responds with a **DocumentSharing\_GetVersions\_OutputMessage**, as follows:

 Retrieves a list of versions that the protocol server supports for the sharing web service, and returns a **GetVersionsResponse** element in the **DocumentSharing\_GetVersions\_OutputMessage** response message.

#### **3.1.4.5.1 Messages**

The following table summarizes the set of WSDL message definitions that are specific to this operation.

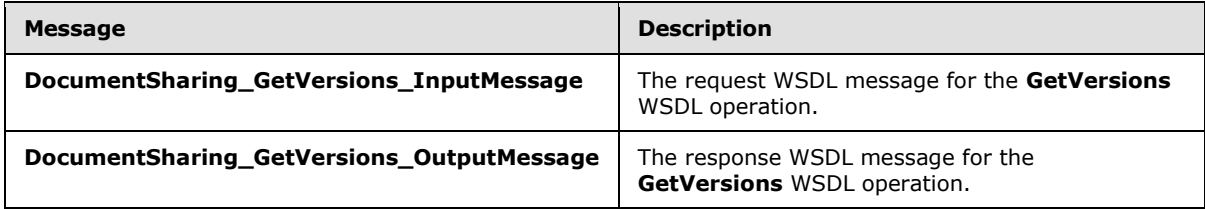

### **3.1.4.5.1.1 DocumentSharing\_GetVersions\_InputMessage**

The request WSDL message for the **GetVersions** WSDL operation.

The SOAP action value is:

http://schemas.microsoft.com/clouddocuments/DocumentSharing/GetVersions

The SOAP body contains the **GetVersions** element.

#### **3.1.4.5.1.2 DocumentSharing\_GetVersions\_OutputMessage**

The response WSDL message for the **GetVersions** WSDL operation.

The SOAP body contains the **GetVersionsResponse** element.

#### **3.1.4.5.2 Elements**

The following table summarizes the XML schema element definitions that are specific to this operation.

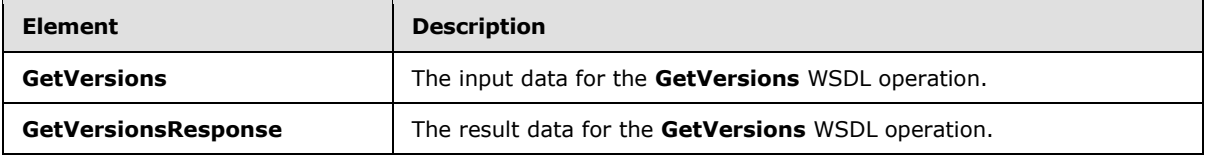

#### **3.1.4.5.2.1 GetVersions**

The **GetVersions** element specifies the input data for the **GetVersions** WSDL operation.

```
<xs:element name="GetVersions" xmlns:xs="http://www.w3.org/2001/XMLSchema">
  <xs:complexType>
    <xs:sequence/>
```

```
[MS-DOCSWS] — v20131118 
SharePoint Document Sharing Web Service Protocol
```
*Copyright © 2013 Microsoft Corporation.* 

```
 </xs:complexType>
</xs:element>
```
# **3.1.4.5.2.2 GetVersionsResponse**

The **GetVersionsResponse** element specifies the result data for the **GetVersions** WSDL operation.

```
<xs:element name="GetVersionsResponse" xmlns:xs="http://www.w3.org/2001/XMLSchema">
  <xs:complexType>
     <xs:sequence>
      <xs:element xmlns:tns="http://schemas.microsoft.com/2003/10/Serialization/Arrays" 
minOccurs="0" name="GetVersionsResult" nillable="true" type="tns:ArrayOfstring"/>
    </xs:sequence>
  </xs:complexType>
</xs:element>
```
**GetVersionsResult:** Contains a list of strings that denote protocol versions that the server currently supports.

### **3.1.4.5.3 Complex Types**

The following table summarizes the XML schema complex type definitions that are specific to this operation.

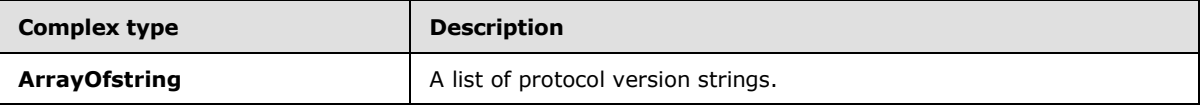

### **3.1.4.5.3.1 ArrayOfstring**

**Namespace:** http://schemas.microsoft.com/2003/10/Serialization/Arrays

The **ArrayOfstring** complex type defines a list of version strings.

```
<xs:complexType name="ArrayOfstring" xmlns:xs="http://www.w3.org/2001/XMLSchema">
  <xs:sequence>
    <xs:element minOccurs="0" maxOccurs="unbounded" name="string" nillable="true" 
type="xs:string"/>
  </xs:sequence>
</xs:complexType>
```
**string:** A version string in the format of "MajorVersion.MinorVersion", for example, "1.0".

### **3.1.4.5.4 Simple Types**

None.

#### **3.1.4.5.5 Attributes**

None.

*[MS-DOCSWS] — v20131118 SharePoint Document Sharing Web Service Protocol* 

*Copyright © 2013 Microsoft Corporation.* 

### **3.1.4.5.6 Groups**

None.

### **3.1.4.5.7 Attribute Groups**

None.

### **3.1.4.6 SetLinks**

The **SetLinks** operation is used by a protocol client to generate or clear anonymous links for a document. The calling user MUST be a document owner in order to call this method successfully.

The following is the WSDL port type specification of the **SetLinks** WSDL operation.

```
<wsdl:operation name="SetLinks" xmlns:wsdl="http://schemas.xmlsoap.org/wsdl/">
   <wsdl:input 
wsaw:Action="http://schemas.microsoft.com/clouddocuments/DocumentSharing/SetLinks" 
message="tns2:DocumentSharing_SetLinks_InputMessage" 
xmlns:wsaw="http://www.w3.org/2006/05/addressing/wsdl"/>
  <wsdl:output 
wsaw:Action="http://schemas.microsoft.com/clouddocuments/DocumentSharing/SetLinksResponse" 
message="tns2:DocumentSharing SetLinks OutputMessage"
xmlns:wsaw="http://www.w3.org/2006/05/addressing/wsdl"/>
  <wsdl:fault 
wsaw:Action="http://schemas.microsoft.com/clouddocuments/DocumentSharing/SetLinksSharingServe
rErrorFault" name="SharingServerErrorFault" 
message="tns2:DocumentSharing_SetLinks_SharingServerErrorFault_FaultMessage" 
xmlns:wsaw="http://www.w3.org/2006/05/addressing/wsdl"/>
</wsdl:operation>
```
The protocol client sends a **DocumentSharing\_SetLinks\_InputMessage** request message and the server responds with a **DocumentSharing\_SetLinks\_OutputMessage**, as follows:

- 1. Validates every element in the input message, and sends a SOAP fault message with an appropriate error code (section  $8$ ) if any element is invalid.
- 2. If the server does not support sharing, or the calling user has no permissions to call this method, the server MUST return a SOAP fault with an appropriate error code.
- 3. If the server does not support anonymous access, or the specified document provides no anonymous links, the server MUST return a SOAP fault with an appropriate error code.
- 4. Generates or clears corresponding anonymous links for the document depending on the requested actions and then returns a **SetLinksResponse** element in the **DocumentSharing\_SetLinks\_OutputMessage** response message.
- 5. If the action is to generate links, the server SHOULD check if links already exist, and return existing links before generating new ones.

### **3.1.4.6.1 Messages**

The following table summarizes the set of WSDL message definitions that are specific to this operation.

*[MS-DOCSWS] — v20131118 SharePoint Document Sharing Web Service Protocol* 

*Copyright © 2013 Microsoft Corporation.* 

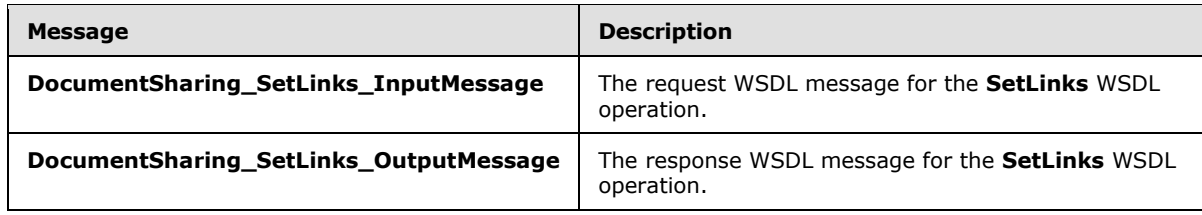

### **3.1.4.6.1.1 DocumentSharing\_SetLinks\_InputMessage**

The request WSDL message for the **SetLinks** WSDL operation.

The SOAP action value is:

http://schemas.microsoft.com/clouddocuments/DocumentSharing/SetLinks

The SOAP body contains the **SetLinks** element.

#### **3.1.4.6.1.2 DocumentSharing\_SetLinks\_OutputMessage**

The response WSDL message for the **SetLinks** WSDL operation.

The SOAP body contains the **SetLinksResponse** element.

### **3.1.4.6.2 Elements**

The following table summarizes the XML schema element definitions that are specific to this operation.

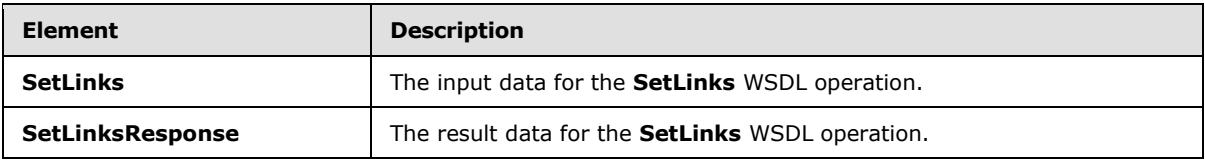

### **3.1.4.6.2.1 SetLinks**

The **SetLinks** element specifies the input data for the **SetLinks** WSDL operation.

```
<xs:element name="SetLinks" xmlns:xs="http://www.w3.org/2001/XMLSchema">
  <xs:complexType>
    <xs:sequence>
      <xs:element minOccurs="0" name="setLinksRequest" nillable="true" 
type="tns2:SetLinksOperationRequest"/>
     </xs:sequence>
  </xs:complexType>
</xs:element>
```
**setLinksRequest:** This element contains the **SetLinks** operation request.

### **3.1.4.6.2.2 SetLinksResponse**

The **SetLinksResponse** element specifies the result data for the **SetLinks** WSDL operation.

```
[MS-DOCSWS] — v20131118 
SharePoint Document Sharing Web Service Protocol
```
*Copyright © 2013 Microsoft Corporation.* 

```
<xs:element name="SetLinksResponse" xmlns:xs="http://www.w3.org/2001/XMLSchema">
  <xs:complexType>
    <xs:sequence>
      <xs:element minOccurs="0" name="SetLinksResult" nillable="true" 
type="tns2:SetLinksOperationResponse"/>
    </xs:sequence>
  </xs:complexType>
</xs:element>
```
**SetLinksResult:** This element contains details for the response to a **SetLinks** operation request.

### **3.1.4.6.3 Complex Types**

The following table summarizes the XML schema complex type definitions that are specific to this operation.

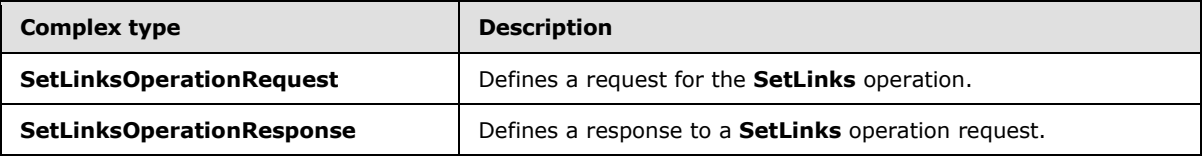

### **3.1.4.6.3.1 SetLinksOperationRequest**

**Namespace:** http://schemas.microsoft.com/clouddocuments

The **SetLinksOperationRequest** complex type defines details for a **SetLinks** operation request.

```
<xs:complexType name="SetLinksOperationRequest" xmlns:xs="http://www.w3.org/2001/XMLSchema">
  <xs:sequence>
    <xs:element name="BaseRequest" nillable="true" type="tns2:SharingOperationBaseRequest"/>
    <xs:element name="Document" nillable="true" type="tns2:Document"/>
    <xs:element name="TokenizedEditLinkAction" type="tns2:SetLinkAction"/>
    <xs:element name="TokenizedViewLinkAction" type="tns2:SetLinkAction"/>
  </xs:sequence>
</xs:complexType>
```
**BaseRequest:** A base request embedded in the request.

**Document:** A **Document** element that specifies a document's identifier and its type.

**TokenizedEditLinkAction:** Indicates whether to generate or clear the anonymous edit link for a document.

**TokenizedViewLinkAction:** Indicates whether to generate or clear the anonymous view link for a document.

### **3.1.4.6.3.2 SetLinksOperationResponse**

**Namespace:** http://schemas.microsoft.com/clouddocuments

The **SetLinksOperationResponse** complex type defines what is contained in the **SetLinks** operation response.

*[MS-DOCSWS] — v20131118 SharePoint Document Sharing Web Service Protocol* 

*Copyright © 2013 Microsoft Corporation.* 

```
<xs:complexType name="SetLinksOperationResponse" xmlns:xs="http://www.w3.org/2001/XMLSchema">
  <xs:sequence>
    <xs:element name="TokenizedEditLink" nillable="true" type="xs:string"/>
    <xs:element name="TokenizedEditLinkAction" type="tns2:SetLinkAction"/>
    <xs:element name="TokenizedViewLink" nillable="true" type="xs:string"/>
     <xs:element name="TokenizedViewLinkAction" type="tns2:SetLinkAction"/>
  </xs:sequence>
</xs:complexType>
```
**TokenizedEditLink:** The anonymous edit link URL for a document.

**TokenizedEditLinkAction:** Indicates the action that was taken on the anonymous edit link by the server.

**TokenizedViewLink:** The anonymous view link URL for a document.

**TokenizedViewLinkAction:** Indicates the action that was taken on the anonymous view link by the server.

#### **3.1.4.6.4 Simple Types**

The following table summarizes the XML schema simple type definitions that are specific to this operation.

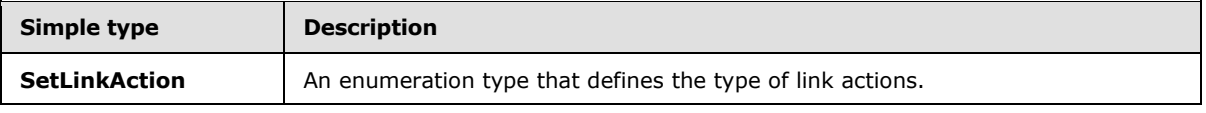

### **3.1.4.6.4.1 SetLinkAction**

**Namespace:** http://schemas.microsoft.com/clouddocuments

The **SetLinkAction** simple type defines the types of actions that are allowed on a **SetLinks** operation.

```
<xs:simpleType name="SetLinkAction" xmlns:xs="http://www.w3.org/2001/XMLSchema">
  <xs:restriction base="xs:string">
    <xs:enumeration value="None"/>
    <xs:enumeration value="Generate"/>
    <xs:enumeration value="Clear"/>
  </xs:restriction>
</xs:simpleType>
```
The following table specifies the allowable values for the **SetLinkAction** simple type.

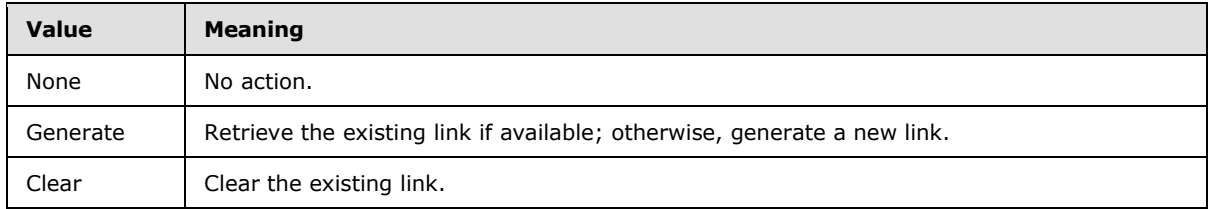

*[MS-DOCSWS] — v20131118 SharePoint Document Sharing Web Service Protocol* 

*Copyright © 2013 Microsoft Corporation.* 

### **3.1.4.6.5 Attributes**

None.

### **3.1.4.6.6 Groups**

None.

### **3.1.4.6.7 Attribute Groups**

None.

### **3.1.4.7 SetPermissions**

The **SetPermissions** operation is used by a protocol client to share a document with other users.

The following is the WSDL port type specification of the **SetPermissions** WSDL operation.

```
<wsdl:operation name="SetPermissions" xmlns:wsdl="http://schemas.xmlsoap.org/wsdl/">
   <wsdl:input 
wsaw:Action="http://schemas.microsoft.com/clouddocuments/DocumentSharing/SetPermissions" 
message="tns2:DocumentSharing_SetPermissions_InputMessage" 
xmlns:wsaw="http://www.w3.org/2006/05/addressing/wsdl"/>
   <wsdl:output 
wsaw:Action="http://schemas.microsoft.com/clouddocuments/DocumentSharing/SetPermissionsRespon
se" message="tns2:DocumentSharing_SetPermissions_OutputMessage" 
xmlns:wsaw="http://www.w3.org/2006/05/addressing/wsdl"/>
   <wsdl:fault 
wsaw:Action="http://schemas.microsoft.com/clouddocuments/DocumentSharing/SetPermissionsSharin
gServerErrorFault" name="SharingServerErrorFault" 
message="tns2:DocumentSharing_SetPermissions_SharingServerErrorFault_FaultMessage" 
xmlns:wsaw="http://www.w3.org/2006/05/addressing/wsdl"/>
</wsdl:operation>
```
The protocol client sends a **DocumentSharing\_SetPermissions\_InputMessage** request message and the server responds with a **DocumentSharing\_SetPermissions\_OutputMessage**, as follows:

- 1. The server validates every element in the input message, and sends a SOAP fault message with an appropriate error code (section  $8$ ) if any element is not valid.
- 2. If the server does not support sharing at the document location, it returns a SOAP fault message with an appropriate error code.
- 3. To complete the operation successfully, the calling user MUST have the permission to manage the document's ACL. If the user does not have the permission, the server MUST return a SOAP fault with an appropriate error code.
- 4. For each user in the input request, the server MUST remove the current access control entry for the user, and replace it with permissions that match the new role assigned to the user.
- 5. If requested, the server creates a notification message that includes any custom messages and any anonymous or standard links, and sends the message as an email to each user who has been successfully granted its new role.
- 6. If any user fails to be granted its new role, the server creates a list of failed users and failure reasons, and embeds the list in a **SetPermissionsResponse** element.

*Copyright © 2013 Microsoft Corporation.* 

*<sup>[</sup>MS-DOCSWS] — v20131118 SharePoint Document Sharing Web Service Protocol* 

#### 7. The server returns a **SetPermissionsResponse** element in the **DocumentSharing\_SetPermissions\_OutputMessage** response message.

### **3.1.4.7.1 Messages**

The following table summarizes the set of WSDL message definitions that are specific to this operation.

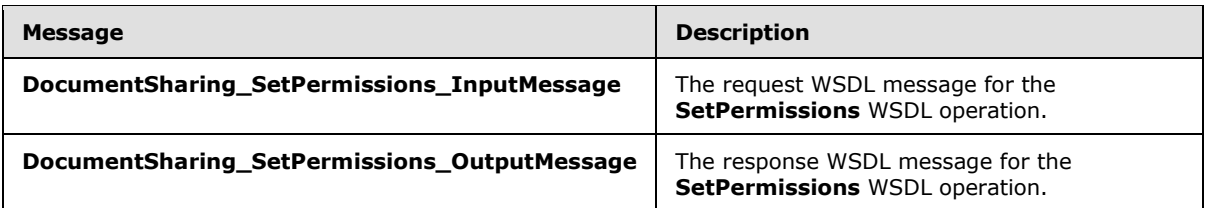

### **3.1.4.7.1.1 DocumentSharing\_SetPermissions\_InputMessage**

The request WSDL message for the **SetPermissions** WSDL operation.

The SOAP action value is:

http://schemas.microsoft.com/clouddocuments/DocumentSharing/SetPermissions

The SOAP body contains the **SetPermissions** element.

### **3.1.4.7.1.2 DocumentSharing\_SetPermissions\_OutputMessage**

The response WSDL message for the **SetPermissions** WSDL operation.

The SOAP body contains the **SetPermissionsResponse** element.

### **3.1.4.7.2 Elements**

The following table summarizes the XML schema element definitions that are specific to this operation.

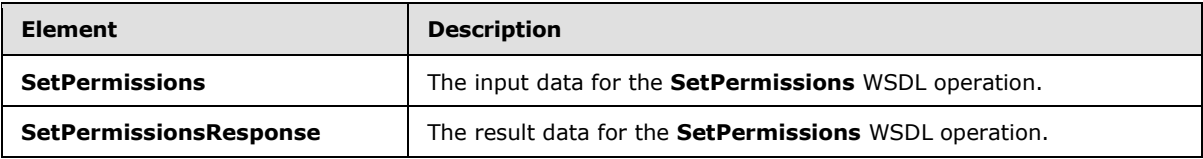

### **3.1.4.7.2.1 SetPermissions**

The **SetPermissions** element specifies the input data for the **SetPermissions** WSDL operation.

```
<xs:element name="SetPermissions" xmlns:xs="http://www.w3.org/2001/XMLSchema">
  <xs:complexType>
    <xs:sequence>
      <xs:element minOccurs="0" name="setPermissionsRequest" nillable="true" 
type="tns2:SetPermissionsOperationRequest"/>
    </xs:sequence>
  </xs:complexType>
```
*[MS-DOCSWS] — v20131118 SharePoint Document Sharing Web Service Protocol* 

*Copyright © 2013 Microsoft Corporation.* 

</xs:element>

**setPermissionsRequest:** This element contains details for a **SetPermissions** operation request.

#### **3.1.4.7.2.2 SetPermissionsResponse**

The **SetPermissionsResponse** element specifies the result data for the **SetPermissions** WSDL operation.

```
<xs:element name="SetPermissionsResponse" xmlns:xs="http://www.w3.org/2001/XMLSchema">
  <xs:complexType>
    <xs:sequence>
      <xs:element minOccurs="0" name="SetPermissionsResult" nillable="true" 
type="tns2:SetPermissionsOperationResponse"/>
    </xs:sequence>
  </xs:complexType>
</xs:element>
```
**SetPermissionsResult:** This element contains details for the response to a **SetPermissions** operation request.

### **3.1.4.7.3 Complex Types**

The following table summarizes the XML schema complex type definitions that are specific to this operation.

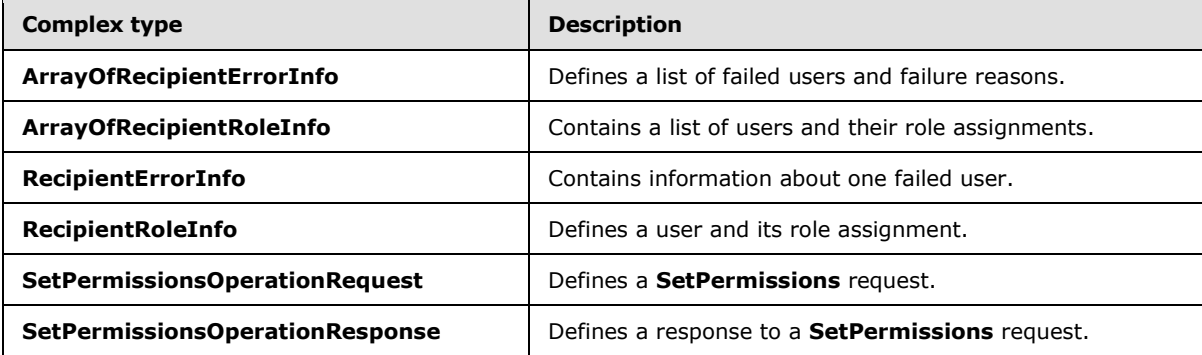

### **3.1.4.7.3.1 SetPermissionsOperationRequest**

**Namespace:** http://schemas.microsoft.com/clouddocuments

The **SetPermissionsOperationRequest** complex type defines details for a **SetPermissions** operation request.

```
<xs:complexType name="SetPermissionsOperationRequest" 
xmlns:xs="http://www.w3.org/2001/XMLSchema">
  <xs:sequence>
    <xs:element name="BaseRequest" nillable="true" type="tns2:SharingOperationBaseRequest"/>
    <xs:element minOccurs="0" name="CustomMessageText" nillable="true" type="xs:string"/>
    <xs:element name="Document" nillable="true" type="tns2:Document"/>
    <xs:element name="PermissionMode" type="tns2:PermissionMode"/>
    <xs:element name="Recipients" nillable="true" type="tns2:ArrayOfRecipientRoleInfo"/>
```
*[MS-DOCSWS] — v20131118 SharePoint Document Sharing Web Service Protocol* 

*Copyright © 2013 Microsoft Corporation.* 

```
 <xs:element name="SendFeedNotification" type="xs:boolean"/>
     <xs:element name="SendServerManagedNotification" type="xs:boolean"/>
     <xs:element name="SendTokenizedLinkInNotifications" type="xs:boolean"/>
  </xs:sequence>
</xs:complexType>
```
**BaseRequest:** A base request embedded in a **SetPermissions** request.

**CustomMessageText:** A custom message that will be included in a server email notification.

**Document:** A **Document** element that specifies a document's identifier and its type.

**PermissionMode:** A **PermissionMode** element which specifies how the newly requested permissions should be applied to the document.

**Recipients:** A list of users to share a document with.

**SendFeedNotification:** A Boolean flag indicating whether to generate a sharing feed notification. This flag is currently ignored, and a sharing feed notification is generated for a successful **SetPermissions** operation.

**SendServerManagedNotification:** A Boolean flag indicating whether to send an email notification to each user in the **Recipients** list.

**SendTokenizedLinkInNotifications:** A Boolean flag indicating whether to include anonymous links in email notifications.

#### **3.1.4.7.3.2 ArrayOfRecipientRoleInfo**

**Namespace:** http://schemas.microsoft.com/clouddocuments

The **ArrayOfRecipientRoleInfo** complex type defines a list of users and their role assignments.

```
<xs:complexType name="ArrayOfRecipientRoleInfo" xmlns:xs="http://www.w3.org/2001/XMLSchema">
  <xs:sequence>
    <xs:element minOccurs="0" maxOccurs="unbounded" name="RecipientRoleInfo" nillable="true" 
type="tns2:RecipientRoleInfo"/>
  </xs:sequence>
</xs:complexType>
```
**RecipientRoleInfo:** Contains a user and its role assignment.

### **3.1.4.7.3.3 RecipientRoleInfo**

**Namespace:** http://schemas.microsoft.com/clouddocuments

The **RecipientRoleInfo** complex type defines a user and its role assignment.

```
<xs:complexType name="RecipientRoleInfo" xmlns:xs="http://www.w3.org/2001/XMLSchema">
  <xs:sequence>
    <xs:element name="Recipient" nillable="true" type="tns2:IdentityInfo"/>
    <xs:element name="Role" type="tns2:Role"/>
  </xs:sequence>
</xs:complexType>
```
*[MS-DOCSWS] — v20131118 SharePoint Document Sharing Web Service Protocol* 

*Copyright © 2013 Microsoft Corporation.* 

**Recipient:** Contains information about a user.

**Role:** A sharing role assigned to the user.

#### **3.1.4.7.3.4 SetPermissionsOperationResponse**

**Namespace:** http://schemas.microsoft.com/clouddocuments

The **SetPermissionsOperationResponse** complex type defines details for a response to a **SetPermissions** operation request.

```
<xs:complexType name="SetPermissionsOperationResponse" 
xmlns:xs="http://www.w3.org/2001/XMLSchema">
  <xs:sequence>
    <xs:element minOccurs="0" name="FailedRecipients" nillable="true" 
type="tns2:ArrayOfRecipientErrorInfo"/>
  </xs:sequence>
</xs:complexType>
```
**FailedRecipients:** Contains a list of users who have failed during role assignments.

### **3.1.4.7.3.5 ArrayOfRecipientErrorInfo**

**Namespace:** http://schemas.microsoft.com/clouddocuments

The **ArrayOfRecipientErrorInfo** complex type defines a list of users whose role assignments have failed during the **SetPermissions** operation.

```
<xs:complexType name="ArrayOfRecipientErrorInfo" xmlns:xs="http://www.w3.org/2001/XMLSchema">
  <xs:sequence>
     <xs:element minOccurs="0" maxOccurs="unbounded" name="RecipientErrorInfo" nillable="true" 
type="tns2:RecipientErrorInfo"/>
   </xs:sequence>
</xs:complexType>
```
**RecipientErrorInfo:** Contains information for a failed user.

#### **3.1.4.7.3.6 RecipientErrorInfo**

**Namespace:** http://schemas.microsoft.com/clouddocuments

The **RecipientErrorInfo** complex type defines a failed user and the failure reason.

```
<xs:complexType name="RecipientErrorInfo" xmlns:xs="http://www.w3.org/2001/XMLSchema">
  <xs:sequence>
    <xs:element name="ErrorDetail" nillable="true" type="xs:string"/>
    <xs:element name="ErrorReason" type="tns2:RecipientErrorReason"/>
    <xs:element name="Recipient" nillable="true" type="tns2:IdentityInfo"/>
    <xs:element minOccurs="0" name="ServerData" nillable="true" type="xs:string"/>
  </xs:sequence>
</xs:complexType>
```
**ErrorDetail:** An error message string.

**ErrorReason:** An error reason type.

*[MS-DOCSWS] — v20131118 SharePoint Document Sharing Web Service Protocol* 

*Copyright © 2013 Microsoft Corporation.* 

**Recipient:** User information.

**ServerData:** Additional server data if available. Not used.

### **3.1.4.7.4 Simple Types**

The following table summarizes the XML schema simple type definitions that are specific to this operation.

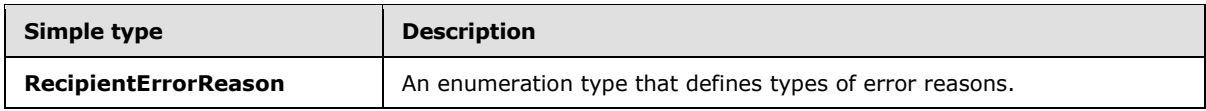

### **3.1.4.7.4.1 RecipientErrorReason**

**Namespace:** http://schemas.microsoft.com/clouddocuments

The **RecipientErrorReason** simple type defines the type of reasons why a user role assignment fails.

```
<xs:simpleType name="RecipientErrorReason" xmlns:xs="http://www.w3.org/2001/XMLSchema">
  <xs:restriction base="xs:string">
    <xs:enumeration value="UnsupportedRecipientType"/>
    <xs:enumeration value="InvalidRecipientId"/>
    <xs:enumeration value="RecipientUnknown"/>
    <xs:enumeration value="InternalServerError"/>
    <xs:enumeration value="DailySendMailQuotaExceeded"/>
     <xs:enumeration value="HipChallengeRequired"/>
     <xs:enumeration value="BadNetworkState"/>
     <xs:enumeration value="NotInAddressBook"/>
  </xs:restriction>
</xs:simpleType>
```
The following table specifies the allowable values for the **RecipientErrorReason** simple type.

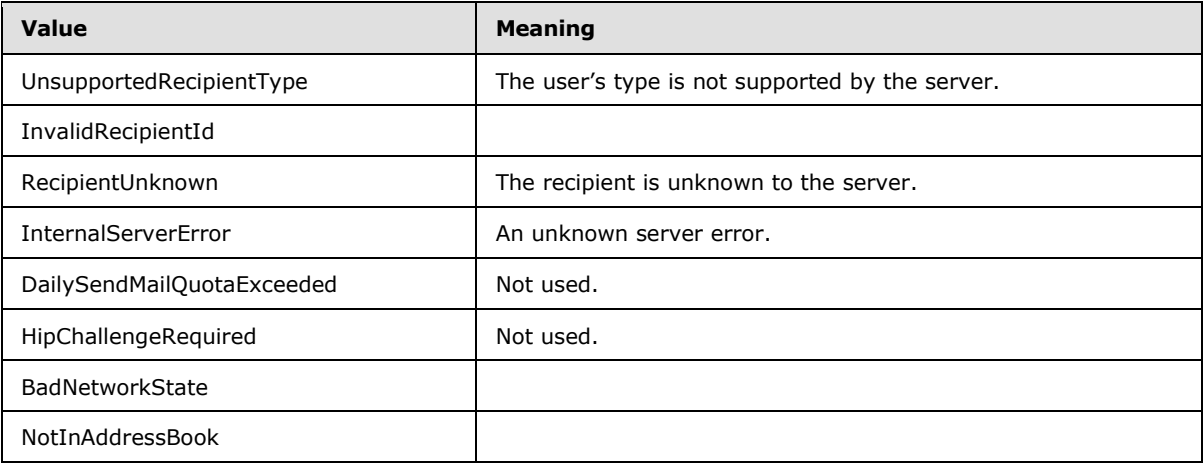

# **3.1.4.7.5 Attributes**

None.

*[MS-DOCSWS] — v20131118 SharePoint Document Sharing Web Service Protocol* 

*Copyright © 2013 Microsoft Corporation.* 

### **3.1.4.7.6 Groups**

None.

### **3.1.4.7.7 Attribute Groups**

None.

# **3.1.5 Timer Events**

None.

### **3.1.6 Other Local Events**

None.

*[MS-DOCSWS] — v20131118 SharePoint Document Sharing Web Service Protocol* 

*Copyright © 2013 Microsoft Corporation.* 

# **4 Protocol Examples**

The following sections show examples of protocol requests and responses for scenarios around the document sharing Web service.

### **4.1 Document Sharing Role Assignment**

Overall scenario: A protocol client wants to construct appropriate UI to display sharing features and to allow sharing of documents in a SharePoint server. The client displays users who currently have access to a particular document, and then shares the document with new users or update existing users' roles.

### **4.1.1 GetVersions**

A protocol client calls method **GetVersions** to find out if the server supports a protocol version that the client is using. If the server does not support the client's protocol version, the client can upgrade its protocol version to one supported by the server before continuing.

SharePoint currently supports version 1.1 of the document sharing web service protocol.

### **4.1.1.1 Request**

A sample **GetVersions** request message is as follows:

```
<?xml version="1.0" encoding="utf-8"?>
<s:Envelope xmlns:s="http://schemas.xmlsoap.org/soap/envelope/">
  <s:Body>
    <GetVersions xmlns="http://schemas.microsoft.com/clouddocuments"/>
  </s:Body>
</s:Envelope>
```
### **4.1.1.2 Response**

A protocol server returns a response message similar to the following:

```
<?xml version="1.0" encoding="utf-8"?>
<s:Envelope xmlns:s="http://schemas.xmlsoap.org/soap/envelope/">
  <s:Body>
     <GetVersionsResponse xmlns="http://schemas.microsoft.com/clouddocuments">
      <GetVersionsResult xmlns:a="http://schemas.microsoft.com/2003/10/Serialization/Arrays" 
xmlns:i="http://www.w3.org/2001/XMLSchema-instance">
        <a:string>1.1</a:string>
      </GetVersionsResult>
    </GetVersionsResponse>
   </s:Body>
</s:Envelope>
```
### **4.1.2 GetHostSharingCapabilities**

A protocol client calls method **GetHostSharingCapabilities** to find out what sharing capabilities, in general, a protocol server provides. Depending on what capabilities the server supports, the client can pre-configure its UI to display sharing features accordingly. For example, if the server supports

*[MS-DOCSWS] — v20131118 SharePoint Document Sharing Web Service Protocol* 

*Copyright © 2013 Microsoft Corporation.* 

server-based notification, and allows a custom message to be included, the client can provide a choice in UI for a user to choose a notification, and then allow the user to enter a custom message.

#### **4.1.2.1 Request**

A sample **GetHostSharingCapabilities** request message is as follows:

```
<?xml version="1.0" encoding="utf-8"?>
<s:Envelope xmlns:s="http://schemas.xmlsoap.org/soap/envelope/">
  <s:Body>
     <GetHostSharingCapabilities 
  xmlns="http://schemas.microsoft.com/clouddocuments">
       <getHostSharingCapabilitiesRequest 
         xmlns:i="http://www.w3.org/2001/XMLSchema-instance">
         <BaseRequest>
           <ClientAppId i:nil="true"/>
           <Market i:nil="true"/>
         </BaseRequest>
       </getHostSharingCapabilitiesRequest>
     </GetHostSharingCapabilities>
   </s:Body>
</s:Envelope>
```
### **4.1.2.2 Response**

A protocol server returns a response message similar to the following:

```
<?xml version="1.0" encoding="utf-8"?>
<s:Envelope xmlns:s="http://schemas.xmlsoap.org/soap/envelope/">
  <s:Body>
     <GetHostSharingCapabilitiesResponse 
  xmlns="http://schemas.microsoft.com/clouddocuments">
       <GetHostSharingCapabilitiesResult 
         xmlns:i="http://www.w3.org/2001/XMLSchema-instance">
         <HostSharingCapabilities>
           <CustomMessageMaxLength>500</CustomMessageMaxLength>
           <DefaultsToTokenizedLinksInServerNotifications>false
           </DefaultsToTokenizedLinksInServerNotifications>
           <SupportedDocumentIdentifierTypes>
             <DocumentIdentifierType>WebUrl</DocumentIdentifierType>
           </SupportedDocumentIdentifierTypes>
           <SupportedRoles>
             <Role>Owner</Role>
             <Role>Edit</Role>
             <Role>View</Role>
             <Role>None</Role>
           </SupportedRoles>
           <SupportsCustomMessages>true</SupportsCustomMessages>
           <SupportsDisablingFeedNotifications>false</SupportsDisablingFeedNotifications>
           <SupportsDisablingServerNotifications>true
           </SupportsDisablingServerNotifications>
           <SupportsFeedNotifications>true</SupportsFeedNotifications>
           <SupportsNetworkSharing>false</SupportsNetworkSharing>
           <SupportsResettingTokenizedEditLinks>true</SupportsResettingTokenizedEditLinks>
           <SupportsResettingTokenizedViewLinks>true</SupportsResettingTokenizedViewLinks>
           <SupportsServerNotifications>true</SupportsServerNotifications>
           <SupportsTogglingOfLinkTypesInServerNotifications>true
```
*[MS-DOCSWS] — v20131118 SharePoint Document Sharing Web Service Protocol* 

*Copyright © 2013 Microsoft Corporation.* 

```
 </SupportsTogglingOfLinkTypesInServerNotifications>
           <SupportsTokenizedEditLinks>true</SupportsTokenizedEditLinks>
           <SupportsTokenizedViewLinks>true</SupportsTokenizedViewLinks>
         </HostSharingCapabilities>
       </GetHostSharingCapabilitiesResult>
     </GetHostSharingCapabilitiesResponse>
   </s:Body>
</s:Envelope>
```
In this example, the protocol server supports toggling link types in a server notification, so the protocol client could display an UI option to include anonymous links in notifications.

#### **4.1.3 GetUserSharingAttributes**

A protocol client calls method **GetUserSharingAttributes** to find out what sharing attributes apply to a particular document. For example, if a document is not shareable, the protocol client can disable the sharing action and do not allow a sharing dialog to be displayed.

#### **4.1.3.1 Request**

Assuming that a calling user named 'RajeshPatel' wants to find out the sharing attributes for a document 'Tutorial.docx' in his My Site, the client can send a **GetUserSharingAttributes** request message similar to the following:

```
<?xml version="1.0" encoding="utf-8"?>
<s:Envelope xmlns:s="http://schemas.xmlsoap.org/soap/envelope/">
  <s:Body>
     <GetUserSharingAttributes 
  xmlns="http://schemas.microsoft.com/clouddocuments">
      <getUserSharingAttributesRequest 
         xmlns:i="http://www.w3.org/2001/XMLSchema-instance">
         <BaseRequest>
           <ClientAppId i:nil="true"/>
           <Market i:nil="true"/>
         </BaseRequest>
         <Document>
           <Identifier>http://Contoso/my/personal/RajeshPatel/Documents/Tutorial.docx
           </Identifier>
           <IdentifierType>WebUrl</IdentifierType>
         </Document>
       </getUserSharingAttributesRequest>
     </GetUserSharingAttributes>
   </s:Body>
</s:Envelope>
```
#### **4.1.3.2 Response**

A protocol server returns a response message similar to the following:

```
<?xml version="1.0" encoding="utf-8"?>
<s:Envelope xmlns:s="http://schemas.xmlsoap.org/soap/envelope/">
  <s:Body>
     <GetUserSharingAttributesResponse 
  xmlns="http://schemas.microsoft.com/clouddocuments">
      <GetUserSharingAttributesResult
```
*[MS-DOCSWS] — v20131118 SharePoint Document Sharing Web Service Protocol* 

*Copyright © 2013 Microsoft Corporation.* 

```
 xmlns:i="http://www.w3.org/2001/XMLSchema-instance">
         <AvailableNetworks i:nil="true"/>
         <CanAccessTokenizedEditLink>true</CanAccessTokenizedEditLink>
         <CanAccessTokenizedViewLink>true</CanAccessTokenizedViewLink>
         <CanAddCustomMessage>true</CanAddCustomMessage>
         <CanResetTokenizedEditLink>true</CanResetTokenizedEditLink>
         <CanResetTokenizedViewLink>true</CanResetTokenizedViewLink>
         <CanShare>true</CanShare>
         <MaxRecipientsPerShare>2147483647</MaxRecipientsPerShare>
         <ShareDisallowedReasonInfo i:nil="true"/>
       </GetUserSharingAttributesResult>
     </GetUserSharingAttributesResponse>
   </s:Body>
</s:Envelope>
```
Here it is assumed that the calling user is the site (2) owner, and the document library supports sharing.

#### **4.1.4 GetPermissions**

A protocol client calls method **GetPermissions** to find out who currently has permissions to access a document. The client can display this information for a user to decide whether to share the document with new users or update existing user's roles.

#### **4.1.4.1 Request**

In this example, the user 'RajeshPatel' sends a **GetPermissions** request message similar to the following to request the current sharing users for document 'Tutorial.docx'.

```
<?xml version="1.0" encoding="utf-8"?>
<s:Envelope xmlns:s="http://schemas.xmlsoap.org/soap/envelope/">
  <s:Body>
     <GetPermissions xmlns="http://schemas.microsoft.com/clouddocuments">
       <getPermissionsRequest xmlns:i="http://www.w3.org/2001/XMLSchema-instance">
         <BaseRequest>
          <ClientAppId i:nil="true"/>
          <Market i:nil="true"/>
         </BaseRequest>
         <Document>
           <Identifier>http://Contoso/my/personal/RajeshPatel/Documents/Tutorial.docx
           </Identifier>
           <IdentifierType>WebUrl</IdentifierType>
         </Document>
         <PrincipalDetailsView>Basic</PrincipalDetailsView>
       </getPermissionsRequest>
     </GetPermissions>
  </s:Body>
</s:Envelope>
```
#### **4.1.4.2 Response**

A protocol server returns a response message similar to the following:

```
<?xml version="1.0" encoding="utf-8"?>
<s:Envelope xmlns:s="http://schemas.xmlsoap.org/soap/envelope/">
```
*[MS-DOCSWS] — v20131118 SharePoint Document Sharing Web Service Protocol* 

*Copyright © 2013 Microsoft Corporation.* 

```
 <s:Body>
  <GetPermissionsResponse xmlns="http://schemas.microsoft.com/clouddocuments">
    <GetPermissionsResult xmlns:i="http://www.w3.org/2001/XMLSchema-instance">
       <CanEditFileLevelPermissions>true</CanEditFileLevelPermissions>
       <CanEditInheritedPermissions>false</CanEditInheritedPermissions>
       <FileLevelPermissions>
         <PermissionInfo>
           <CurrentRole>View</CurrentRole>
           <MaxAllowedRole>View</MaxAllowedRole>
           <Principal>
             <Attributes>
               <Picture i:nil="true"/>
               <ProfileUrl i:nil="true"/>
             </Attributes>
             <DisplayName>Erin Hagens</DisplayName>
             <IdentityInfo>
               <EmailAddress>ErinHagens@contoso.com</EmailAddress>
               <Identifier>ErinHagens</Identifier>
               <IdentityType>Individual</IdentityType>
             </IdentityInfo>
           </Principal>
         </PermissionInfo>
         <PermissionInfo>
           <CurrentRole>Owner</CurrentRole>
           <MaxAllowedRole>Edit</MaxAllowedRole>
           <Principal>
             <Attributes>
               <Picture i:nil="true"/>
               <ProfileUrl i:nil="true"/>
             </Attributes>
             <DisplayName>Jay Hamlin</DisplayName>
             <IdentityInfo>
               <EmailAddress>JayHamlin@contoso.com</EmailAddress>
               <Identifier>JayHamlin</Identifier>
               <IdentityType>Individual</IdentityType>
             </IdentityInfo>
           </Principal>
         </PermissionInfo>
         <PermissionInfo>
           <CurrentRole>Edit</CurrentRole>
           <MaxAllowedRole>Edit</MaxAllowedRole>
           <Principal>
             <Attributes>
               <Picture i:nil="true"/>
               <ProfileUrl i:nil="true"/>
             </Attributes>
             <DisplayName>Mary Smith</DisplayName>
             <IdentityInfo>
               <EmailAddress>MarySmith@Contoso.com</EmailAddress>
               <Identifier>MarySmith</Identifier>
               <IdentityType>Individual</IdentityType>
             </IdentityInfo>
           </Principal>
         </PermissionInfo>
       </FileLevelPermissions>
       <InheritedPermissions i:nil="true"/>
       <Owner>
         <Attributes>
           <Picture i:nil="true"/>
```
*Copyright © 2013 Microsoft Corporation.* 

*Release: November 18, 2013*

*62 / 89*

```
 <ProfileUrl i:nil="true"/>
           </Attributes>
           <DisplayName>RajeshPatel</DisplayName>
           <IdentityInfo>
             <EmailAddress>RajeshPatel@Contoso.com</EmailAddress>
             <Identifier>Rajesh Patel</Identifier>
             <IdentityType>Individual</IdentityType>
           </IdentityInfo>
         </Owner>
<PermissionsUrl>http://Contoso/my/personal/RajeshPatel/_Layouts/User.aspx?obj={4ecf9578-5ea9-
4e43-a81f-67b99ae8a8ec},9,LISTITEM&LIST={4ecf9578-5ea9-4e43-a81f-
67b99ae8a8ec}</PermissionsUrl>
<TokenizedEditLink>http://Contoso/my/personal/RajeshPatel/_layouts/15/guestaccess.aspx?guesta
ccesstoken=6vxRqoErUsXGee52qbmJUPLvYRPIc4Xsf3%2bUbH3CJVI%3d&docid=1f11068877bdd47f88ef5d6
93143fe45c</TokenizedEditLink>
<TokenizedViewLink>http://Contoso/my/personal/RajeshPatel/_layouts/15/guestaccess.aspx?guesta
ccesstoken=YJ5tDJXL6z2CQI9XT4R5XCM6kmMYayiMxT0msEPJJus%3d&docid=0f11068877bdd47f88ef5d693
143fe45c</TokenizedViewLink>
      </GetPermissionsResult>
    </GetPermissionsResponse>
   </s:Body>
```

```
</s:Envelope>
```
In this example, the response contains a user who is a co-owner of the document, as well as other users who have the **Edit** or **View** role. It is assumed that the calling user is the site (2) owner, whose information is in the **Owner** element.

### **4.1.5 SetPermissions**

A protocol client calls method **SetPermissions** to assign roles to new users or to update existing users' roles.

#### **4.1.5.1 Request**

A protocol client sends a request message similar to the following for user 'RajeshPatel' to change the role of a user named 'ErinHagens@contoso.com' to 'Edit', and assign the **View** role to users 'YaelPeled@fabrikam.com' and 'JayHamlin@contoso.com':

```
<?xml version="1.0" encoding="utf-8"?>
<s:Envelope xmlns:s="http://schemas.xmlsoap.org/soap/envelope/">
  <s:Body>
     <SetPermissions xmlns="http://schemas.microsoft.com/clouddocuments">
       <setPermissionsRequest xmlns:i="http://www.w3.org/2001/XMLSchema-instance">
         <BaseRequest>
           <ClientAppId i:nil="true"/>
           <Market i:nil="true"/>
         </BaseRequest>
         <CustomMessageText>This is a test</CustomMessageText>
         <Document>
           <Identifier>http://Contoso/my/personal/RajeshPatel/Documents/Tutorial.docx
           </Identifier>
           <IdentifierType>WebUrl</IdentifierType>
         </Document>
         <Recipients>
```
*[MS-DOCSWS] — v20131118 SharePoint Document Sharing Web Service Protocol* 

*Copyright © 2013 Microsoft Corporation.* 

```
 <RecipientRoleInfo>
             <Recipient>
               <EmailAddress i:nil="true"/>
               <Identifier>ErinHagens@contoso.com</Identifier>
               <IdentityType>IndividualMail</IdentityType>
             </Recipient>
             <Role>Edit</Role>
           </RecipientRoleInfo>
           <RecipientRoleInfo>
             <Recipient>
               <EmailAddress i:nil="true"/>
               <Identifier>YaelPeled@fabrikam.com</Identifier>
               <IdentityType>IndividualMail</IdentityType>
             </Recipient>
             <Role>View</Role>
           </RecipientRoleInfo>
           <RecipientRoleInfo>
             <Recipient>
               <EmailAddress i:nil="true"/>
               <Identifier>JayHamlin@contoso.com</Identifier>
               <IdentityType>IndividualMail</IdentityType>
             </Recipient>
             <Role>View</Role>
           </RecipientRoleInfo>
         </Recipients>
         <SendFeedNotification>false</SendFeedNotification>
         <SendServerManagedNotification>true</SendServerManagedNotification>
         <SendTokenizedLinkInNotifications>false</SendTokenizedLinkInNotifications>
       </setPermissionsRequest>
     </SetPermissions>
   </s:Body>
</s:Envelope>
```
#### **4.1.5.2 Response**

A protocol server returns a response message similar to the following:

```
<?xml version="1.0" encoding="utf-8"?>
<s:Envelope xmlns:s="http://schemas.xmlsoap.org/soap/envelope/">
  <s:Body>
     <SetPermissionsResponse xmlns="http://schemas.microsoft.com/clouddocuments">
       <SetPermissionsResult xmlns:i="http://www.w3.org/2001/XMLSchema-instance">
         <FailedRecipients>
           <RecipientErrorInfo>
             <ErrorDetail>Recipient: 'YaelPeled@fabrikam.com' is unknown to the server.
             </ErrorDetail>
             <ErrorReason>ExternalUserEnablingFailed</ErrorReason>
             <Recipient>
               <EmailAddress i:nil="true"/>
               <Identifier>YaelPeled@fabrikam.com</Identifier>
               <IdentityType>Individual</IdentityType>
             </Recipient>
             <ServerData i:nil="true"/>
           </RecipientErrorInfo>
         </FailedRecipients>
       </SetPermissionsResult>
     </SetPermissionsResponse>
```
*[MS-DOCSWS] — v20131118 SharePoint Document Sharing Web Service Protocol* 

*Copyright © 2013 Microsoft Corporation.* 

*Release: November 18, 2013*

*64 / 89*

```
 </s:Body>
</s:Envelope>
```
In this example, the new role for user 'ErinHagens@contoso.com' and 'JayHamlin@contoso.com' was successfully assigned, but the role assignment failed for user 'YaelPeled@fabrikam.com', and the failure reason was provided.

#### **4.2 Document Anonymous Access Link Retrieval**

Overall scenario: A protocol client wants to construct appropriate UI to generate or retrieve anonymous access links for a document in a SharePoint server. A client sharing application can combine sharing and anonymous link retrieval in one scenario, but depending on the application, they can be separated.

#### **4.2.1 SetLinks**

A protocol client calls method **SetLinks** to generate or clear anonymous links for a particular document.

#### **4.2.1.1 Request**

In this example, the user 'RajeshPatel' sends a **SetLinks** request message similar to the following to request that the anonymous edit and view links be generated for document 'Tutorial.docx'.

```
<?xml version="1.0" encoding="utf-8"?>
<s:Envelope xmlns:s="http://schemas.xmlsoap.org/soap/envelope/">
  <s:Body>
     <SetLinks xmlns="http://schemas.microsoft.com/clouddocuments">
       <setLinksRequest xmlns:i="http://www.w3.org/2001/XMLSchema-instance">
         <BaseRequest>
           <ClientAppId i:nil="true"/>
           <Market i:nil="true"/>
         </BaseRequest>
         <Document>
           <Identifier>http://Contoso/my/personal/RajeshPatel/Documents/Tutorial.docx
    </Identifier>
          <IdentifierType>WebUrl</IdentifierType>
         </Document>
         <TokenizedEditLinkAction>Generate</TokenizedEditLinkAction>
         <TokenizedViewLinkAction>Generate</TokenizedViewLinkAction>
       </setLinksRequest>
     </SetLinks>
  \langle/s:Body>
</s:Envelope>
```
#### **4.2.1.2 Response**

A protocol server returns a response message similar to the following:

```
<?xml version="1.0" encoding="utf-8"?>
<s:Envelope xmlns:s="http://schemas.xmlsoap.org/soap/envelope/">
  <s:Body>
    <SetLinksResponse xmlns="http://schemas.microsoft.com/clouddocuments">
      <SetLinksResult xmlns:i="http://www.w3.org/2001/XMLSchema-instance">
```
*[MS-DOCSWS] — v20131118 SharePoint Document Sharing Web Service Protocol* 

*Copyright © 2013 Microsoft Corporation.* 

```
<TokenizedEditLink>http://Contoso/my/personal/RajeshPatel/_layouts/15/guestaccess.aspx?guesta
ccesstoken=6vxRgoErUsXGee52gbmJUPLvYRPIc4Xsf3%2bUbH3CJVI%3d&docid=1f11068877bdd47f88ef5d6
93143fe45c</TokenizedEditLink>
         <TokenizedEditLinkAction>Generate</TokenizedEditLinkAction>
<TokenizedViewLink>http://Contoso/my/personal/RajeshPatel/_layouts/15/guestaccess.aspx?guesta
ccesstoken=YJ5tDJXL6z2CQI9XT4R5XCM6kmMYayiMxT0msEPJJus%3d&docid=0f11068877bdd47f88ef5d693
143fe45c</TokenizedViewLink>
         <TokenizedViewLinkAction>Generate</TokenizedViewLinkAction>
      </SetLinksResult>
    </SetLinksResponse>
   </s:Body>
</s:Envelope>
```
Here it is assumed that the calling user is an owner of the document and has permissions to generate links for the document.

#### **4.2.2 GetLinks**

A protocol client calls method **GetLinks** to retrieve existing links for a particular document.

#### **4.2.2.1 Request**

A protocol client sends a **GetLinks** request message similar to the following:

```
<?xml version="1.0" encoding="utf-8"?>
<s:Envelope xmlns:s="http://schemas.xmlsoap.org/soap/envelope/">
  <s:Body>
     <GetLinks xmlns="http://schemas.microsoft.com/clouddocuments">
       <getLinksRequest xmlns:i="http://www.w3.org/2001/XMLSchema-instance">
         <BaseRequest>
           <ClientAppId i:nil="true"/>
           <Market i:nil="true"/>
         </BaseRequest>
         <Document>
           <Identifier>http://Contoso/my/personal/RajeshPatel/Documents/Tutorial.docx
    </Identifier>
           <IdentifierType>WebUrl</IdentifierType>
         </Document>
       </getLinksRequest>
     </GetLinks>
   </s:Body>
</s:Envelope>
```
#### **4.2.2.2 Response**

A protocol server returns a response message similar to the following:

```
<?xml version="1.0" encoding="utf-8"?>
<s:Envelope xmlns:s="http://schemas.xmlsoap.org/soap/envelope/">
   <s:Body>
    <GetLinksResponse xmlns="http://schemas.microsoft.com/clouddocuments">
       <GetLinksResult xmlns:i="http://www.w3.org/2001/XMLSchema-instance">
```
<TokenizedEditLink>http://Contoso/my/personal/RajeshPatel/\_layouts/15/guestaccess.aspx?guesta

*[MS-DOCSWS] — v20131118 SharePoint Document Sharing Web Service Protocol* 

*Copyright © 2013 Microsoft Corporation.* 

ccesstoken=6vxRqoErUsXGee52qbmJUPLvYRPIc4Xsf3%2bUbH3CJVI%3d&docid=1f11068877bdd47f88ef5d6 93143fe45c</TokenizedEditLink>

<TokenizedViewLink>http://Contoso/my/personal/RajeshPatel/\_layouts/15/guestaccess.aspx?guesta ccesstoken=YJ5tDJXL6z2CQI9XT4R5XCM6kmMYayiMxT0msEPJJus%3d&docid=0f11068877bdd47f88ef5d693 143fe45c</TokenizedViewLink> </GetLinksResult> </GetLinksResponse> </s:Body> </s:Envelope>

Here it is assumed that the calling user is an owner or can edit the document, so both of the anonymous links are returned. If the calling user can only view the document, then only the anonymous view will be returned.

*[MS-DOCSWS] — v20131118 SharePoint Document Sharing Web Service Protocol* 

*Copyright © 2013 Microsoft Corporation.* 

# **5 Security**

# **5.1 Security Considerations for Implementers**

None.

# **5.2 Index of Security Parameters**

None.

*[MS-DOCSWS] — v20131118 SharePoint Document Sharing Web Service Protocol* 

*Copyright © 2013 Microsoft Corporation.* 

# **6 Appendix A: Full WSDL**

For ease of implementation, the full WSDL is provided in this appendix.

```
<?xml version="1.0"?>
<wsdl:definitions xmlns:soap="http://schemas.xmlsoap.org/wsdl/soap/" 
xmlns:tns2="http://schemas.microsoft.com/clouddocuments" 
xmlns:xs="http://www.w3.org/2001/XMLSchema" 
xmlns:wsaw="http://www.w3.org/2006/05/addressing/wsdl" 
targetNamespace="http://schemas.microsoft.com/clouddocuments" 
xmlns:wsdl="http://schemas.xmlsoap.org/wsdl/">
   <wsdl:types>
     <xs:schema xmlns:tns3="http://schemas.microsoft.com/clouddocuments/Imports" 
targetNamespace="http://schemas.microsoft.com/clouddocuments/Imports">
       <xs:import namespace="http://schemas.microsoft.com/2003/10/Serialization/"/>
       <xs:import namespace="http://schemas.microsoft.com/2003/10/Serialization/Arrays"/>
       <xs:import namespace="http://schemas.microsoft.com/clouddocuments"/>
     </xs:schema>
   </wsdl:types>
   <wsdl:portType name="DocumentSharing">
     <wsdl:operation name="GetHostSharingCapabilities">
       <wsdl:input 
wsaw:Action="http://schemas.microsoft.com/clouddocuments/DocumentSharing/GetHostSharingCapabi
lities" message="tns2:DocumentSharing_GetHostSharingCapabilities_InputMessage"/>
      <wsdl:output 
wsaw:Action="http://schemas.microsoft.com/clouddocuments/DocumentSharing/GetHostSharingCapabi
litiesResponse" message="tns2:DocumentSharing GetHostSharingCapabilities OutputMessage"/>
       <wsdl:fault 
wsaw:Action="http://schemas.microsoft.com/clouddocuments/DocumentSharing/GetHostSharingCapabi
litiesSharingServerErrorFault" name="SharingServerErrorFault" 
message="tns2:DocumentSharing_GetHostSharingCapabilities_SharingServerErrorFault_FaultMessage
" />
     </wsdl:operation>
     <wsdl:operation name="GetUserSharingAttributes">
       <wsdl:input 
wsaw:Action="http://schemas.microsoft.com/clouddocuments/DocumentSharing/GetUserSharingAttrib
utes" message="tns2:DocumentSharing_GetUserSharingAttributes_InputMessage"/>
       <wsdl:output 
wsaw:Action="http://schemas.microsoft.com/clouddocuments/DocumentSharing/GetUserSharingAttrib
utesResponse" message="tns2:DocumentSharing GetUserSharingAttributes OutputMessage"/>
       <wsdl:fault 
wsaw:Action="http://schemas.microsoft.com/clouddocuments/DocumentSharing/GetUserSharingAttrib
utesSharingServerErrorFault" name="SharingServerErrorFault" 
message="tns2:DocumentSharing GetUserSharingAttributes SharingServerErrorFault FaultMessage"/
>
     </wsdl:operation>
     <wsdl:operation name="GetPermissions">
       <wsdl:input 
wsaw:Action="http://schemas.microsoft.com/clouddocuments/DocumentSharing/GetPermissions" 
message="tns2:DocumentSharing_GetPermissions_InputMessage"/>
       <wsdl:output 
wsaw:Action="http://schemas.microsoft.com/clouddocuments/DocumentSharing/GetPermissionsRespon
se" message="tns2:DocumentSharing_GetPermissions_OutputMessage"/>
       <wsdl:fault 
wsaw:Action="http://schemas.microsoft.com/clouddocuments/DocumentSharing/GetPermissionsSharin
gServerErrorFault" name="SharingServerErrorFault" 
message="tns2:DocumentSharing_GetPermissions_SharingServerErrorFault_FaultMessage"/>
     </wsdl:operation>
```
<wsdl:operation name="SetPermissions">

*[MS-DOCSWS] — v20131118 SharePoint Document Sharing Web Service Protocol* 

*Copyright © 2013 Microsoft Corporation.* 

```
 <wsdl:input 
wsaw:Action="http://schemas.microsoft.com/clouddocuments/DocumentSharing/SetPermissions" 
message="tns2:DocumentSharing_SetPermissions_InputMessage"/>
       <wsdl:output 
wsaw:Action="http://schemas.microsoft.com/clouddocuments/DocumentSharing/SetPermissionsRespon
se" message="tns2:DocumentSharing_SetPermissions_OutputMessage"/>
       <wsdl:fault 
wsaw:Action="http://schemas.microsoft.com/clouddocuments/DocumentSharing/SetPermissionsSharin
gServerErrorFault" name="SharingServerErrorFault" 
message="tns2:DocumentSharing_SetPermissions_SharingServerErrorFault_FaultMessage"/>
     </wsdl:operation>
     <wsdl:operation name="GetLinks">
       <wsdl:input 
wsaw:Action="http://schemas.microsoft.com/clouddocuments/DocumentSharing/GetLinks" 
message="tns2:DocumentSharing_GetLinks_InputMessage"/>
       <wsdl:output 
wsaw:Action="http://schemas.microsoft.com/clouddocuments/DocumentSharing/GetLinksResponse" 
message="tns2:DocumentSharing_GetLinks_OutputMessage"/>
      <wsdl:fault 
wsaw:Action="http://schemas.microsoft.com/clouddocuments/DocumentSharing/GetLinksSharingServe
rErrorFault" name="SharingServerErrorFault" 
message="tns2:DocumentSharing_GetLinks_SharingServerErrorFault_FaultMessage"/>
     </wsdl:operation>
     <wsdl:operation name="SetLinks">
       <wsdl:input 
wsaw:Action="http://schemas.microsoft.com/clouddocuments/DocumentSharing/SetLinks" 
message="tns2:DocumentSharing_SetLinks_InputMessage"/>
       <wsdl:output 
wsaw:Action="http://schemas.microsoft.com/clouddocuments/DocumentSharing/SetLinksResponse" 
message="tns2:DocumentSharing_SetLinks_OutputMessage"/>
       <wsdl:fault 
wsaw:Action="http://schemas.microsoft.com/clouddocuments/DocumentSharing/SetLinksSharingServe
rErrorFault" name="SharingServerErrorFault" 
message="tns2:DocumentSharing_SetLinks_SharingServerErrorFault_FaultMessage"/>
     </wsdl:operation>
     <wsdl:operation name="GetVersions">
       <wsdl:input 
wsaw:Action="http://schemas.microsoft.com/clouddocuments/DocumentSharing/GetVersions" 
message="tns2:DocumentSharing_GetVersions_InputMessage"/>
       <wsdl:output 
wsaw:Action="http://schemas.microsoft.com/clouddocuments/DocumentSharing/GetVersionsResponse" 
message="tns2:DocumentSharing_GetVersions_OutputMessage"/>
       <wsdl:fault 
wsaw:Action="http://schemas.microsoft.com/clouddocuments/DocumentSharing/GetVersionsSharingSe
rverErrorFault" name="SharingServerErrorFault" 
message="tns2:DocumentSharing_GetVersions_SharingServerErrorFault_FaultMessage"/>
     </wsdl:operation>
  </wsdl:portType>
   <wsdl:binding name="DefaultBinding_DocumentSharing" type="tns2:DocumentSharing">
     <soap:binding transport="http://schemas.xmlsoap.org/soap/http"/>
     <wsdl:operation name="GetHostSharingCapabilities">
      <soap:operation 
soapAction="http://schemas.microsoft.com/clouddocuments/DocumentSharing/GetHostSharingCapabil
ities" style="document"/>
       <wsdl:input>
         <soap:body use="literal"/>
       </wsdl:input>
       <wsdl:output>
         <soap:body use="literal"/>
       </wsdl:output>
       <wsdl:fault name="SharingServerErrorFault">
         <soap:fault use="literal" name="SharingServerErrorFault" namespace=""/>
```
*Copyright © 2013 Microsoft Corporation.* 

*Release: November 18, 2013*

*70 / 89*

```
 </wsdl:fault>
     </wsdl:operation>
     <wsdl:operation name="GetUserSharingAttributes">
       <soap:operation 
soapAction="http://schemas.microsoft.com/clouddocuments/DocumentSharing/GetUserSharingAttribu
tes" style="document"/>
       <wsdl:input>
         <soap:body use="literal"/>
       </wsdl:input>
       <wsdl:output>
         <soap:body use="literal"/>
       </wsdl:output>
       <wsdl:fault name="SharingServerErrorFault">
         <soap:fault use="literal" name="SharingServerErrorFault" namespace=""/>
       </wsdl:fault>
     </wsdl:operation>
     <wsdl:operation name="GetPermissions">
       <soap:operation 
soapAction="http://schemas.microsoft.com/clouddocuments/DocumentSharing/GetPermissions" 
style="document"/>
       <wsdl:input>
         <soap:body use="literal"/>
       </wsdl:input>
       <wsdl:output>
         <soap:body use="literal"/>
       </wsdl:output>
       <wsdl:fault name="SharingServerErrorFault">
         <soap:fault use="literal" name="SharingServerErrorFault" namespace=""/>
       </wsdl:fault>
     </wsdl:operation>
     <wsdl:operation name="SetPermissions">
       <soap:operation 
soapAction="http://schemas.microsoft.com/clouddocuments/DocumentSharing/SetPermissions" 
style="document"/>
       <wsdl:input>
         <soap:body use="literal"/>
       </wsdl:input>
       <wsdl:output>
         <soap:body use="literal"/>
       </wsdl:output>
       <wsdl:fault name="SharingServerErrorFault">
         <soap:fault use="literal" name="SharingServerErrorFault" namespace=""/>
       </wsdl:fault>
     </wsdl:operation>
     <wsdl:operation name="GetLinks">
       <soap:operation 
soapAction="http://schemas.microsoft.com/clouddocuments/DocumentSharing/GetLinks" 
style="document"/>
       <wsdl:input>
         <soap:body use="literal"/>
       </wsdl:input>
       <wsdl:output>
         <soap:body use="literal"/>
       </wsdl:output>
       <wsdl:fault name="SharingServerErrorFault">
         <soap:fault use="literal" name="SharingServerErrorFault" namespace=""/>
       </wsdl:fault>
     </wsdl:operation>
     <wsdl:operation name="SetLinks">
```
*Copyright © 2013 Microsoft Corporation.* 

```
 <soap:operation 
soapAction="http://schemas.microsoft.com/clouddocuments/DocumentSharing/SetLinks" 
style="document"/>
       <wsdl:input>
         <soap:body use="literal"/>
       </wsdl:input>
       <wsdl:output>
         <soap:body use="literal"/>
       </wsdl:output>
       <wsdl:fault name="SharingServerErrorFault">
         <soap:fault use="literal" name="SharingServerErrorFault" namespace=""/>
       </wsdl:fault>
     </wsdl:operation>
     <wsdl:operation name="GetVersions">
       <soap:operation 
soapAction="http://schemas.microsoft.com/clouddocuments/DocumentSharing/GetVersions" 
style="document"/>
       <wsdl:input>
         <soap:body use="literal"/>
       </wsdl:input>
       <wsdl:output>
        <soap:body use="literal"/>
       </wsdl:output>
       <wsdl:fault name="SharingServerErrorFault">
         <soap:fault use="literal" name="SharingServerErrorFault" namespace=""/>
       </wsdl:fault>
     </wsdl:operation>
   </wsdl:binding>
   <wsdl:message name="DocumentSharing_GetHostSharingCapabilities_InputMessage">
     <wsdl:part name="parameters" element="tns2:GetHostSharingCapabilities"/>
   </wsdl:message>
   <wsdl:message name="DocumentSharing_GetHostSharingCapabilities_OutputMessage">
     <wsdl:part name="parameters" element="tns2:GetHostSharingCapabilitiesResponse"/>
   </wsdl:message>
   <wsdl:message 
name="DocumentSharing_GetHostSharingCapabilities_SharingServerErrorFault_FaultMessage">
     <wsdl:part name="detail" element="tns2:SharingServerError"/>
   </wsdl:message>
   <wsdl:message name="DocumentSharing_GetLinks_InputMessage">
     <wsdl:part name="parameters" element="tns2:GetLinks"/>
   </wsdl:message>
   <wsdl:message name="DocumentSharing_GetLinks_OutputMessage">
     <wsdl:part name="parameters" element="tns2:GetLinksResponse"/>
   </wsdl:message>
  <wsdl:message name="DocumentSharing_GetLinks_SharingServerErrorFault_FaultMessage">
     <wsdl:part name="detail" element="tns2:SharingServerError"/>
   </wsdl:message>
   <wsdl:message name="DocumentSharing_GetPermissions_InputMessage">
     <wsdl:part name="parameters" element="tns2:GetPermissions"/>
   </wsdl:message>
   <wsdl:message name="DocumentSharing_GetPermissions_OutputMessage">
     <wsdl:part name="parameters" element="tns2:GetPermissionsResponse"/>
   </wsdl:message>
   <wsdl:message name="DocumentSharing_GetPermissions_SharingServerErrorFault_FaultMessage">
     <wsdl:part name="detail" element="tns2:SharingServerError"/>
   </wsdl:message>
  <wsdl:message name="DocumentSharing_GetUserSharingAttributes_InputMessage">
     <wsdl:part name="parameters" element="tns2:GetUserSharingAttributes"/>
   </wsdl:message>
```
*Copyright © 2013 Microsoft Corporation.* 

*Release: November 18, 2013*

*72 / 89*
```
 <wsdl:message name="DocumentSharing_GetUserSharingAttributes_OutputMessage">
     <wsdl:part name="parameters" element="tns2:GetUserSharingAttributesResponse"/>
   </wsdl:message>
   <wsdl:message 
name="DocumentSharing GetUserSharingAttributes SharingServerErrorFault FaultMessage">
    <wsdl:part name="detail" element="tns2:SharingServerError"/>
  </wsdl:message>
  <wsdl:message name="DocumentSharing_GetVersions_InputMessage">
     <wsdl:part name="parameters" element="tns2:GetVersions"/>
   </wsdl:message>
  <wsdl:message name="DocumentSharing_GetVersions_OutputMessage">
     <wsdl:part name="parameters" element="tns2:GetVersionsResponse"/>
   </wsdl:message>
   <wsdl:message name="DocumentSharing_GetVersions_SharingServerErrorFault_FaultMessage">
     <wsdl:part name="detail" element="tns2:SharingServerError"/>
   </wsdl:message>
   <wsdl:message name="DocumentSharing_SetLinks_InputMessage">
     <wsdl:part name="parameters" element="tns2:SetLinks"/>
   </wsdl:message>
  <wsdl:message name="DocumentSharing_SetLinks_OutputMessage">
     <wsdl:part name="parameters" element="tns2:SetLinksResponse"/>
   </wsdl:message>
  <wsdl:message name="DocumentSharing_SetLinks_SharingServerErrorFault_FaultMessage">
     <wsdl:part name="detail" element="tns2:SharingServerError"/>
   </wsdl:message>
   <wsdl:message name="DocumentSharing_SetPermissions_InputMessage">
     <wsdl:part name="parameters" element="tns2:SetPermissions"/>
   </wsdl:message>
  <wsdl:message name="DocumentSharing_SetPermissions_OutputMessage">
     <wsdl:part name="parameters" element="tns2:SetPermissionsResponse"/>
   </wsdl:message>
  <wsdl:message name="DocumentSharing_SetPermissions_SharingServerErrorFault_FaultMessage">
     <wsdl:part name="detail" element="tns2:SharingServerError"/>
   </wsdl:message>
</wsdl:definitions>
```
*Copyright © 2013 Microsoft Corporation.* 

# **7 Appendix B: Full XML Schema**

<span id="page-73-2"></span>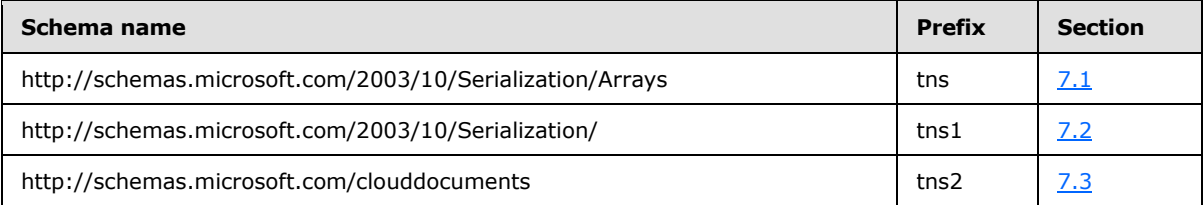

For ease of implementation, the following sections provide the full XML schema for this protocol.

## **7.1 http://schemas.microsoft.com/2003/10/Serialization/Arrays Schema**

```
<?xml version="1.0"?>
<xs:schema xmlns:tns="http://schemas.microsoft.com/2003/10/Serialization/Arrays" 
elementFormDefault="qualified" 
targetNamespace="http://schemas.microsoft.com/2003/10/Serialization/Arrays" 
xmlns:xs="http://www.w3.org/2001/XMLSchema">
  <xs:complexType name="ArrayOfstring">
     <xs:sequence>
       <xs:element minOccurs="0" maxOccurs="unbounded" name="string" nillable="true" 
type="xs:string"/>
     </xs:sequence>
   </xs:complexType>
  <xs:element name="ArrayOfstring" nillable="true" type="tns:ArrayOfstring"/>
</xs:schema>
```
## **7.2 http://schemas.microsoft.com/2003/10/Serialization/ Schema**

```
<?xml version="1.0"?>
<xs:schema xmlns:tns1="http://schemas.microsoft.com/2003/10/Serialization/" 
attributeFormDefault="qualified" elementFormDefault="qualified" 
targetNamespace="http://schemas.microsoft.com/2003/10/Serialization/" 
xmlns:xs="http://www.w3.org/2001/XMLSchema">
   <xs:element name="anyType" nillable="true" type="xs:anyType"/>
   <xs:element name="anyURI" nillable="true" type="xs:anyURI"/>
  <xs:element name="base64Binary" nillable="true" type="xs:base64Binary"/>
  <xs:element name="boolean" nillable="true" type="xs:boolean"/>
  <xs:element name="byte" nillable="true" type="xs:byte"/>
  <xs:element name="dateTime" nillable="true" type="xs:dateTime"/>
  <xs:element name="decimal" nillable="true" type="xs:decimal"/>
  <xs:element name="double" nillable="true" type="xs:double"/>
  <xs:element name="float" nillable="true" type="xs:float"/>
   <xs:element name="int" nillable="true" type="xs:int"/>
   <xs:element name="long" nillable="true" type="xs:long"/>
  <xs:element name="QName" nillable="true" type="xs:QName"/>
  <xs:element name="short" nillable="true" type="xs:short"/>
  <xs:element name="string" nillable="true" type="xs:string"/>
  <xs:element name="unsignedByte" nillable="true" type="xs:unsignedByte"/>
  <xs:element name="unsignedInt" nillable="true" type="xs:unsignedInt"/>
  <xs:element name="unsignedLong" nillable="true" type="xs:unsignedLong"/>
  <xs:element name="unsignedShort" nillable="true" type="xs:unsignedShort"/>
  <xs:element name="char" nillable="true" type="tns1:char"/>
  <xs:simpleType name="char">
     <xs:restriction base="xs:int"/>
```
*[MS-DOCSWS] — v20131118 SharePoint Document Sharing Web Service Protocol* 

*Copyright © 2013 Microsoft Corporation.* 

```
 </xs:simpleType>
   <xs:element name="duration" nillable="true" type="tns1:duration"/>
   <xs:simpleType name="duration">
     <xs:restriction base="xs:duration">
      \langle xs:pattern value="\,-?P(\ddot\wedge\bar{H})?(\ddot\wedge\bar{H})?(\ddot\wedge\bar{H})?(\ddot\wedge\bar{H})?(\ddot\wedge\bar{H})? <xs:minInclusive value="-P10675199DT2H48M5.4775808S"/>
       <xs:maxInclusive value="P10675199DT2H48M5.4775807S"/>
     </xs:restriction>
   </xs:simpleType>
   <xs:element name="guid" nillable="true" type="tns1:guid"/>
   <xs:simpleType name="guid">
     <xs:restriction base="xs:string">
      \langle xs:pattern \ value="[\da-fA-F](8)-[\da-fA-F](4)-[\da-fA-F](4)-[\da-fA-F](4)-[\da-fA-F](4)-[\da-fA-F](4)F]{12}"/>
     </xs:restriction>
   </xs:simpleType>
   <xs:attribute name="FactoryType" type="xs:QName"/>
   <xs:attribute name="Id" type="xs:ID"/>
   <xs:attribute name="Ref" type="xs:IDREF"/>
</xs:schema>
```
#### **7.3 http://schemas.microsoft.com/clouddocuments Schema**

```
<?xml version="1.0"?>
<xs:schema xmlns:tns2="http://schemas.microsoft.com/clouddocuments" 
elementFormDefault="qualified" targetNamespace="http://schemas.microsoft.com/clouddocuments" 
xmlns:xs="http://www.w3.org/2001/XMLSchema">
   <xs:import namespace="http://schemas.microsoft.com/2003/10/Serialization/Arrays"/>
   <xs:element name="GetHostSharingCapabilities">
     <xs:complexType>
       <xs:sequence>
         <xs:element minOccurs="0" name="getHostSharingCapabilitiesRequest" nillable="true" 
type="tns2:GetHostSharingCapabilitiesOperationRequest"/>
       </xs:sequence>
     </xs:complexType>
   </xs:element>
   <xs:complexType name="GetHostSharingCapabilitiesOperationRequest">
     <xs:sequence>
      <xs:element name="BaseRequest" nillable="true" 
type="tns2:SharingOperationBaseRequest"/>
      <xs:element name="Document" nillable="true" type="tns2:Document"/>
     </xs:sequence>
   </xs:complexType>
   <xs:element name="GetHostSharingCapabilitiesOperationRequest" nillable="true" 
type="tns2:GetHostSharingCapabilitiesOperationRequest"/>
  <xs:complexType name="SharingOperationBaseRequest">
     <xs:sequence>
      <xs:element name="ClientAppId" nillable="true" type="xs:string"/>
       <xs:element name="Market" nillable="true" type="xs:string"/>
     </xs:sequence>
   </xs:complexType>
   <xs:element name="SharingOperationBaseRequest" nillable="true" 
type="tns2:SharingOperationBaseRequest"/>
   <xs:complexType name="Document">
     <xs:sequence>
      <xs:element name="Identifier" nillable="true" type="xs:string"/>
      <xs:element name="IdentifierType" type="tns2:DocumentIdentifierType"/>
     </xs:sequence>
```
*[MS-DOCSWS] — v20131118 SharePoint Document Sharing Web Service Protocol* 

*Copyright © 2013 Microsoft Corporation.* 

```
 </xs:complexType>
   <xs:element name="Document" nillable="true" type="tns2:Document"/>
  <xs:simpleType name="DocumentIdentifierType">
     <xs:restriction base="xs:string">
       <xs:enumeration value="ResourceId"/>
       <xs:enumeration value="DavUrl"/>
       <xs:enumeration value="WebUrl"/>
     </xs:restriction>
   </xs:simpleType>
   <xs:element name="DocumentIdentifierType" nillable="true" 
type="tns2:DocumentIdentifierType"/>
   <xs:element name="GetHostSharingCapabilitiesResponse">
     <xs:complexType>
       <xs:sequence>
         <xs:element minOccurs="0" name="GetHostSharingCapabilitiesResult" nillable="true" 
type="tns2:GetHostSharingCapabilitiesOperationResponse"/>
      </xs:sequence>
     </xs:complexType>
   </xs:element>
   <xs:complexType name="GetHostSharingCapabilitiesOperationResponse">
     <xs:sequence>
       <xs:element name="HostSharingCapabilities" nillable="true" 
type="tns2:HostSharingCapabilities"/>
     </xs:sequence>
   </xs:complexType>
   <xs:element name="GetHostSharingCapabilitiesOperationResponse" nillable="true" 
type="tns2:GetHostSharingCapabilitiesOperationResponse"/>
   <xs:complexType name="HostSharingCapabilities">
     <xs:sequence>
       <xs:element name="CustomMessageMaxLength" type="xs:int"/>
       <xs:element name="DefaultsToTokenizedLinksInServerNotifications" type="xs:boolean"/>
       <xs:element name="SupportedDocumentIdentifierTypes" nillable="true" 
type="tns2:ArrayOfDocumentIdentifierType"/>
       <xs:element name="SupportedPermissionModes" nillable="true" 
type="tns2:ArrayOfPermissionMode"/>
       <xs:element name="SupportedRoles" nillable="true" type="tns2:ArrayOfRole"/>
       <xs:element name="SupportsCustomMessages" type="xs:boolean"/>
       <xs:element name="SupportsDisablingFeedNotifications" type="xs:boolean"/>
       <xs:element name="SupportsDisablingServerNotifications" type="xs:boolean"/>
       <xs:element name="SupportsFeedNotifications" type="xs:boolean"/>
       <xs:element name="SupportsNetworkSharing" type="xs:boolean"/>
       <xs:element name="SupportsResettingTokenizedEditLinks" type="xs:boolean"/>
       <xs:element name="SupportsResettingTokenizedViewLinks" type="xs:boolean"/>
       <xs:element name="SupportsServerNotifications" type="xs:boolean"/>
       <xs:element name="SupportsTogglingOfLinkTypesInServerNotifications" type="xs:boolean"/>
       <xs:element name="SupportsTokenizedEditLinks" type="xs:boolean"/>
       <xs:element name="SupportsTokenizedViewLinks" type="xs:boolean"/>
     </xs:sequence>
   </xs:complexType>
  <xs:element name="HostSharingCapabilities" nillable="true" 
type="tns2:HostSharingCapabilities"/>
  <xs:complexType name="ArrayOfDocumentIdentifierType">
     <xs:sequence>
       <xs:element minOccurs="0" maxOccurs="unbounded" name="DocumentIdentifierType" 
type="tns2:DocumentIdentifierType"/>
     </xs:sequence>
   </xs:complexType>
  <xs:element name="ArrayOfDocumentIdentifierType" nillable="true" 
type="tns2:ArrayOfDocumentIdentifierType"/>
   <xs:complexType name="ArrayOfPermissionMode">
```
*Copyright © 2013 Microsoft Corporation.* 

*Release: November 18, 2013*

```
 <xs:sequence>
       <xs:element minOccurs="0" maxOccurs="unbounded" name="PermissionMode" 
type="tns2:PermissionMode"/>
     </xs:sequence>
   </xs:complexType>
  <xs:element name="ArrayOfPermissionMode" nillable="true" 
type="tns2:ArrayOfPermissionMode"/>
   <xs:simpleType name="PermissionMode">
     <xs:restriction base="xs:string">
       <xs:enumeration value="Strict"/>
       <xs:enumeration value="Additive"/>
     </xs:restriction>
   </xs:simpleType>
   <xs:element name="PermissionMode" nillable="true" type="tns2:PermissionMode"/>
   <xs:complexType name="ArrayOfRole">
     <xs:sequence>
       <xs:element minOccurs="0" maxOccurs="unbounded" name="Role" type="tns2:Role"/>
     </xs:sequence>
  </xs:complexType>
   <xs:element name="ArrayOfRole" nillable="true" type="tns2:ArrayOfRole"/>
   <xs:simpleType name="Role">
     <xs:restriction base="xs:string">
       <xs:enumeration value="None"/>
       <xs:enumeration value="View"/>
       <xs:enumeration value="Edit"/>
       <xs:enumeration value="Owner"/>
     </xs:restriction>
   </xs:simpleType>
   <xs:element name="Role" nillable="true" type="tns2:Role"/>
  <xs:complexType name="SharingServerError">
     <xs:sequence>
       <xs:element name="ErrorCode" type="xs:int"/>
       <xs:element minOccurs="0" name="MachineName" nillable="true" type="xs:string"/>
       <xs:element minOccurs="0" name="ServerData" nillable="true" type="xs:string"/>
     </xs:sequence>
   </xs:complexType>
  <xs:element name="SharingServerError" nillable="true" type="tns2:SharingServerError"/>
   <xs:element name="GetUserSharingAttributes">
     <xs:complexType>
       <xs:sequence>
        <xs:element minOccurs="0" name="getUserSharingAttributesRequest" nillable="true" 
type="tns2:GetUserSharingAttributesOperationRequest"/>
       </xs:sequence>
     </xs:complexType>
   </xs:element>
   <xs:complexType name="GetUserSharingAttributesOperationRequest">
     <xs:sequence>
       <xs:element name="BaseRequest" nillable="true" 
type="tns2:SharingOperationBaseRequest"/>
       <xs:element name="Document" nillable="true" type="tns2:Document"/>
     </xs:sequence>
   </xs:complexType>
  <xs:element name="GetUserSharingAttributesOperationRequest" nillable="true" 
type="tns2:GetUserSharingAttributesOperationRequest"/>
   <xs:element name="GetUserSharingAttributesResponse">
     <xs:complexType>
       <xs:sequence>
         <xs:element minOccurs="0" name="GetUserSharingAttributesResult" nillable="true" 
type="tns2:GetUserSharingAttributesOperationResponse"/>
```
*Copyright © 2013 Microsoft Corporation.* 

```
 </xs:sequence>
     </xs:complexType>
   </xs:element>
   <xs:complexType name="GetUserSharingAttributesOperationResponse">
     <xs:sequence>
       <xs:element name="AvailableNetworks" nillable="true" type="tns2:ArrayOfNetworkInfo"/>
       <xs:element name="CanAccessTokenizedEditLink" type="xs:boolean"/>
       <xs:element name="CanAccessTokenizedViewLink" type="xs:boolean"/>
       <xs:element name="CanAddCustomMessage" type="xs:boolean"/>
       <xs:element name="CanResetTokenizedEditLink" type="xs:boolean"/>
       <xs:element name="CanResetTokenizedViewLink" type="xs:boolean"/>
       <xs:element name="CanShare" type="xs:boolean"/>
      <xs:element name="MaxRecipientsPerShare" type="xs:int"/>
       <xs:element name="ShareDisallowedReasonInfo" nillable="true" 
type="tns2:ShareDisallowedReasonInfo"/>
    </xs:sequence>
   </xs:complexType>
  <xs:element name="GetUserSharingAttributesOperationResponse" nillable="true" 
type="tns2:GetUserSharingAttributesOperationResponse"/>
  <xs:complexType name="ArrayOfNetworkInfo">
     <xs:sequence>
      <xs:element minOccurs="0" maxOccurs="unbounded" name="NetworkInfo" nillable="true" 
type="tns2:NetworkInfo"/>
    </xs:sequence>
  </xs:complexType>
   <xs:element name="ArrayOfNetworkInfo" nillable="true" type="tns2:ArrayOfNetworkInfo"/>
  <xs:complexType name="NetworkInfo">
     <xs:sequence>
      <xs:element name="AvailableRoles" nillable="true" type="tns2:ArrayOfRole"/>
       <xs:element name="Network" nillable="true" type="tns2:PrincipalInfo"/>
     </xs:sequence>
   </xs:complexType>
   <xs:element name="NetworkInfo" nillable="true" type="tns2:NetworkInfo"/>
  <xs:complexType name="PrincipalInfo">
     <xs:sequence>
       <xs:element minOccurs="0" name="Attributes" nillable="true" 
type="tns2:PrincipalAttributes"/>
      <xs:element name="DisplayName" nillable="true" type="xs:string"/>
       <xs:element name="IdentityInfo" nillable="true" type="tns2:IdentityInfo"/>
     </xs:sequence>
   </xs:complexType>
   <xs:element name="PrincipalInfo" nillable="true" type="tns2:PrincipalInfo"/>
   <xs:complexType name="PrincipalAttributes">
     <xs:sequence>
       <xs:element name="Picture" nillable="true" type="tns2:PictureInfo"/>
       <xs:element name="ProfileUrl" nillable="true" type="xs:string"/>
     </xs:sequence>
   </xs:complexType>
   <xs:element name="PrincipalAttributes" nillable="true" type="tns2:PrincipalAttributes"/>
   <xs:complexType name="PictureInfo">
     <xs:sequence>
       <xs:element name="Height" type="xs:int"/>
       <xs:element name="ImageType" nillable="true" type="xs:string"/>
      <xs:element name="Url" nillable="true" type="xs:string"/>
       <xs:element name="Width" type="xs:int"/>
     </xs:sequence>
   </xs:complexType>
   <xs:element name="PictureInfo" nillable="true" type="tns2:PictureInfo"/>
  <xs:complexType name="IdentityInfo">
```
*Copyright © 2013 Microsoft Corporation.* 

```
 <xs:sequence>
       <xs:element name="EmailAddress" nillable="true" type="xs:string"/>
       <xs:element name="Identifier" nillable="true" type="xs:string"/>
       <xs:element name="IdentityType" type="tns2:IdentityType"/>
     </xs:sequence>
   </xs:complexType>
   <xs:element name="IdentityInfo" nillable="true" type="tns2:IdentityInfo"/>
   <xs:simpleType name="IdentityType">
     <xs:restriction base="xs:string">
       <xs:enumeration value="Individual"/>
       <xs:enumeration value="IndividualEmail"/>
       <xs:enumeration value="Group"/>
       <xs:enumeration value="GroupEmail"/>
       <xs:enumeration value="Network"/>
       <xs:enumeration value="Link"/>
     </xs:restriction>
   </xs:simpleType>
   <xs:element name="IdentityType" nillable="true" type="tns2:IdentityType"/>
   <xs:complexType name="ShareDisallowedReasonInfo">
     <xs:sequence>
       <xs:element name="DisallowedReason" type="tns2:ShareDisallowedReason"/>
       <xs:element name="ServerData" nillable="true" type="xs:string"/>
       <xs:element name="ServerType" type="tns2:ShareServerType"/>
     </xs:sequence>
   </xs:complexType>
   <xs:element name="ShareDisallowedReasonInfo" nillable="true" 
type="tns2:ShareDisallowedReasonInfo"/>
   <xs:simpleType name="ShareDisallowedReason">
     <xs:restriction base="xs:string">
       <xs:enumeration value="None"/>
       <xs:enumeration value="UserNoAccessToShare"/>
       <xs:enumeration value="UnshareableLocation"/>
       <xs:enumeration value="UnsupportedLocation"/>
     </xs:restriction>
   </xs:simpleType>
   <xs:element name="ShareDisallowedReason" nillable="true" 
type="tns2:ShareDisallowedReason"/>
   <xs:simpleType name="ShareServerType">
     <xs:restriction base="xs:string">
       <xs:enumeration value="Generic"/>
       <xs:enumeration value="SharePointTeamSite"/>
       <xs:enumeration value="SharePointMySite"/>
       <xs:enumeration value="SkyDrive"/>
       <xs:enumeration value="WindowsLiveGroup"/>
     </xs:restriction>
   </xs:simpleType>
  <xs:element name="ShareServerType" nillable="true" type="tns2:ShareServerType"/>
  <xs:element name="GetPermissions">
     <xs:complexType>
       <xs:sequence>
         <xs:element minOccurs="0" name="getPermissionsRequest" nillable="true" 
type="tns2:GetPermissionsOperationRequest"/>
       </xs:sequence>
     </xs:complexType>
   </xs:element>
   <xs:complexType name="GetPermissionsOperationRequest">
     <xs:sequence>
       <xs:element name="BaseRequest" nillable="true" 
type="tns2:SharingOperationBaseRequest"/>
```
*Copyright © 2013 Microsoft Corporation.* 

*Release: November 18, 2013*

```
 <xs:element name="Document" nillable="true" type="tns2:Document"/>
       <xs:element name="PrincipalDetailsView" type="tns2:PrincipalDetailsView"/>
     </xs:sequence>
   </xs:complexType>
   <xs:element name="GetPermissionsOperationRequest" nillable="true" 
type="tns2:GetPermissionsOperationRequest"/>
   <xs:simpleType name="PrincipalDetailsView">
     <xs:restriction base="xs:string">
       <xs:enumeration value="Basic"/>
       <xs:enumeration value="Full"/>
     </xs:restriction>
   </xs:simpleType>
   <xs:element name="PrincipalDetailsView" nillable="true" type="tns2:PrincipalDetailsView"/>
   <xs:element name="GetPermissionsResponse">
     <xs:complexType>
       <xs:sequence>
        <xs:element minOccurs="0" name="GetPermissionsResult" nillable="true" 
type="tns2:GetPermissionsOperationResponse"/>
       </xs:sequence>
     </xs:complexType>
   </xs:element>
   <xs:complexType name="GetPermissionsOperationResponse">
     <xs:sequence>
       <xs:element name="CanEditFileLevelPermissions" type="xs:boolean"/>
       <xs:element name="CanEditInheritedPermissions" type="xs:boolean"/>
       <xs:element name="FileLevelPermissions" nillable="true" 
type="tns2:ArrayOfPermissionInfo"/>
       <xs:element name="InheritedPermissions" nillable="true" 
type="tns2:ArrayOfFolderPermissionInfo"/>
       <xs:element name="Owner" nillable="true" type="tns2:PrincipalInfo"/>
       <xs:element name="PermissionsUrl" nillable="true" type="xs:string"/>
      <xs:element name="TokenizedEditLink" nillable="true" type="xs:string"/>
      <xs:element name="TokenizedViewLink" nillable="true" type="xs:string"/>
     </xs:sequence>
   </xs:complexType>
   <xs:element name="GetPermissionsOperationResponse" nillable="true" 
type="tns2:GetPermissionsOperationResponse"/>
   <xs:complexType name="ArrayOfPermissionInfo">
     <xs:sequence>
       <xs:element minOccurs="0" maxOccurs="unbounded" name="PermissionInfo" nillable="true" 
type="tns2:PermissionInfo"/>
     </xs:sequence>
   </xs:complexType>
   <xs:element name="ArrayOfPermissionInfo" nillable="true" 
type="tns2:ArrayOfPermissionInfo"/>
   <xs:complexType name="PermissionInfo">
     <xs:sequence>
      <xs:element name="CurrentRole" type="tns2:Role"/>
      <xs:element name="MaxAllowedRole" type="tns2:Role"/>
      <xs:element name="Principal" nillable="true" type="tns2:PrincipalInfo"/>
     </xs:sequence>
   </xs:complexType>
   <xs:element name="PermissionInfo" nillable="true" type="tns2:PermissionInfo"/>
   <xs:complexType name="ArrayOfFolderPermissionInfo">
     <xs:sequence>
       <xs:element minOccurs="0" maxOccurs="unbounded" name="FolderPermissionInfo" 
nillable="true" type="tns2:FolderPermissionInfo"/>
     </xs:sequence>
   </xs:complexType>
```
*Copyright © 2013 Microsoft Corporation.* 

*Release: November 18, 2013*

```
 <xs:element name="ArrayOfFolderPermissionInfo" nillable="true" 
type="tns2:ArrayOfFolderPermissionInfo"/>
   <xs:complexType name="FolderPermissionInfo">
     <xs:sequence>
       <xs:element name="FolderName" nillable="true" type="xs:string"/>
       <xs:element name="FolderUrl" nillable="true" type="xs:string"/>
       <xs:element name="Permissions" nillable="true" type="tns2:ArrayOfPermissionInfo"/>
     </xs:sequence>
   </xs:complexType>
   <xs:element name="FolderPermissionInfo" nillable="true" type="tns2:FolderPermissionInfo"/>
  <xs:element name="SetPermissions">
     <xs:complexType>
       <xs:sequence>
         <xs:element minOccurs="0" name="setPermissionsRequest" nillable="true" 
type="tns2:SetPermissionsOperationRequest"/>
       </xs:sequence>
     </xs:complexType>
   </xs:element>
  <xs:complexType name="SetPermissionsOperationRequest">
     <xs:sequence>
       <xs:element name="BaseRequest" nillable="true" 
type="tns2:SharingOperationBaseRequest"/>
       <xs:element minOccurs="0" name="CustomMessageText" nillable="true" type="xs:string"/>
       <xs:element name="Document" nillable="true" type="tns2:Document"/>
       <xs:element name="PermissionMode" type="tns2:PermissionMode"/>
       <xs:element name="Recipients" nillable="true" type="tns2:ArrayOfRecipientRoleInfo"/>
       <xs:element name="SendFeedNotification" type="xs:boolean"/>
       <xs:element name="SendServerManagedNotification" type="xs:boolean"/>
       <xs:element name="SendTokenizedLinkInNotifications" type="xs:boolean"/>
    \langle xs:sequence \rangle </xs:complexType>
   <xs:element name="SetPermissionsOperationRequest" nillable="true" 
type="tns2:SetPermissionsOperationRequest"/>
  <xs:complexType name="ArrayOfRecipientRoleInfo">
     <xs:sequence>
       <xs:element minOccurs="0" maxOccurs="unbounded" name="RecipientRoleInfo" 
nillable="true" type="tns2:RecipientRoleInfo"/>
     </xs:sequence>
   </xs:complexType>
   <xs:element name="ArrayOfRecipientRoleInfo" nillable="true" 
type="tns2:ArrayOfRecipientRoleInfo"/>
   <xs:complexType name="RecipientRoleInfo">
     <xs:sequence>
       <xs:element name="Recipient" nillable="true" type="tns2:IdentityInfo"/>
       <xs:element name="Role" type="tns2:Role"/>
     </xs:sequence>
   </xs:complexType>
   <xs:element name="RecipientRoleInfo" nillable="true" type="tns2:RecipientRoleInfo"/>
  <xs:element name="SetPermissionsResponse">
     <xs:complexType>
       <xs:sequence>
         <xs:element minOccurs="0" name="SetPermissionsResult" nillable="true" 
type="tns2:SetPermissionsOperationResponse"/>
       </xs:sequence>
     </xs:complexType>
   </xs:element>
   <xs:complexType name="SetPermissionsOperationResponse">
     <xs:sequence>
       <xs:element minOccurs="0" name="FailedRecipients" nillable="true" 
type="tns2:ArrayOfRecipientErrorInfo"/>
```
*Copyright © 2013 Microsoft Corporation.* 

*Release: November 18, 2013*

```
 </xs:sequence>
   </xs:complexType>
   <xs:element name="SetPermissionsOperationResponse" nillable="true" 
type="tns2:SetPermissionsOperationResponse"/>
   <xs:complexType name="ArrayOfRecipientErrorInfo">
     <xs:sequence>
       <xs:element minOccurs="0" maxOccurs="unbounded" name="RecipientErrorInfo" 
nillable="true" type="tns2:RecipientErrorInfo"/>
     </xs:sequence>
   </xs:complexType>
   <xs:element name="ArrayOfRecipientErrorInfo" nillable="true" 
type="tns2:ArrayOfRecipientErrorInfo"/>
   <xs:complexType name="RecipientErrorInfo">
     <xs:sequence>
       <xs:element name="ErrorDetail" nillable="true" type="xs:string"/>
       <xs:element name="ErrorReason" type="tns2:RecipientErrorReason"/>
       <xs:element name="Recipient" nillable="true" type="tns2:IdentityInfo"/>
       <xs:element minOccurs="0" name="ServerData" nillable="true" type="xs:string"/>
     </xs:sequence>
   </xs:complexType>
   <xs:element name="RecipientErrorInfo" nillable="true" type="tns2:RecipientErrorInfo"/>
   <xs:simpleType name="RecipientErrorReason">
     <xs:restriction base="xs:string">
       <xs:enumeration value="UnsupportedRecipientType"/>
       <xs:enumeration value="InvalidRecipientId"/>
       <xs:enumeration value="RecipientUnknown"/>
       <xs:enumeration value="InternalServerError"/>
       <xs:enumeration value="DailySendMailQuotaExceeded"/>
       <xs:enumeration value="HipChallengeRequired"/>
       <xs:enumeration value="BadNetworkState"/>
       <xs:enumeration value="NotInAddressBook"/>
     </xs:restriction>
   </xs:simpleType>
  <xs:element name="RecipientErrorReason" nillable="true" type="tns2:RecipientErrorReason"/>
  <xs:element name="GetLinks">
     <xs:complexType>
       <xs:sequence>
         <xs:element minOccurs="0" name="getLinksRequest" nillable="true" 
type="tns2:GetLinksOperationRequest"/>
       </xs:sequence>
     </xs:complexType>
   </xs:element>
   <xs:complexType name="GetLinksOperationRequest">
     <xs:sequence>
       <xs:element name="BaseRequest" nillable="true" 
type="tns2:SharingOperationBaseRequest"/>
       <xs:element name="Document" nillable="true" type="tns2:Document"/>
     </xs:sequence>
   </xs:complexType>
   <xs:element name="GetLinksOperationRequest" nillable="true" 
type="tns2:GetLinksOperationRequest"/>
  <xs:element name="GetLinksResponse">
     <xs:complexType>
       <xs:sequence>
         <xs:element minOccurs="0" name="GetLinksResult" nillable="true" 
type="tns2:GetLinksOperationResponse"/>
       </xs:sequence>
     </xs:complexType>
   </xs:element>
```
*Copyright © 2013 Microsoft Corporation.* 

```
 <xs:complexType name="GetLinksOperationResponse">
     <xs:sequence>
       <xs:element name="TokenizedEditLink" nillable="true" type="xs:string"/>
       <xs:element name="TokenizedViewLink" nillable="true" type="xs:string"/>
     </xs:sequence>
   </xs:complexType>
   <xs:element name="GetLinksOperationResponse" nillable="true" 
type="tns2:GetLinksOperationResponse"/>
   <xs:element name="SetLinks">
     <xs:complexType>
       <xs:sequence>
         <xs:element minOccurs="0" name="setLinksRequest" nillable="true" 
type="tns2:SetLinksOperationRequest"/>
       </xs:sequence>
     </xs:complexType>
   </xs:element>
  <xs:complexType name="SetLinksOperationRequest">
     <xs:sequence>
       <xs:element name="BaseRequest" nillable="true" 
type="tns2:SharingOperationBaseRequest"/>
       <xs:element name="Document" nillable="true" type="tns2:Document"/>
       <xs:element name="TokenizedEditLinkAction" type="tns2:SetLinkAction"/>
       <xs:element name="TokenizedViewLinkAction" type="tns2:SetLinkAction"/>
     </xs:sequence>
   </xs:complexType>
   <xs:element name="SetLinksOperationRequest" nillable="true" 
type="tns2:SetLinksOperationRequest"/>
   <xs:simpleType name="SetLinkAction">
     <xs:restriction base="xs:string">
       <xs:enumeration value="None"/>
       <xs:enumeration value="Generate"/>
       <xs:enumeration value="Clear"/>
     </xs:restriction>
   </xs:simpleType>
   <xs:element name="SetLinkAction" nillable="true" type="tns2:SetLinkAction"/>
  <xs:element name="SetLinksResponse">
     <xs:complexType>
       <xs:sequence>
        <xs:element minOccurs="0" name="SetLinksResult" nillable="true" 
type="tns2:SetLinksOperationResponse"/>
       </xs:sequence>
     </xs:complexType>
   </xs:element>
   <xs:complexType name="SetLinksOperationResponse">
     <xs:sequence>
       <xs:element name="TokenizedEditLink" nillable="true" type="xs:string"/>
       <xs:element name="TokenizedEditLinkAction" type="tns2:SetLinkAction"/>
       <xs:element name="TokenizedViewLink" nillable="true" type="xs:string"/>
       <xs:element name="TokenizedViewLinkAction" type="tns2:SetLinkAction"/>
     </xs:sequence>
   </xs:complexType>
  <xs:element name="SetLinksOperationResponse" nillable="true" 
type="tns2:SetLinksOperationResponse"/>
  <xs:element name="GetVersions">
    <xs:complexType>
       <xs:sequence/>
     </xs:complexType>
   </xs:element>
   <xs:element name="GetVersionsResponse">
```
*Copyright © 2013 Microsoft Corporation.* 

*Release: November 18, 2013*

```
 <xs:complexType>
      <xs:sequence>
 <xs:element xmlns:tns="http://schemas.microsoft.com/2003/10/Serialization/Arrays" 
minOccurs="0" name="GetVersionsResult" nillable="true" type="tns:ArrayOfstring"/>
      </xs:sequence>
    </xs:complexType>
  </xs:element>
</xs:schema>
```
*Copyright © 2013 Microsoft Corporation.* 

# **8 Appendix C: A List of Server Error Codes**

The following table contains a list of error codes that a SharePoint server can report.

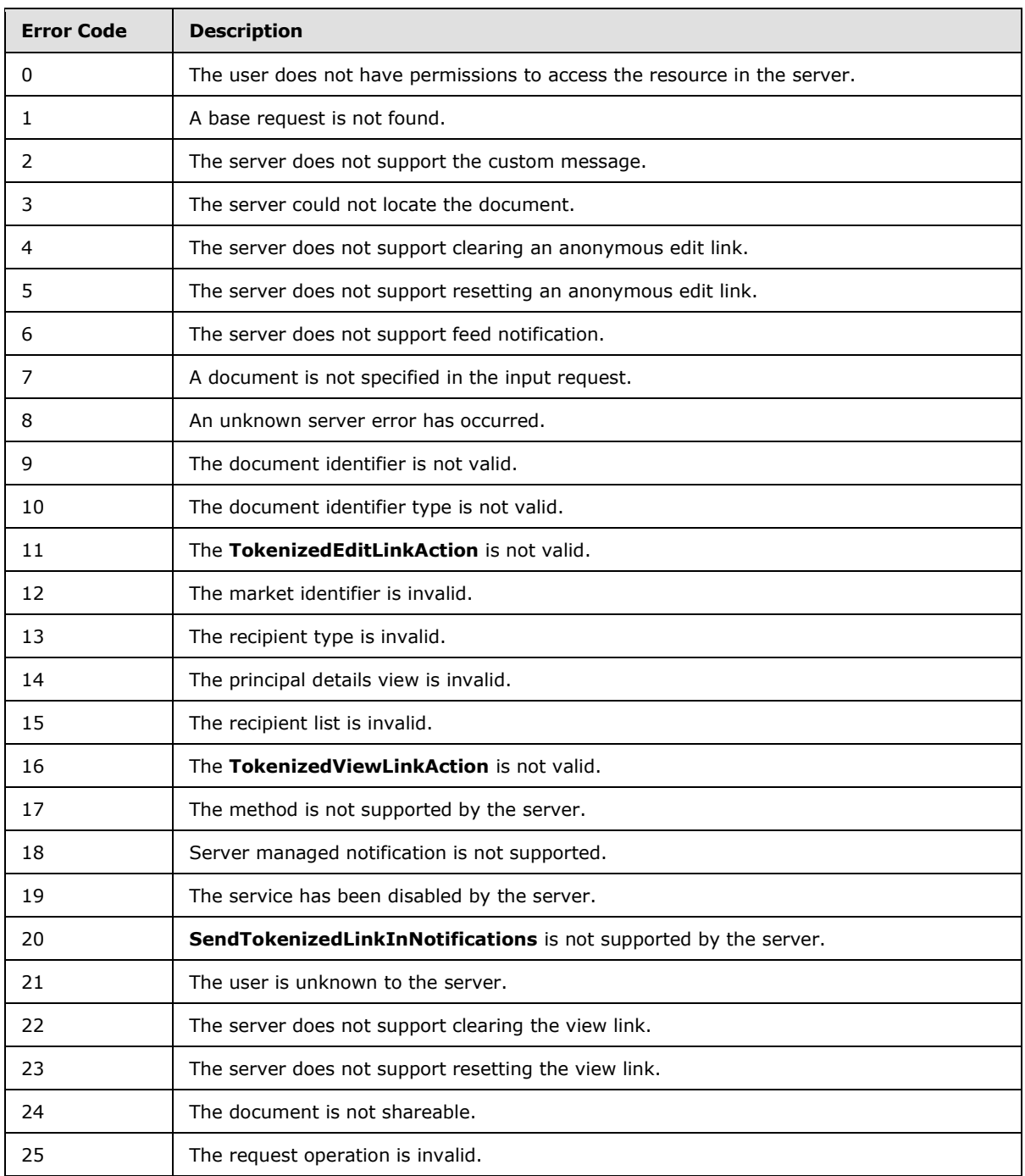

*[MS-DOCSWS] — v20131118 SharePoint Document Sharing Web Service Protocol* 

*Copyright © 2013 Microsoft Corporation.* 

# **9 Appendix D: Product Behavior**

<span id="page-85-0"></span>The information in this specification is applicable to the following Microsoft products or supplemental software. References to product versions include released service packs:

- Microsoft SharePoint Server 2013
- **Microsoft SharePoint Foundation 2013**

Exceptions, if any, are noted below. If a service pack or Quick Fix Engineering (QFE) number appears with the product version, behavior changed in that service pack or QFE. The new behavior also applies to subsequent service packs of the product unless otherwise specified. If a product edition appears with the product version, behavior is different in that product edition.

Unless otherwise specified, any statement of optional behavior in this specification that is prescribed using the terms SHOULD or SHOULD NOT implies product behavior in accordance with the SHOULD or SHOULD NOT prescription. Unless otherwise specified, the term MAY implies that the product does not follow the prescription.

 $\leq$  1> Section 2.2.4.7: This element is not used by SharePoint Foundation 2013.

*[MS-DOCSWS] — v20131118 SharePoint Document Sharing Web Service Protocol* 

*Copyright © 2013 Microsoft Corporation.* 

# **10 Change Tracking**

<span id="page-86-0"></span>No table of changes is available. The document is either new or has had no changes since its last release.

*[MS-DOCSWS] — v20131118 SharePoint Document Sharing Web Service Protocol* 

*Copyright © 2013 Microsoft Corporation.* 

# **11 Index**

## **A**

Abstract data model [server](#page-21-0) 22 **[Applicability](#page-12-0) 13 [ArrayOfRolecomplex type](#page-14-0) 15** [Attribute groups](#page-20-0) 21 [Attributes](#page-20-1) 21

## **C**

[Capability negotiation](#page-12-1) 13 [Change tracking](#page-86-0) 87 [charsimple type](#page-17-1) 18 Client [overview](#page-21-1) 22 [Complex types](#page-14-1) 15 [ArrayOfRole](#page-14-0) 15 [Document](#page-14-2)<sub>15</sub> [IdentityInfo](#page-15-0) 16 [PictureInfo](#page-15-1) 16 [PrincipalAttributes](#page-16-0) 17 [PrincipalInfo](#page-16-1) 17 [SharingOperationBaseRequest](#page-16-2) 17 [SharingServerError](#page-17-2) 18

## **D**

Data model - abstract [server](#page-21-0) 22 [Document anonymous access link retrieval example](#page-64-0) 65 [Document sharing role assignment example](#page-57-0) 58 [Documentcomplex type](#page-14-2) 15 [DocumentIdentifierTypesimple type](#page-18-0) 19 [durationsimple type](#page-18-1) 19

## **E**

Events local - [server](#page-56-0) 57 [timer -](#page-56-1) server 57 Examples [document anonymous access link retrieval](#page-64-0) 65 [document sharing role assignment](#page-57-0) 58

## **F**

Fields - [vendor-extensible](#page-12-2) 13 [Full WSDL](#page-68-0) 69 [Full XML Schema](#page-73-2) 74 [http://schemas.microsoft.com/2003/10/Serializat](#page-73-1) [ion/ Schema](#page-73-1) 74 [http://schemas.microsoft.com/2003/10/Serializat](#page-73-0) [ion/Arrays Schema](#page-73-0) 74 [http://schemas.microsoft.com/clouddocuments](#page-74-0)  [Schema](#page-74-0)<sub>75</sub>

#### **G**

[Glossary](#page-7-0) 8 [Groups](#page-20-2) 21 [guidsimple type](#page-18-2) 19

#### **I**

[IdentityInfocomplex type](#page-15-0) 16 [IdentityTypesimple type](#page-19-0) 20 Implementer - [security considerations](#page-67-0) 68 [Index of security parameters](#page-67-1) 68 [Informative references](#page-8-0) 9 Initialization [server](#page-22-0) 23 [Introduction](#page-7-1) 8

#### **L**

Local events [server](#page-56-0) 57

#### **M**

Message processing [server](#page-22-1)<sub>23</sub> Messages [ArrayOfRolecomplex type](#page-14-0) 15 [attribute groups](#page-20-0) 21 [attributes](#page-20-1) 21 [charsimple type](#page-17-1) 18 [complex types](#page-14-1) 15 [Documentcomplex type](#page-14-2) 15 [DocumentIdentifierTypesimple type](#page-18-0) 19 [durationsimple type](#page-18-1) 19 [elements](#page-13-0) 14 [enumerated](#page-13-1) 14 [groups](#page-20-2) 21 [guidsimple type](#page-18-2) 19 [IdentityInfocomplex type](#page-15-0) 16 [IdentityTypesimple type](#page-19-0) 20 [namespaces](#page-13-2) 14 [PermissionModesimple type](#page-20-3) 21 [PictureInfocomplex type](#page-15-1) 16 [PrincipalAttributescomplex type](#page-16-0) 17 [PrincipalInfocomplex type](#page-16-1) 17 [Rolesimple type](#page-19-1) 20 [SharingOperationBaseRequestcomplex type](#page-16-2) 17 [SharingServerErrorcomplex type](#page-17-2) 18 [simple types](#page-17-3) 18 [syntax](#page-13-3) 14 [transport](#page-13-4) 14

#### **N**

[Namespaces](#page-13-2) 14 **[Normative references](#page-8-1) 9** 

#### **O**

**Operations** 

*[MS-DOCSWS] — v20131118 SharePoint Document Sharing Web Service Protocol* 

*Copyright © 2013 Microsoft Corporation.* 

*Release: November 18, 2013*

[GetHostSharingCapabilities](#page-22-2) 23 [GetLinks](#page-28-0) 29 [GetPermissions](#page-31-0) 32 [GetUserSharingAttributes](#page-37-0) 38 [GetVersions](#page-43-0) 44 [SetLinks](#page-46-0)<sub>47</sub> [SetPermissions](#page-50-0) 51 [Overview \(synopsis\)](#page-8-2) 9

#### **P**

Parameters - [security index](#page-67-1) 68 [PermissionModesimple type](#page-20-3) 21 [PictureInfocomplex type](#page-15-1) 16 [Preconditions](#page-12-3) 13 [Prerequisites](#page-12-3) 13 [PrincipalAttributescomplex type](#page-16-0) 17 [PrincipalInfocomplex type](#page-16-1) 17 [Product behavior](#page-85-0) 86 [Protocol clients](#page-9-0) 10 Protocol Details [overview](#page-21-1) 22 [Protocol server](#page-9-1) 10

#### **R**

[References](#page-7-2) 8 [informative](#page-8-0) 9 [normative](#page-8-1) 9 [Relationship to other protocols](#page-11-0) 12 [Roles](#page-9-2) 10 [Rolesimple type](#page-19-1) 20

## **S**

Scenarios [overview](#page-9-3) 10 Security [implementer considerations](#page-67-0) 68 [parameter index](#page-67-1) 68 Sequencing rules [server](#page-22-1) 23 Server [abstract data model](#page-21-0) 22 [GetHostSharingCapabilities operation](#page-22-2) 23 [GetLinks operation](#page-28-0) 29 [GetPermissions operation](#page-31-0) 32 [GetUserSharingAttributes operation](#page-37-0) 38 [GetVersions operation](#page-43-0) 44 [initialization](#page-22-0) 23 [local events](#page-56-0) 57 [message processing](#page-22-1) 23 [overview](#page-21-1) 22 [sequencing rules](#page-22-1) 23 [SetLinks operation](#page-46-0) 47 [SetPermissions operation](#page-50-0) 51 [timer events](#page-56-1) 57 [timers](#page-22-3) 23 [SharingOperationBaseRequestcomplex type](#page-16-2) 17 [SharingServerErrorcomplex type](#page-17-2) 18 [Simple types](#page-17-3) 18 [char](#page-17-1) 18

[DocumentIdentifierType](#page-18-0) 19 [duration](#page-18-1) 19 [guid](#page-18-2) 19 [IdentityType](#page-19-0) 20 [PermissionMode](#page-20-3) 21 [Role](#page-19-1) 20 [Standards assignments](#page-12-4) 13 Syntax [messages -](#page-13-3) overview 14

## **T**

Timer events [server](#page-56-1) 57 Timers [server](#page-22-3) 23 [Tracking changes](#page-86-0) 87 [Transport](#page-13-4) 14 Types [complex](#page-14-1) 15 [simple](#page-17-3) 18

## **V**

[Vendor-extensible fields](#page-12-2) 13 [Versioning](#page-12-1) 13

#### **W**

[WSDL](#page-68-0) 69

## **X**

[XML Schema](#page-73-2) 74 [http://schemas.microsoft.com/2003/10/Serializat](#page-73-1) [ion/ Schema](#page-73-1) 74 [http://schemas.microsoft.com/2003/10/Serializat](#page-73-0) [ion/Arrays Schema](#page-73-0) 74 [http://schemas.microsoft.com/clouddocuments](#page-74-0)  [Schema](#page-74-0) 75

*[MS-DOCSWS] — v20131118 SharePoint Document Sharing Web Service Protocol* 

*Copyright © 2013 Microsoft Corporation.*